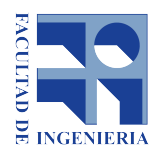

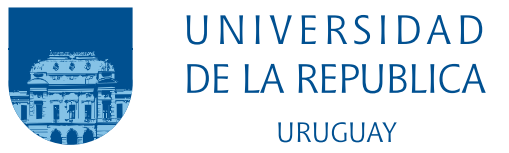

# La arquitectura RDBMS-only

Una arquitectura database-centric para aplicaciones Web

Alfonso Vicente

Programa de Posgrado en Informática Facultad de Ingeniería Universidad de la República

> Montevideo – Uruguay Octubre de 2021

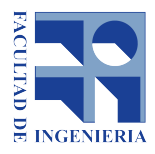

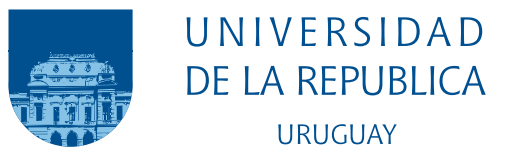

# La arquitectura RDBMS-only

Una arquitectura database-centric para aplicaciones Web

Alfonso Vicente

Tesis de Maestría presentada al Programa de Posgrado en Informática, Facultad de Ingeniería de la Universidad de la República, como parte de los requisitos necesarios para la obtención del título de Magíster en Informática.

Directores: Dr. Ing. Prof. Lorena Etcheverry Dr. Ing. Prof. Ariel Sabiguero

Director académico: Dr. Ing. Prof. Héctor Cancela

Montevideo – Uruguay Octubre de 2021

Vicente, Alfonso

La arquitectura RDBMS-only / Alfonso Vicente. - Montevideo: Universidad de la República, Facultad de Ingeniería, 2021.

[XIV](#page-13-0), [149](#page-162-0) p. 29, 7cm.

Directores:

Lorena Etcheverry

Ariel Sabiguero

Director académico:

Héctor Cancela

Tesis de Maestría - Universidad de la República, Programa en Informática, 2021.

Referencias bibliográficas: p.  $139 - 149$  $139 - 149$ .

1. RDBMS, 2. Arquitectura de Aplicaciones Web, 3. Arquitecturas centradas en la Base de Datos. I. Etcheverry, Lorena, Sabiguero, Ariel, . II. Universidad de la República, Programa de Posgrado en Informática. III. Título.

#### MEMBERS OF THE THESIS DEFENSE COURT

Dr. Ing. Prof. Juan Carlos Corrales

Dr. Ing. Prof. Laura González

Dr. Ing. Prof. Daniel Calegari

Montevideo – Uruguay Octubre de 2021

A mi hijo Agustín. $\,$ 

### Agradecimientos

Este trabajo no se hubiera realizado sin los buenos oficios de Ariel, que se ocupó de encontrar alternativas a un abandono seguro, debido a una mala decisión del tema en un intento anterior de realizar una tesis de maestría. No es posible insistir demasiado en la ventaja de trabajar en un tema que apasiona. Lorena y Héctor creyeron en la posibilidad de desarrollar la idea central de esta tesis, pese a su rareza. Durante todo el transcurso del trabajo, la orientación, dedicación y ánimo de Ariel y Lorena fueron decisivos. El seguimiento, ánimo y oportunos aportes de Héctor también significaron mucho. Con los tres estoy muy agradecido.

Estoy infinitamente agradecido con mi mujer y mi hijo, por la paciencia frente a las incontables horas que no les dediqué por estar trabajando.

#### RESUMEN

Las arquitecturas de múltiples niveles han sido el estándar de facto para aplicaciones web, dejando poco lugar para arquitecturas alternativas. En la industria existe un producto para desarrollar y ejecutar aplicaciones web que sigue una arquitectura diferente, centrada en el RDBMS al extremo de no necesitar ningún otro componente para funcionar. En la academia no hay muchos trabajos que aborden las arquitecturas centradas en un RDBMS en general, y esta arquitectura extrema en particular no ha sido considerada. En este trabajo se analiza el estado del arte de las arquitecturas centradas en un RDBMS, y se analiza un ejemplo de arquitectura extrema centrada en el RDBMS. Se describe el caso general de la arquitectura que he llamado RDBMS-only, y se siguen los lineamientos de esta arquitectura en el desarrollo de un prototipo funcional. En base a la implementación de este prototipo se muestra la factibilidad de la arquitectura para una clase de aplicaciones y se realiza un análisis crítico de la arquitectura.

Palabras claves:

RDBMS, Arquitectura de Aplicaciones Web, Arquitecturas centradas en la Base de Datos.

#### ABSTRACT

Multi-tier architectures have been the de facto standard for web applications, leaving little room for alternative architectures. In the industry there is a product to develop and run web applications that follows a different architecture, centered on the RDBMS to the extreme of not needing any other component to function. There are not many papers in academia that addresses RDBMS-centric architectures in general, and this extreme architecture in particular has not been considered. In this work, the state of the art of database-centric architectures is analyzed, and an example of extreme database-centric architecture is analyzed. The general case of the architecture that I have called RDBMS-only is described, and the guidelines of this architecture are followed in the development of a functional prototype. Based on the implementation of that prototype, the feasibility of the architecture for a class of applications is shown, and a critical analysis of the architecture is carried out.

#### Keywords:

RDBMS, Web Application Architecture, Database-centric Architectures.

### <span id="page-8-0"></span>Lista de siglas

En este apartado se presenta una lista de las principales siglas utilizadas en esta tesis.

- 4GL Fourth-Generation programming Language [24](#page-37-0)
- ACID Atomicity, Consistency, Isolation, Durability [3,](#page-16-0) [12,](#page-25-0) [13,](#page-26-0) [15](#page-28-0)
- ADT Abstract Data type [72](#page-85-0)
- AJAX Asynchronous JavaScript and XML [25,](#page-38-0) [28,](#page-41-0) [35,](#page-48-0) [58,](#page-71-0) [62,](#page-75-0) [64,](#page-77-0) [88,](#page-101-0) [110](#page-123-0)
- APEX Oracle Application Express [4,](#page-17-0) [8,](#page-21-0) [9,](#page-22-0) [17,](#page-30-0) [21,](#page-34-0) [22,](#page-35-0) [23,](#page-36-0) [24,](#page-37-0) [25,](#page-38-0) [26,](#page-39-0) [27,](#page-40-0) [30,](#page-43-0) [31,](#page-44-0) [38,](#page-51-0) [39,](#page-52-0) [40,](#page-53-0) [41,](#page-54-0) [42,](#page-55-0) [43,](#page-56-0) [44,](#page-57-0) [45,](#page-58-0) [46,](#page-59-0) [47,](#page-60-0) [48,](#page-61-0) [49,](#page-62-0) [50,](#page-63-0) [51,](#page-64-0) [52,](#page-65-0) [53,](#page-66-0) [55,](#page-68-0) [56,](#page-69-0) [63,](#page-76-0) [64,](#page-77-0) [65,](#page-78-0) [67,](#page-80-0) [69,](#page-82-0) [70,](#page-83-0) [77,](#page-90-0) [81,](#page-94-0) [118,](#page-131-0) [133,](#page-146-0) [134,](#page-147-0) [135,](#page-148-0) [136](#page-149-0)
- API Application Programming Interface [4,](#page-17-0) [31,](#page-44-0) [69](#page-82-0)
- BL Business Logic [31,](#page-44-0) [32,](#page-45-0) [72,](#page-85-0) [73,](#page-86-0) [74,](#page-87-0) [96,](#page-109-0) [101,](#page-114-0) [102,](#page-115-0) [107,](#page-120-0) [108,](#page-121-0) [111,](#page-124-0) [113,](#page-126-0) [125](#page-138-0)
- C4ISR Command, Control, Communications, Computers, Intelligence, Surveillance and Reconnaissance [10](#page-23-0)
- CBMG Customer Behavior Model Graph [97](#page-110-0)
- CGI Common Gateway Interface [13,](#page-26-0) [16,](#page-29-0) [135](#page-148-0)
- CMS Content Management System [8](#page-21-0)
- CRM Customer Relationship Management [12](#page-25-0)
- CSS Cascading Style Sheets [25,](#page-38-0) [64,](#page-77-0) [110](#page-123-0)
- DAD Database Access Descriptor [45,](#page-58-0) [47,](#page-60-0) [48,](#page-61-0) [65](#page-78-0)
- DBMS Database Management System [2,](#page-15-0) [3,](#page-16-0) [7,](#page-20-0) [12,](#page-25-0) [15,](#page-28-0) [27](#page-40-0)
- DBPL Database Programming Language [3,](#page-16-0) [5,](#page-18-0) [17,](#page-30-0) [21,](#page-34-0) [33,](#page-46-0) [72,](#page-85-0) [76,](#page-89-0) [77,](#page-90-0) [124,](#page-137-0) [125,](#page-138-0) [136,](#page-149-0) [137](#page-150-0)
- DL Data Logic [31,](#page-44-0) [32,](#page-45-0) [72,](#page-85-0) [73,](#page-86-0) [96,](#page-109-0) [104,](#page-117-0) [105,](#page-118-0) [106,](#page-119-0) [107,](#page-120-0) [122,](#page-135-0) [125,](#page-138-0) [137](#page-150-0)
- DML Data Manipulation Language [40,](#page-53-0) [61,](#page-74-0) [73](#page-86-0)
- DOC Distributed Object Computing [16](#page-29-0)
- DR Disaster Recovery [44](#page-57-0)
- EAP Enterprise Architecture Planning [10](#page-23-0)
- EAST Evolving Application Synopsis Tool [23](#page-36-0)
- EJB Enterprise JavaBeans [31,](#page-44-0) [118](#page-131-0)
- EPG Embedded PL/SQL Gateway [44](#page-57-0)
- ERP Enterprise Resource Planning [12](#page-25-0)
- FEAF Federal Enterprise Architecture Framework [11](#page-24-0)
- FOSS Free and Open Source Software [77](#page-90-0)
- GUI Graphical User Interface [18](#page-31-0)
- HA High Availability [44](#page-57-0)
- HTML HyperText Markup Language [19,](#page-32-0) [25,](#page-38-0) [26,](#page-39-0) [48,](#page-61-0) [49,](#page-62-0) [50,](#page-63-0) [51,](#page-64-0) [63,](#page-76-0) [64,](#page-77-0) [65,](#page-78-0) [66,](#page-79-0) [67,](#page-80-0) [68,](#page-81-0) [70,](#page-83-0) [73,](#page-86-0) [78,](#page-91-0) [80,](#page-93-0) [84,](#page-97-0) [90,](#page-103-0) [98,](#page-111-0) [99,](#page-112-0) [100,](#page-113-0) [101,](#page-114-0) [102,](#page-115-0) [103,](#page-116-0) [109,](#page-122-0) [110,](#page-123-0) [111,](#page-124-0) [112,](#page-125-0) [113,](#page-126-0) [114](#page-127-0)
- HTTP Hypertext Transfer Protocol [4,](#page-17-0) [11,](#page-24-0) [12,](#page-25-0) [15,](#page-28-0) [18,](#page-31-0) [20,](#page-33-0) [22,](#page-35-0) [34,](#page-47-0) [40,](#page-53-0) [41,](#page-54-0) [44,](#page-57-0) [47,](#page-60-0) [48,](#page-61-0) [50,](#page-63-0) [58,](#page-71-0) [63,](#page-76-0) [64,](#page-77-0) [65,](#page-78-0) [66,](#page-79-0) [67,](#page-80-0) [68,](#page-81-0) [69,](#page-82-0) [76,](#page-89-0) [77,](#page-90-0) [78,](#page-91-0) [79,](#page-92-0) [80,](#page-93-0) [81,](#page-94-0) [82,](#page-95-0) [83,](#page-96-0) [84,](#page-97-0) [86,](#page-99-0) [88,](#page-101-0) [89,](#page-102-0) [90,](#page-103-0) [101,](#page-114-0) [129,](#page-142-0) [130,](#page-143-0) [131,](#page-144-0) [135](#page-148-0)
- IAF Interactive Application Facility [17](#page-30-0)
- IDE Integrated Development Environment [21,](#page-34-0) [22,](#page-35-0) [25,](#page-38-0) [39,](#page-52-0) [52,](#page-65-0) [54,](#page-67-0) [57,](#page-70-0) [63,](#page-76-0) [64,](#page-77-0) [70,](#page-83-0) [71,](#page-84-0) [73,](#page-86-0) [74,](#page-87-0) [76,](#page-89-0) [91,](#page-104-0) [107,](#page-120-0) [110,](#page-123-0) [124,](#page-137-0) [126,](#page-139-0) [135,](#page-148-0) [136,](#page-149-0) [137,](#page-150-0) [138](#page-151-0)
- JCA Java EE Connector Architecture [118](#page-131-0)
- JDBC Java Database Connectivity [4,](#page-17-0) [124,](#page-137-0) [129](#page-142-0)
- JMS Java Message Service [118](#page-131-0)
- JSON JavaScript Object Notation [28,](#page-41-0) [73,](#page-86-0) [83,](#page-96-0) [86,](#page-99-0) [91,](#page-104-0) [109,](#page-122-0) [110](#page-123-0)
- JVM Java Virtual Machine [20](#page-33-0)
- LCAP Low-Code Application Platform [2,](#page-15-0) [21](#page-34-0)
- LCDP Low-Code Development Platform [2](#page-15-0)
- **MER** Modelo Entidad-Relación [11,](#page-24-0) [40,](#page-53-0) [85,](#page-98-0) [92,](#page-105-0) [94,](#page-107-0) [100](#page-113-0)
- ML Machine Learning [3](#page-16-0)
- MVC Model–View–Controller [23,](#page-36-0) [24,](#page-37-0) [30,](#page-43-0) [31](#page-44-0)
- MWOD Middleware On Demand [25](#page-38-0)
- NCA Network Computing Architecture [18](#page-31-0)
- OCI Oracle Call Interface [17](#page-30-0)
- OIDC OpenID Connect [118](#page-131-0)
- OMA Object Management Architecture [16](#page-29-0)
- OMG Object Management Group [16,](#page-29-0) [38](#page-51-0)

OODBMS Object-Oriented Database Management System [14](#page-27-0)

- OOP Object-Oriented Programming [13](#page-26-0)
- ORDBMS Object-Relational Database Management System [125](#page-138-0)
- ORDS Oracle REST Data Services [44,](#page-57-0) [118](#page-131-0)
- ORM Object-Relational Mapping [15,](#page-28-0) [30](#page-43-0)
- OWA Oracle Web Access [24](#page-37-0)
- PaaS Platform as a Service [25](#page-38-0)
- RAD Rapid Application Development [17,](#page-30-0) [21,](#page-34-0) [23,](#page-36-0) [26](#page-39-0)
- RAE Real Academia Española [12](#page-25-0)
- RDBMS Relational Database Management System [1,](#page-14-0) [3,](#page-16-0) [4,](#page-17-0) [5,](#page-18-0) [8,](#page-21-0) [9,](#page-22-0) [12,](#page-25-0) [13,](#page-26-0) [14,](#page-27-0) [15,](#page-28-0) [17,](#page-30-0) [20,](#page-33-0) [21,](#page-34-0) [22,](#page-35-0) [23,](#page-36-0) [24,](#page-37-0) [25,](#page-38-0) [27,](#page-40-0) [29,](#page-42-0) [30,](#page-43-0) [32,](#page-45-0) [33,](#page-46-0) [34,](#page-47-0) [35,](#page-48-0) [36,](#page-49-0) [37,](#page-50-0) [38,](#page-51-0) [40,](#page-53-0) [44,](#page-57-0) [45,](#page-58-0) [51,](#page-64-0) [63,](#page-76-0) [65,](#page-78-0) [71,](#page-84-0) [72,](#page-85-0) [73,](#page-86-0) [76,](#page-89-0) [77,](#page-90-0) [78,](#page-91-0) [81,](#page-94-0) [82,](#page-95-0) [85,](#page-98-0) [88,](#page-101-0) [89,](#page-102-0) [90,](#page-103-0) [91,](#page-104-0) [93,](#page-106-0) [95,](#page-108-0) [103,](#page-116-0) [106,](#page-119-0) [117,](#page-130-0) [118,](#page-131-0) [119,](#page-132-0) [120,](#page-133-0) [121,](#page-134-0) [122,](#page-135-0) [124,](#page-137-0) [125,](#page-138-0) [126,](#page-139-0) [129,](#page-142-0) [131,](#page-144-0) [135,](#page-148-0) [136,](#page-149-0) [137](#page-150-0)
- REST Representational State Transfer [88,](#page-101-0) [110,](#page-123-0) [118](#page-131-0)
- RIA Rich Internet Applications [3,](#page-16-0) [35](#page-48-0)
- SI Service Interface [73](#page-86-0)
- SQL Structured Query Language [3,](#page-16-0) [8,](#page-21-0) [21,](#page-34-0) [25,](#page-38-0) [26,](#page-39-0) [28,](#page-41-0) [32,](#page-45-0) [36,](#page-49-0) [37,](#page-50-0) [55,](#page-68-0) [57,](#page-70-0) [70,](#page-83-0) [72,](#page-85-0) [103,](#page-116-0) [122,](#page-135-0) [137](#page-150-0)
- SSL Secure Sockets Layer [121](#page-134-0)
- SUT System Under Test [97,](#page-110-0) [100,](#page-113-0) [127](#page-140-0)
- SaaS Software As A Service [55](#page-68-0)
- TAFIM Technical Architecture Framework for Information Management [10](#page-23-0)
- TCO Total Cost of Ownership [31](#page-44-0)
- TCP Transmission Control Protocol [4](#page-17-0)
- TOGAF The Open Group Architecture Framework [10](#page-23-0)
- TPC Transaction Processing Performance Council [96,](#page-109-0) [128](#page-141-0)
- TPC-W TPC Benchmark W [96,](#page-109-0) [97,](#page-110-0) [100,](#page-113-0) [114](#page-127-0)
- ThickDB Thick Database [36,](#page-49-0) [37,](#page-50-0) [70,](#page-83-0) [71,](#page-84-0) [72,](#page-85-0) [125,](#page-138-0) [136](#page-149-0)
- UI User Interface [31,](#page-44-0) [32,](#page-45-0) [73,](#page-86-0) [96,](#page-109-0) [102,](#page-115-0) [107,](#page-120-0) [110,](#page-123-0) [111](#page-124-0)
- URI Uniform Resource Identifier [79,](#page-92-0) [80](#page-93-0)
- URL Uniform Resource Locator [19,](#page-32-0) [42,](#page-55-0) [45,](#page-58-0) [47,](#page-60-0) [50,](#page-63-0) [52,](#page-65-0) [65,](#page-78-0) [67,](#page-80-0) [79,](#page-92-0) [80,](#page-93-0) [81,](#page-94-0) [83,](#page-96-0) [84,](#page-97-0) [85,](#page-98-0) [86,](#page-99-0) [89,](#page-102-0) [90,](#page-103-0) [101](#page-114-0)
- WAR Java Web Archive [44](#page-57-0)

WIRT Web Interaction Response Time [129,](#page-142-0) [130](#page-143-0) WoD Window-on-Data [36](#page-49-0) XE Express Edition [21](#page-34-0) XML Extensible Markup Language [73](#page-86-0) XSS Cross-Site Scripting [26](#page-39-0) YAFET Yet Another Front End Technology [35](#page-48-0)

# Tabla de contenidos

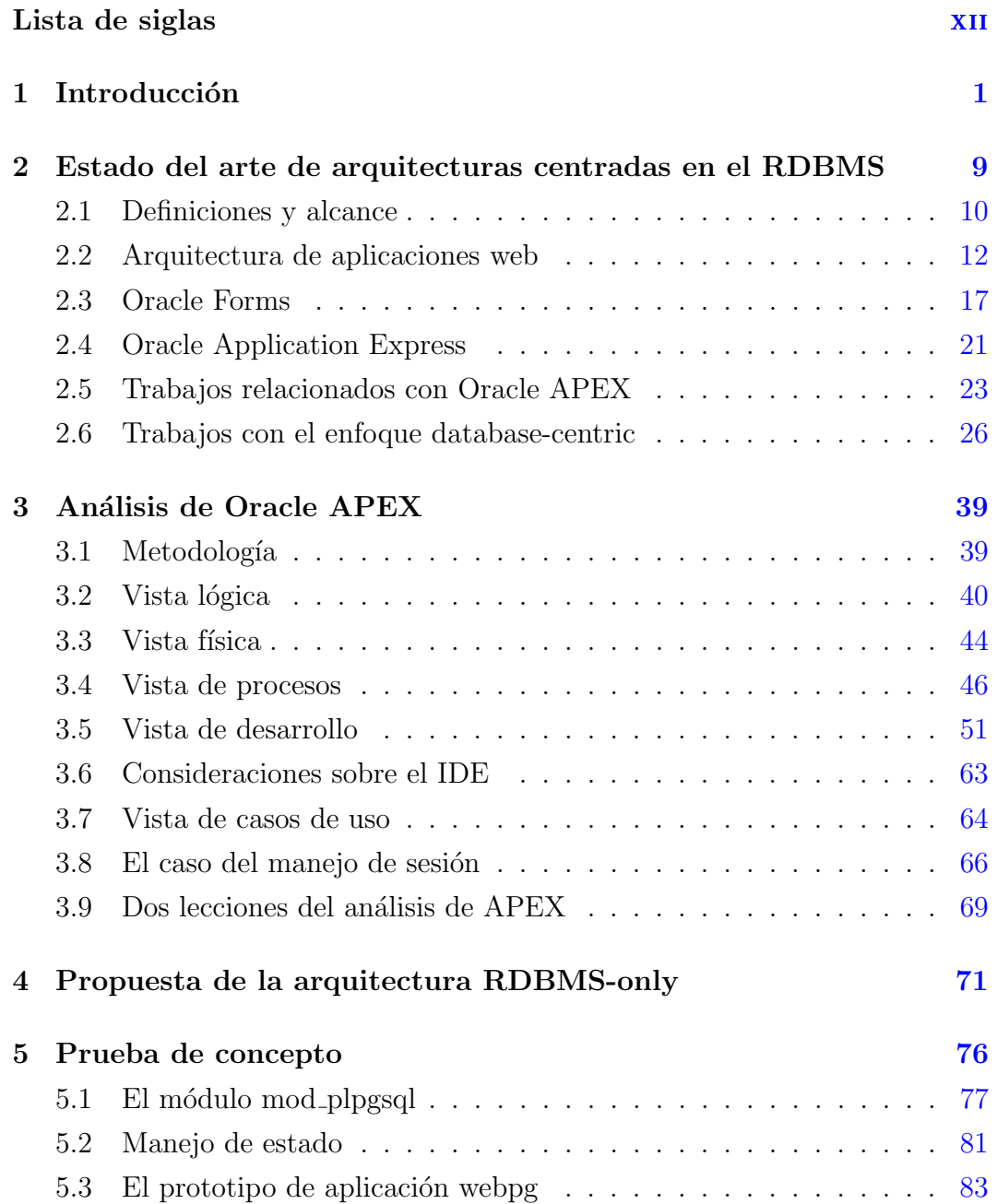

<span id="page-13-0"></span>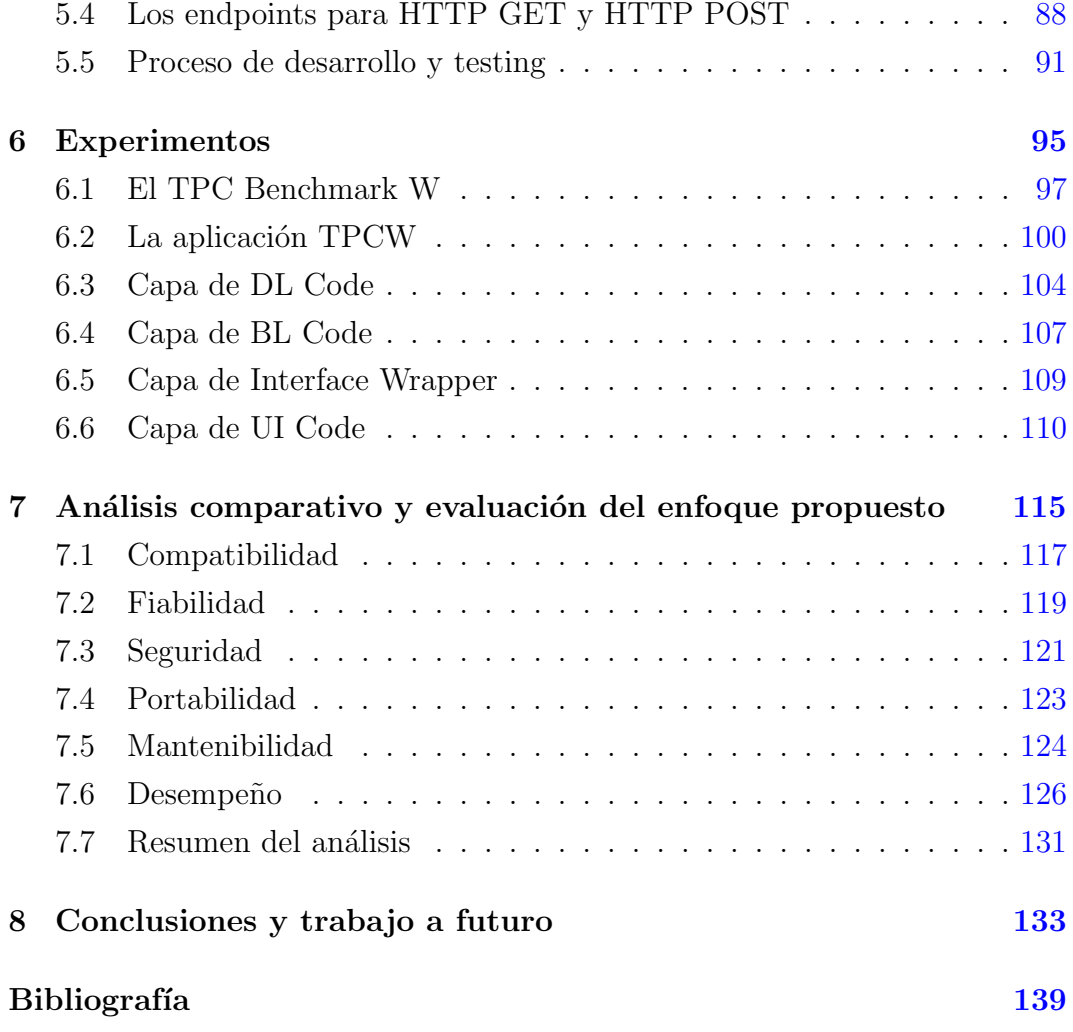

## <span id="page-14-1"></span><span id="page-14-0"></span>Capítulo 1

## Introducción

[...] nuestros productos se convierten, en amplia medida, en independientes de sus artífices.

> Búsqueda sin término Karl R. Popper

En este trabajo se elabora la hipótesis de que una arquitectura de aplicaciones web físicamente contenida en un Relational Database Management System (RDBMS), a la cual se le ha llamado arquitectura RDBMS-only, es una alternativa v´alida, con ventajas y desventajas respecto de las bien establecidas arquitecturas de múltiples niveles.

Es relevante precisar que esta hipótesis no es inconsistente con la teoría bien establecida de que las arquitecturas de múltiples niveles constituyen un marco conceptual adecuado para el diseño de aplicaciones web, ya que éstas reportan muchas e importantes ventajas. La hipótesis sería inconsistente, sin embargo, con una teoría que afirmara que las arquitecturas de múltiples niveles constituyen el único marco conceptual adecuado para el diseño de aplicaciones web, sin dejar lugar para arquitecturas alternativas. Si bien esta última teoría no se ha afirmado de forma explícita, se presentarán algunos ejemplos que demuestran que en ocasiones se ha asumido de forma implícita, y asimismo se discutirá la poca literatura disponible que presente alternativas.

En otras palabras, este trabajo no pretende afirmar que una arquitectura RDBMS-only sea mejor que una arquitectura de múltiples niveles independientemente del contexto. El objetivo es más modesto. Se pretende <span id="page-15-0"></span>defender la validez de la alternativa describiéndola de forma detallada, mostrando el ejemplo de una tecnología real que sigue esta arquitectura, presentando el proceso y los resultados del desarrollo de un prototipo funcional y discutiendo ventajas y desventajas de la propuesta. Vale mencionar que en todo el presente trabajo ha de entenderse "funcional" en su acepción de "eficazmente adecuado a sus fines", y nunca relacionado al concepto de programaci´on o lenguaje funcional. Pese a la modestia del objetivo, se entiende que por un lado la tarea no es sencilla, porque supone la defensa de una estrategia que va a contracorriente de la tendencia general de mantener la lógica fuera del RDBMS, y por otro lado que aporta algún valor la descripción de la arquitectura propuesta, que no tiene antecedentes.

Típicamente, entre las decisiones tecnológicas que puede implicar el desarrollo de una aplicación web, se encuentran la elección de un lenguaje de programación de propósito general y de un Database Management System (DBMS), pero suele asumirse que la arquitectura básica de la aplicación será de múltiples niveles donde al menos el nivel de persistencia de los datos estará bien separado de los niveles de la lógica y la presentación  $[1]$ . Esta separación es bien clara porque suele no solo ser conceptual sino tecnológica, cuando el nivel de persistencia reside en un DBMS mientras que los niveles de la lógica y la presentación se programan en uno o más lenguajes de propósito general. Suscribiendo a la idea de que no hay ni habrá una bala de plata en la ingeniería  $\alpha$  de software  $[2]$ , podemos conjeturar que las arquitecturas de múltiples niveles para las aplicaciones web, aunque es cierto que reportan muchos e importantes beneficios, simplemente podrían no ser la mejor solución en todos los casos.

En los últimos años se han llamado plataformas de aplicaciones de tipo Low-Code a un conjunto de soluciones con la característica común de permitir desarrollo de aplicaciones rápido, despliegue en un paso, y desarrollo y gestión utilizando un lenguaje declarativo de alto nivel. Esta clasificación, sin embargo, dice poco de la arquitectura subyacente a estas plataformas, la mayor parte de las cuales están disponibles como servicios de nube pública. En este caso, la decisión podría consistir en la elección de la solución de Low-Code, llamadas Low-Code Application Platform (LCAP) o Low-Code Development Platform (LCDP), y podríamos perder de vista las particularidades de la arquitectura [\[3,](#page-152-4) [4\]](#page-152-5). Algunas de estas plataformas Low-Code, tienen una arquitectura de  $m\acute{u}$ ltiples niveles [\[5\]](#page-152-6).

En cualquier caso, una aplicación con persistencia supone la existencia de

<span id="page-16-0"></span>algún tipo de DBMS. No pocas veces ocurre que éste es un RDBMS, basado en el modelo relacional [\[6,](#page-152-7) [7,](#page-152-8) [8,](#page-152-9) [9,](#page-152-10) [10\]](#page-153-0), con una interfaz para Structured Query Language (SQL) [\[11\]](#page-153-1), y transacciones con las propiedades de Atomicidad, Consistencia, Aislamiento y Durabilidad, más conocidas por el acrónimo de los términos en inglés: Atomicity, Consistency, Isolation, Durability (ACID)  $[12]$ . Si bien el poder expresivo del lenguaje SQL, con el agregado de la recursión, ha sobrepasado al del álgebra relacional y la lógica de primer orden, tanto en su especificación como en las implementaciones de los principales RDBMSs, no es fácil definir con claridad los límites de este nuevo poder expresivo, y m´as all´a de la posibilidad de resolver ciertos problemas utilizando un lenguaje declarativo como SQL, muchos problemas se resuelven con mayor facilidad utilizando un lenguaje de programación de propósito general, sea procedural u orientado a objetos, que permita el uso de secuencia de instrucciones, estructuras de control, variables y manejo de errores [\[13\]](#page-153-3). Los principales RDBMSs de la industria tienen al menos un Database Programming Language (DBPL) incorporado, como PL/SQL en el caso de Oracle, Transact-SQL en el caso de SQL Server, SQL/PL en el caso de DB2 o PL/pgSQL en el caso de PostgreSQL. De esta forma, los RDBMSs permiten la utilización de uno o más lenguajes de programación imperativa dentro del propio RDBMS, con lo cual es posible mantener código imperativo encapsulado en procedimientos, que suelen llamarse *stored procedures*. Utilizando una combinación de SQL y stored procedures podría programarse toda la lógica de una aplicación, y esto de hecho es una alternativa no solo teóricamente válida sino ampliamente utilizada en la industria, como sucede con las aplicaciones desarrolladas con Oracle Fussion Middleware [\[14\]](#page-153-4). De esta forma, es posible mantener tanto la persistencia como la lógica dentro del RDBMS, y esto permite soportar aplicaciones intensivas en el uso de datos con un *framework* único, simple en su base conceptual y libre de desajustes técnicos  $[15]$ .

Requerimientos específicos, como la utilización de Rich Internet Applications (RIA) [\[16\]](#page-153-6) mediante acceso web o Machine Learning (ML) usualmente determinan que se necesite recurrir a alguna tecnología externa al RDBMS. Sin embargo, por un lado la industria está invirtiendo en la integración de algoritmos de ML y aceleradores de hardware especializados dentro de los RDBMS [\[17\]](#page-153-7). Por otro lado, el RDBMS a través de SQL y sus stored procedures, puede generar las partes estáticas y dinámicas de las páginas de RIA. Si la lógica para generar las interfaces se puede incluir en el RDBMS,

<span id="page-17-0"></span>tenemos que las capas clásicas de una aplicación de tres capas (persistencia, lógica y presentación)  $[1]$  podrían residir todas en el nivel del RDBMS, y en este extremo tendríamos la arquitectura que en este trabajo se ha denominado RDBMS-only.

Existe una diferencia fundamental entre las solicitudes de los clientes a trav´es de un browser utilizando el protocolo Hypertext Transfer Protocol (HTTP), que no es orientado a conexión, y las sentencias que se ejecutan en el RDBMS que típicamente atiende por una Application Programming Interface (API) propietaria <sup>[1](#page-17-1)</sup> sobre protocolo Transmission Control Protocol (TCP), orientado a conexión. Lo que se necesita es entonces un componente ubicado entre el browser de los clientes y el RDBMS, que pueda resolver los problemas derivados de esa naturaleza diferente de los protocolos. Este componente debería atender los *HTTP Requests*, comunicarse con el RDBMS (sea a través de la API estándar de un driver o directamente a través de la API propietaria) y retornar el HTTP Response adecuado. Para lograr esto y mantenerlo acotado, este componente podría delegar nuevamente al RDBMS la tarea de mantener cierto estado de las sesiones; con lo cual se transforma en un componente esencialmente tecnológico, y puede ser visto como una extensión más del RDBMS: un web listener.

Todas estas propuestas teóricas no necesitan un análisis de factibilidad, ya que existe en la industria un producto funcional y de escala empresarial llamado Oracle Application Express (APEX) que sigue estos lineamientos generales, que de hecho fueron descritos de esta forma a partir de la generalización de la propia arquitectura del producto. El caso de APEX parece ser el único en la industria que utiliza esta arquitectura, y ésta no ha sido analizada en la literatura, ni tiene un nombre. APEX tiene una arquitectura física muy simple, similar a la que en este trabajo se denomina RDBMS-only, ya que las aplicaciones desarrolladas con este entorno (y el entorno mismo) tienen tanto los datos, como la lógica de dominio y la interfaz, todo en el RDBMS, y fuera de éste se valen solo de un pequeño componente tecnológico, haciendo las veces de un web listener, que se ubica entre el browser del cliente y el RDBMS, y que se encarga de traducir entre HTTP y el lenguaje procedural del RDBMS. En el caso de APEX este pequeño componente puede ser un módulo

<span id="page-17-1"></span><sup>&</sup>lt;sup>1</sup>Vale aclarar que está justificado decir que siempre hay una API propietaria, ya que si bien existen formas de acceso estándar como Java Database Connectivity (JDBC), son drivers que ofrecen una API estándar pero internamente utilizan una API propietaria.

<span id="page-18-0"></span>de Apache, una aplicación Java Standalone, una aplicación Java web o incluso una funcionalidad a˜nadida al propio RDBMS, y en realidad estas alternativas no cambian la estructura de la arquitectura general <sup>[2](#page-18-1)</sup>. Ya que en la industria no han aparecido aún otros productos con esta misma arquitectura, y en la academia tampoco parece haber despertado interés, parece válida la pregunta de por qué este producto sigue teniendo una "arquitectura única" [\[18\]](#page-153-8). Desde el punto de vista teórico, aún reconociendo que va a contracorriente de la tendencia general, es una arquitectura de aplicaciones válida y que merecería describirse con detalle para identificar claramente sus ventajas y desventajas, su forma de funcionamiento, los desafíos tecnológicos que presenta de cara a la implementación y los casos ideales donde esta arquitectura se mostraría m´as conveniente. La referida "contracorriente" no debe entenderse solamente respecto de una tendencia a utilizar múltiples niveles, sino fundamentalmente respecto de la tendencia a no utilizar el DBPL del RDBMS para mantener la lógica de la aplicación.

Vale aclarar que la defensa de la validez de esta arquitectura no representa de ninguna manera una crítica al principio de separación de intereses, ya que pueden seguir existiendo varias capas conceptualmente separadas con responsabilidades diferentes bien definidas, aún cuando físicamente se encuentren todas dentro de un RDBMS. Sin embargo, el hecho de que físicamente toda una solución se encuentre encapsulada en un RDBMS supone problemas diferentes a los que se deben enfrentar con otras arquitecturas, y motiva el análisis de estos problemas en la búsqueda de alternativas de solución.

En este punto, es necesario realizar una aclaración terminológica. Distinguiremos entre los conceptos de *capa* (traducción de "layer") y nivel  $(traducción de "tier").$  A nivel conceptual, típicamente los sistemas de información se diseñan considerando tres *capas*:

- $\blacksquare$  capa de presentación
- $\blacksquare$  capa de lógica de aplicación o capa de lógica de negocio, y
- $\blacksquare$  capa de gestión de recursos o capa de acceso a datos.

La capa de presentación es responsable de administrar la interfaz con el cliente, siendo cliente cualquier usuario o programa que quiera operar con el sistema. La

<span id="page-18-1"></span> $2$ De estas alternativas el módulo de Apache (mod plsql) y la funcionalidad añadida al propio RDBMS (Embedded PL/SQL Gateway) están deprecadas desde APEX 20.1, lo cual es irrelevante. El punto es que mientras estuvieron soportadas demostraron su viabilidad.

<span id="page-19-0"></span>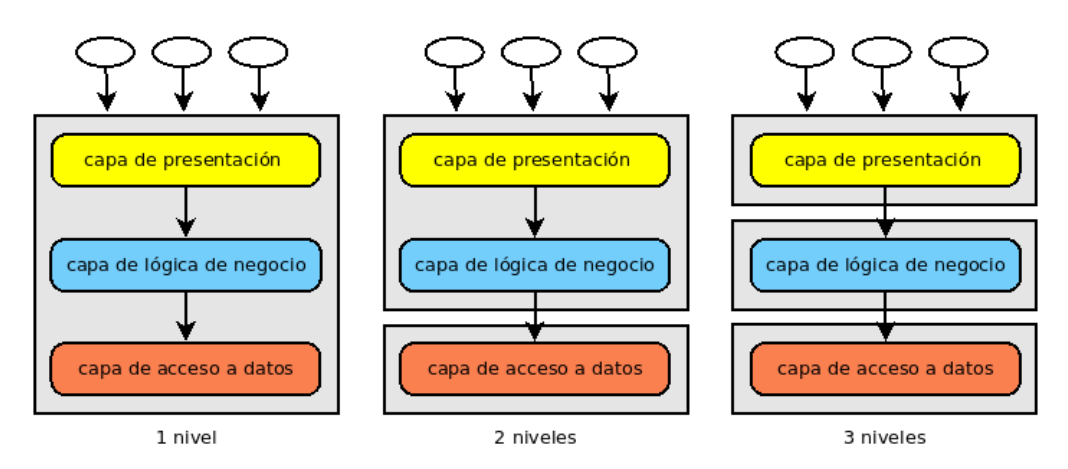

Figura 1.1: Sistemas de uno, dos y tres niveles

capa de lógica del negocio establece qué operaciones se pueden ejecutar sobre el sistema y cómo se desarrollarán, se encarga de asegurar el cumplimiento de las reglas de negocio y de ejecutar los procesos de negocio. Puede implementarse mediante restricciones, procesos de negocio o programas. La capa de acceso a datos ejecuta funciones de base de datos como recuperación, inserción, eliminación y modificación de registros [\[19\]](#page-153-9). A nivel de implementación, estas capas se pueden combinar y distribuir en uno o múltiples niveles (lo que usualmente significa servidores) separados. Muchas aplicaciones web modernas utilizan una arquitectura de tres niveles que se denominan comúnmente nivel de cliente (traducción de "client-tier"), nivel medio (traducción de "middle $tier")$  y nivel de persistencia o nivel de datos (traducción de "data-tier").

La Figura [1.1](#page-19-0) presenta los sistemas más clásicos de uno, dos y tres niveles. Los sistemas de un nivel algunas veces se describen como "monolíticos", término cuyas acepciones se discutirán más adelante. Los sistemas de dos niveles se presentan generalmente como "cliente-servidor", concepto que también puede tener más de una acepción y sobre el que volveremos. Los sistemas de tres niveles típicamente dedican un nivel a cada capa. En este esquema la *capa de lógica de negocio* coincide con un nivel que está "en el medio", entre el nivel de cliente y el nivel de datos, lo que constituye un nivel medio en el sentido físico. Esta situación puede explicar por qué los términos "capa de lógica de negocio", "capa intermedia" y "nivel intermedio" a veces se utilizan como sinónimos  $[20]$ .

A su vez, para hacer interoperar varios sistemas, se puede agregar otra capa con lógica de integración, usualmente denominada "middleware", y como esta capa podría a su vez subdividirse en subcapas e incluso ser en sí misma

<span id="page-20-1"></span><span id="page-20-0"></span>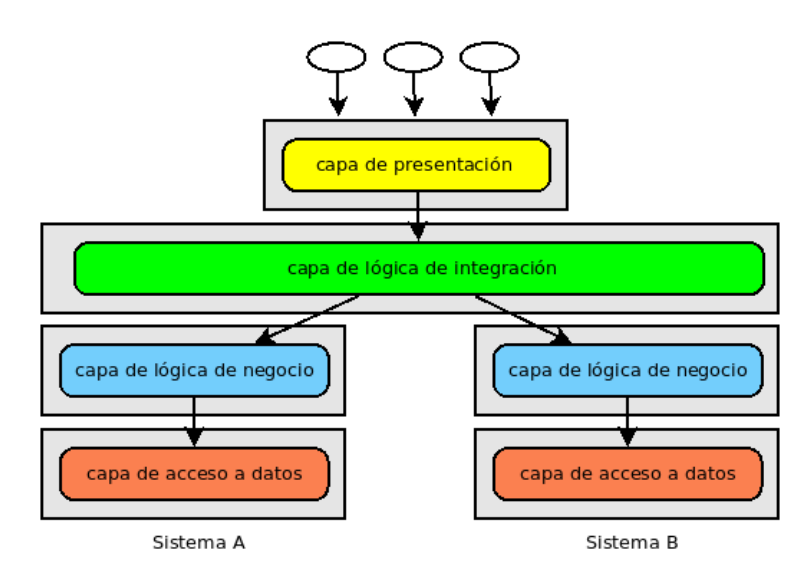

Figura 1.2: Middleware y sistemas de N niveles

un sistema con m´as de un nivel, este tipo de sistemas se denominan de forma genérica de N niveles  $[20]$ . La Figura [1.2](#page-20-1) presenta la arquitectura de un sistema de N niveles que incluye un middleware.

En líneas generales, el número de niveles de muchos sistemas ha crecido en el tiempo, lo que ofrece flexibilidad al costo de una mayor complejidad de la arquitectura y una penalización de desempeño [\[20\]](#page-153-10).

La arquitectura RDBMS-only que se presenta en el Capítulo [4](#page-84-1) tiene un solo nivel, pero de ninguna manera tiene una sola capa. Las tres capas conceptuales existen, por lo que se puede respetar la separación de intereses y no es válido suponer que se trata de una arquitectura monolítica, si por este concepto entendemos la carencia de modularidad. Sin embargo, deberemos admitir que se trata de una arquitectura monolítica entendida como "una aplicación con una única base de código/repositorio grande que ofrece decenas o cientos de servicios utilizando diferentes interfaces" [\[21\]](#page-154-0) .

Puede argumentarse que los DBMSs no fueron originalmente concebidos para el desarrollo de aplicaciones, pero los productos humanos "se convierten, en amplia medida, en independientes de sus artífices", evolucionan con vida propia, y son fértiles en el sentido que podemos aprender de ellos y darles usos que no estaban presentes en las intenciones de sus creadores [\[22\]](#page-154-1). Esto ya ha sucedido con los DBMSs, y también se ha predicho que podrían especializarse en los próximos años para cumplir propósitos específicos, liberándose de todo el overhead propio de una solución genérica  $[23]$ . Un entorno RDBMS-only podría representar una de estas direcciones de especialización. Algún caso de <span id="page-21-0"></span>uso posible de aplicaciones con arquitectura RDBMS-only, como un Content Management System (CMS) o un sistema de e-commerce, podría beneficiarse de un rediseño completo del RDBMS sobre la premisa de incluir lo necesario para la solución autocontenida pero no características extra de propósito general que no siendo útiles generaran overhead (e.g. simplificación del SQL, del optimizador, de los isolation levels, de los lenguajes procedurales, de los tipos de datos).

En este trabajo se intenta aportar un análisis de la arquitectura RDBMSonly tanto desde la perspectiva teórica como a partir de algunas lecciones aprendidas durante las pruebas de implementación y experimentos con esta arquitectura. El Capítulo [2](#page-22-1) presenta un análisis del estado del arte sobre las arquitecturas de aplicaciones web centradas en un RDBMS, mientras que el Capítulo [3](#page-52-1) se ocupa de analizar en detalle la arquitectura de APEX. En el Capítulo [4](#page-84-1) se propone una arquitectura  $RDBMS-only$  a nivel teórico, que se utiliza como guía en el Capítulo [5](#page-89-1) donde se realiza una implementación parcial como prueba de concepto llegando a un prototipo funcional que podría extenderse. En el Capítulo [6](#page-108-1) se experimenta con la implementación de dos aplicaciones en paralelo, una con Java y otra con el prototipo del Capítulo [5.](#page-89-1) En el Capítulo  $7$  se realiza un análisis comparativo entre la arquitectura  $RDBMS$ only y otras arquitecturas, con especial énfasis en el desempeño. Finalmente, el Capítulo  $8$  presenta las conclusiones y se indican algunos problemas futuros a abordar para continuar con esta línea de trabajo.

Algunos de los resultados de esta tesis se presentaron en forma de artículo, y fueron aceptados, en la edición XLVII de la Conferencia Latinoamericana de Informática (CLEI). El nombre del artículo es An RDBMS-Only Architecture for Web Applications [\[24\]](#page-154-3).

## <span id="page-22-1"></span><span id="page-22-0"></span>Capítulo 2

# Estado del arte de arquitecturas centradas en el RDBMS

No es tierra, sino un animal, donde preparamos nuestra fiesta. Es un pez marino de los mayores.

> Viaje de San Borondón Benedeit

Este capítulo pretende ofrecer un análisis del estado del arte sobre las arquitecturas de aplicaciones web centradas en un RDBMS. La Sección [2.1](#page-23-1) presenta la definici´on de arquitectura de software utilizada en este trabajo, y a qué clase de software se limitará el análisis. La Sección [2.2](#page-25-1) describe la evolución y las tendencias generales de las arquitecturas de aplicaciones web, mientras que las secciones  $2.3$  y  $2.4$  presentan respectivamente las arquitecturas de Oracle Forms y APEX, dos productos que no solo siguen una arquitectura diferente a las mencionadas anteriormente, sino que representan una evolución en una dirección diferente a la de la tendencia general. En la Sección [2.5](#page-36-1) se presentan trabajos directamente relacionados con APEX, y finalmente en la Sección [2.6](#page-39-1) se presentan trabajos sobre arquitecturas centradas en el RDBMS en general.

### <span id="page-23-1"></span><span id="page-23-0"></span>2.1. Definiciones y alcance

Cuando el software es inherentemente complejo, una forma conveniente de abordarlo es con un diseño modular, utilizando abstracción u ocultamiento de la información de implementación, y complementando esta abstracción con una guía modular en forma de documento estructurado [\[25\]](#page-154-4). Este interés por la estructura y la documentación de un diseño modular derivó en la disciplina de la arquitectura de software [\[26\]](#page-154-5). Si bien no hay una definición universalmente aceptada, generalmente por arquitectura se entiende la descripción de un conjunto de componentes y sus relaciones, así como los principios que gobiernan su diseño y evolución en el tiempo. Existen varios modelos, o *frameworks*, que prescriben qué describir de una arquitectura y cómo hacerlo. Algunos de estos *frameworks* han sido desarrollados dentro de una empresa como IBM [\[27,](#page-154-6) [28\]](#page-154-7), otros por organizaciones estatales como el Departamento de Defensa de los Estados Unidos [\[29\]](#page-154-8), y otros por consorcios de organizaciones como el Open Group [\[30\]](#page-154-9). Los diferentes frameworks pueden tener diferencias de objetivos, enfoques y niveles de abstracción, han surgido en diferentes momentos, algunos han sido influenciados por otros y algunos de ellos mantienen una evolución hasta hoy. A pesar de las diferencias, lo constante es la intuición que Perry y Wolf desarrollaron sobre la arquitectura de software, bas´andose en las disciplinas de la arquitectura de hardware, la arquitectura de redes y la clásica arquitectura de edificios [\[31\]](#page-154-10). Sobre ésta ´ultima, si bien los autores reconocen que los edificios son muy diferentes al software, mencionan que hay ideas sugestivas y aplicables a la arquitectura de software, como las múltiples vistas, los estilos arquitectónicos, y las relaciones entre el estilo y la ingeniería o los materiales. El constructor, el arquitecto, el dise˜nador de interiores y el electricista tienen todos diferentes vistas del edificio, y todas ellas son válidas, útiles y necesarias. Estos autores pronosticaban en 1992 que la década del 90 sería la de la arquitectura de software, y efectivamente se propusieron varios *frameworks* en esa década, algunos de los cuales a´un hoy se utilizan. Un antecedente temprano es el Zachman Framework presentado en 1987 y extendido en 1992 [\[27,](#page-154-6) [28\]](#page-154-7), y posteriormente se propusieron otros como Enterprise Architecture Planning (EAP) en 1993 [\[32\]](#page-155-0), The Open Group Architecture Framework (TOGAF) en 1995 [\[30\]](#page-154-9), Technical Architecture Framework for Information Management (TAFIM) en 1996 [\[26\]](#page-154-5), Command, Control, Communications, Computers,

<span id="page-24-0"></span>Intelligence, Surveillance and Reconnaissance (C4ISR) en 1997 [\[29\]](#page-154-8), o Federal Enterprise Architecture Framework (FEAF) en 1999 [\[33\]](#page-155-1). Esta enumeración no es taxativa, y solo tiene el espíritu de demostrar el interés por la arquitectura existente en esa década. En general, esos *frameworks* pretenden abarcar una "Enterprise Architecture", donde por "Enterprise" se entiende que la arquitectura incluye otras dimensiones pertenecientes al dominio de la organizaci´on y que trascienden el software, como los datos o los procesos de negocio. En ocasiones, sin embargo, se puede pretender describir y analizar ´unicamente el software, y en ese caso puede ser suficiente un modelo como el de 4+1 vistas presentado en 1995 [\[34\]](#page-155-2).

El modelo  $4+1$  organiza la descripción de una arquitectura de software utilizando cinco vistas concurrentes, cada una de las cuales aborda un conjunto específico de intereses. Este modelo captura las decisiones de diseño en cuatro de las vistas y utiliza la quinta para ilustrarlas y validarlas. La vista lógica describe el modelo de diseño de objetos, cuando se utilizan metodologías o lenguajes orientados a objetos, pero puede utilizarse otra forma de vista lógica, como un *Modelo Entidad-Relación* (MER) cuando la aplicación es "data-driven". La vista de procesos describe los aspectos del diseño de la concurrencia y sincronización. La vista física describe la relación del software con el hardware (y actualmente, podría acotarse, con los hosts sean éstos físicos o virtuales) reflejando su naturaleza distribuida. La vista de desarrollo describe la organización estática del software en su ambiente de desarrollo. Se puede ilustrar y complementar la información de estas cuatro vistas, con unos pocos casos de uso, que conforman la quinta vista. En este trabajo, utilizaremos este modelo de 4+1 vistas para describir y comparar arquitecturas de software, ya que dejaremos fuera de alcance cualquier consideración que exceda al software en sí mismo, como las que involucran a la arquitectura de datos y procesos de negocio.

El alcance de este trabajo quedará limitado a una clase muy específica de software: aplicaciones web, de gestión y transaccionales. Asumiremos pues las siguientes definiciones en lo que sigue:

<span id="page-24-1"></span>**Definición 2.1** Por aplicación web se entiende cualquier software que pueda ser accedido por un usuario a través de un web browser, utilizando HTTP.

De acuerdo a la Definición [2.1,](#page-24-1) cualquier sitio informativo como los de estándares publicados, documentación de productos de software, o el de la <span id="page-25-2"></span><span id="page-25-0"></span>Real Academia Española (RAE), son ejemplos de aplicaciones web.

**Definición 2.2** Por aplicación de gestión se entiende cualquier aplicación que interviene en un sistema de información que pretende gestionar un conjunto de procesos sobre un dominio definido, donde los datos son relevantes al punto que diferentes tipos de datos pueden necesitar ser tratados de forma diferente, y se persisten en una base de datos por medio de un DBMS.

De acuerdo a la Definición [2.2,](#page-25-2) un sistema de gestión de expedientes es un ejemplo de aplicación de gestión.

<span id="page-25-3"></span>**Definición 2.3** Por aplicación transaccional se entiende cualquier aplicación que hace uso de las propiedades ACID [\[12\]](#page-153-2) de las transacciones, propiedades que tradicionalmente han sido ofrecidas por los RDBMS.

De acuerdo a la Definición [2.3,](#page-25-3) son ejemplos de aplicaciones transaccionales los sistemas de Enterprise Resource Planning (ERP), Customer Relationship Management (CRM) o e-commerce.

#### <span id="page-25-1"></span>2.2. Arquitectura de aplicaciones web

Las aplicaciones web son accedidas por un web browser, que utiliza el protocolo HTTP para conectarse con un web server, quien le entrega los recursos solicitados, como páginas web, imágenes o código para ser ejecutado en el web browser. En este sentido, una aplicación web se puede ver como una aplicación cliente-servidor donde el *web browser* es el cliente mientras el web server es el servidor, como se observa en la Figura [2.1.](#page-25-4)

<span id="page-25-4"></span>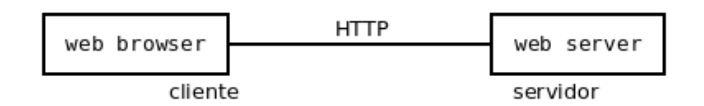

Figura 2.1: Arquitectura de una aplicación web como cliente-servidor

Este modelo simple podría ser suficiente para un sitio web estático, pero una aplicación web de gestión, para ser llamada como tal, debe ofrecer un servicio interactivo y generar contenido dinámico [\[35\]](#page-155-3). En cualquier caso la vista es incompleta pero válida en el caso general, ya que el web server es <span id="page-26-0"></span>la fachada donde atiende la aplicación, mientras alguna otra tecnología debe encargarse de ofrecer el servicio interactivo y generar contenido dinámico. Las aplicaciones web de gestión y transaccionales, que han necesitado persistencia con las propiedades ACID de las transacciones, utilizan usualmente una base de datos gestionada por un RDBMS. Y entre el web server, que sabe entregar contenido estático, y el RDBMS, debe existir algún programa que se integre con el web server por un lado y con el RDBMS por otro, y ejecute consultas y sentencias de manipulación en la base de datos. Esta extensión se presenta en la Figura [2.2,](#page-26-1) y el "programa" es una entidad conceptual que desde el punto de vista lógico se encuentra entre el *web server* y el RDBMS, aunque desde el punto de vista físico podría residir en un componente independiente, estar integrado en el web server o en el RDBMS, o incluso estar distribuido entre varios componentes que podrían incluir o no el *web server* y el RDBMS.

<span id="page-26-1"></span>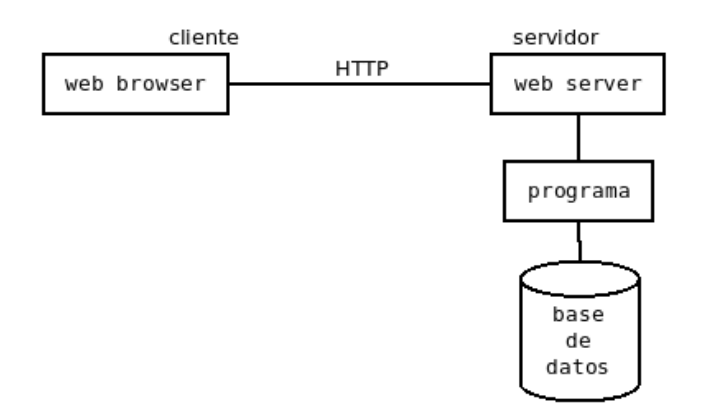

Figura 2.2: Arquitectura genérica de una aplicación web con persistencia

Uno de los primeros acercamientos al problema fue una propuesta surgida de la industria que se formalizó en el protocolo Common Gateway Interface (CGI) en 1993 [\[36\]](#page-155-4). Este protocolo especifica la forma en que un web server puede interactuar con programas externos, llamados CGI scripts, así como la forma en que éstos retornan al *web server* las páginas dinámicas. El paradigma de la Object-Oriented Programming (OOP) se afianzó en la industria desde la década del 80 especialmente con la adopción de lenguajes de programación de propósito general orientados a objetos, y estaba en pleno auge en la década del 90 cuando surgió la web [\[37\]](#page-155-5). Debido a la funcionalidad limitada de CGI, se propuso que los objetos deb´ıan salir "al rescate" [\[38\]](#page-155-6), y de hecho las propuestas para aplicaciones web posteriores a CGI han seguido en general la tendencia

<span id="page-27-0"></span>de incorporar la orientación a objetos donde estaba más madura, es decir, en los lenguajes de programación de propósito general, y no en las bases de datos donde los Object-Oriented Database Management System (OODBMS), no estaban maduros y fueron escasamente adoptados en la industria [\[39\]](#page-155-7). Esto ha implicado una tendencia a agregar funcionalidades y complejizar el componente del "programa" de la Figura [2.2](#page-26-1) y generalmente utilizando un lenguaje orientado a objetos, al punto que en algunos trabajos se presenta la programación imperativa como una etapa superada en la historia de la computación  $[37, 40]$  $[37, 40]$  $[37, 40]$ . Como puede verse en la Tabla [2.1,](#page-27-1) se postulaba que a partir de la década de 1990 los lenguajes serían Orientados a Objetos.

<span id="page-27-1"></span>

| Decade       | Batch         | Time-Sharing   | Desktop   | <b>Network</b> |
|--------------|---------------|----------------|-----------|----------------|
|              | 1960s         | 1970s          | 1980s     | 1990s          |
| Operation    | Process       | Edit           | Layout    | Orchestrate    |
| Interconnect | Peripherals   | Terminals      | Desktops  | Palmtops       |
| Applications | Custom        | Standard       | Generic   | Components     |
| Languages    | Cobol, Fortan | $PL/I$ , Basic | Pascal, C | Object-        |
|              |               |                |           | Oriented       |

Tabla 2.1: "The Four Paradigms of Computing", de Tesler, 1991 [\[40\]](#page-155-8)

A los efectos de interoperar con un RDBMS los lenguajes procedurales tienen ventajas respecto de los lenguajes orientados a objetos  $[41]$ , y también hay trabajos que postulan que la programación orientada a objetos, lejos de ser más natural que la programación imperativa, es menos intuitiva, porque los seres humanos estamos predispuestos a pensar de forma procedural y jerárquica [\[42\]](#page-155-10).

En este contexto, se propusieron las arquitecturas de tres niveles, con los niveles de front-end clients, application servers y database server, siendo en el nivel de los application servers donde se mantiene (utilizando un lenguage orientado a objetos) toda la lógica de la aplicación  $[43]$ . Con esta división se tiene que en el nivel de los front-end clients ejecuta un web browser y eventualmente algún plug-in o código que se ejecuta interpretado por el propio web browser, en el nivel de los application servers ejecuta el web server y alguna otra tecnología de intérprete de lenguajes o contenedores de aplicación, mientras que en el nivel del *database server* típicamente ejecuta un RDBMS. Es interesante destacar que todas las tecnologías de aplicaciones web con persistencia siguen esta arquitectura gen´erica de la Figura [2.2,](#page-26-1) y a partir de

<span id="page-28-0"></span>ella pueden especializarla, como se muestra en la Figura [2.3](#page-28-1) para el caso de Jakarta Enterprise Edition. En el ejemplo de la Figura [2.3](#page-28-1) lo que entendemos por "programa" es un conjunto de componentes de software, pero a´un puede concebirse como un único componente (compuesto) que está en el medio entre la comunicación por HTTP con el cliente y la comunicación por un protocolo propietario del DBMS para resolver la persistencia.

<span id="page-28-1"></span>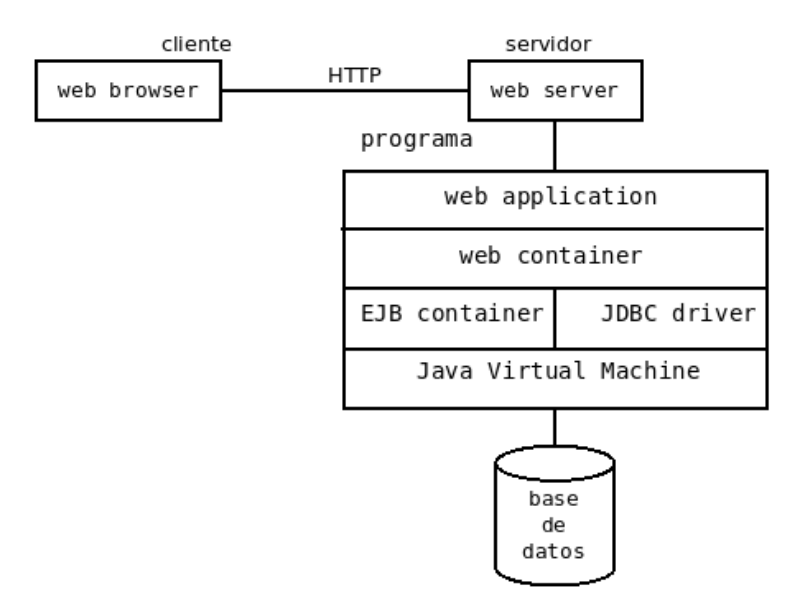

Figura 2.3: Arquitectura de una aplicación Jakarta Enterprise Edition

En cuanto a las bases de datos, si bien hubo propuestas para incorporar la Orientación a Objetos en los DBMSs, éstas tuvieron algunos problemas y fueron escasamente adoptadas en la industria [\[39\]](#page-155-7). La tendencia general fue resolver el problema de la interoperabilidad con un componente dedicado a implementar el Object-Relational Mapping (ORM). Si bien actualmente ha habido mucho interés por los sistemas NoSQL, y algunos de ellos ofrecen transacciones con las propiedades ACID, hay espacio para ambos sistemas en el mercado, los RDBMSs a´un tienen su nicho en las aplicaciones internas de gestión y su demanda no desaparecerá en el corto plazo  $[44]$ .

Con esto se consolidó el enfoque que proponía centrar la atención en las capas del dominio y la presentación, delegando la responsabilidad de resolver la mayor parte de los problemas de la capa de persistencia, como problemas tecnológicos que son, a una tecnología de ORM. Esta tendencia ha sido justificada, ya que la POO permite realizar diseños modulares basados en <span id="page-29-0"></span>objetos que "hablan" entre sí y que ocultan su implementación ofreciendo una interfaz hacia el exterior; lo que contribuye, a su yez, a diseñar componentes reusables, con alta consistencia interna y bajo acoplamiento [\[45\]](#page-156-0).

Las crecientes demandas de construir aplicaciones distribuidas complejas manteniendo un bajo acoplamiento, han tenido como respuesta la propuesta de diseñar las aplicaciones utilizando Web Services y capas de Middleware, entre las bases de datos y los browsers de los clientes [\[46\]](#page-156-1). En este modelo cada capa utiliza los servicios de la capa subyacente, y proporciona servicios m´as especializados. Se ha propuesto también una arquitectura llamada Distributed *Object Computing* (DOC) *Middleware* [\[47\]](#page-156-2), un "paradigma" <sup>[1](#page-29-1)</sup> que soporta un comportamiento flexible y adaptable, basado en la agregación de interacciones simples a través de las capas del DOC Middleware, como puede observarse en la Figura [2.4](#page-29-2) [\[48\]](#page-156-3). En esta propuesta concurren dos tendencias que frecuentemente se ven juntas: la orientación a objetos y la distribución en múltiples niveles físicos, que están presentes en la  $Object$  Management Architecture (OMA) del Object Management Group (OMG). Asimismo, postulaba que Java era un lenguaje orientado a objetos que eliminaba las ineficiencias de CGI [\[47\]](#page-156-2).

<span id="page-29-2"></span>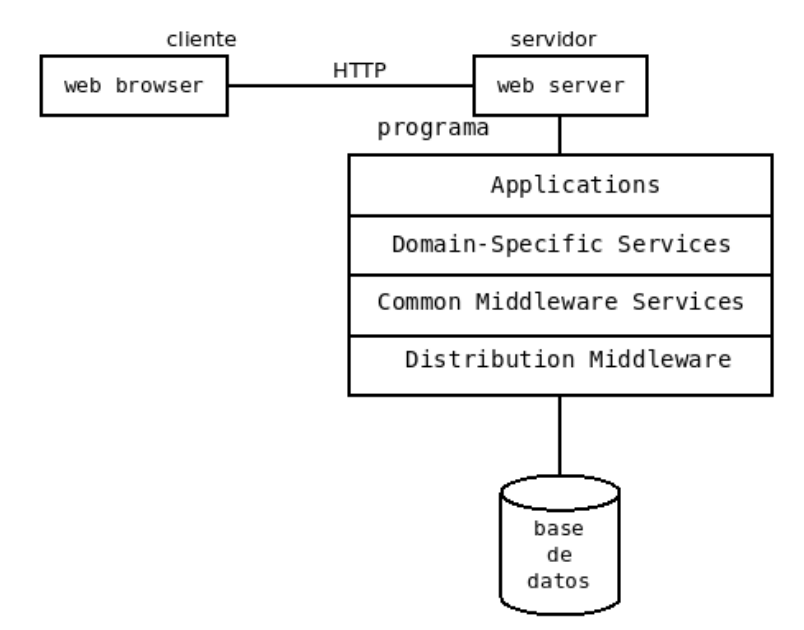

Figura 2.4: Distributed Object Computing Middleware

<span id="page-29-1"></span>En cuanto a la distribución física, se pasó de tener tres niveles a tener

 $^{1}$ La inclusión de este término no es gratuita, el trabajo donde se presentaba esta arquitectura se tituló The distributed object computing paradigm: concepts and applications.

<span id="page-30-0"></span>múltiples niveles, debido a esta especialización del nivel de los *application* servers.

En los últimos años esta evolución ha seguido su curso, siempre modificando, ampliando y complejizando estas capas y niveles de Middleware entre el web browser y el RDBMS. Dos excepciones a esta regla son los casos de Oracle Forms y APEX, que se pueden catalogar como arquitecturas database-centric o database-driven<sup>[2](#page-30-2)</sup>, y se describen en las secciones [2.3](#page-30-1) y [2.4](#page-34-1) respectivamente.

### <span id="page-30-1"></span>2.3. Oracle Forms

Oracle Forms (en adelante, Forms) es un producto que ofrece interfaces para interoperar con un RDBMS Oracle y se puede considerar un entorno de Rapid Application Development (RAD) o Low-Code. El precursor de Forms se llamaba Interactive Application Facility (IAF) y data de 1979 con Oracle release 2, y era una tecnología de servidor con interfaz de caracteres, diseñada para ser ejecutada a través de terminales. El producto evolucionó a SQL\*Forms en 1986 con Oracle release 5, versión en la que se agregó la posibilidad de conectar clientes a través de una red, convirtiéndose en una tecnología clienteservidor, donde los clientes ejecutaban los Forms localmente a través de un intérprete llamado Forms Runtime Module, y se conectaban con el RDBMS Oracle a trav´es de un protocolo propietario, llamado Oracle Call Interface (OCI). El lenguaje  $PL/SQL$  se incorporó en 1988 en *Oracle Forms* 3 con Oracle release 6. PL/SQL es la propuesta de Oracle enmarcada en la tendencia general de los RDBMSs de incorporar como extensión algún tipo de DBPL, que permite almacenar y ejecutar código en lenguajes de programación imperativa inspirados en Pascal/R  $[49, 50]$  $[49, 50]$  $[49, 50]$ . Esta incorporación es un hito importante, junto con la incorporación de stored procedures en 1992 con Oracle release 7, lo que permitió la construcción de software modular manteniendo la lógica de la aplicación en la propia base de datos en forma de *stored procedures*.

<span id="page-30-2"></span><sup>&</sup>lt;sup>2</sup>La semántica de las expresiones *databse-centric* y *database-driven* se discuten en el primer párrafo de la Sección [2.6](#page-39-1)

<span id="page-31-0"></span>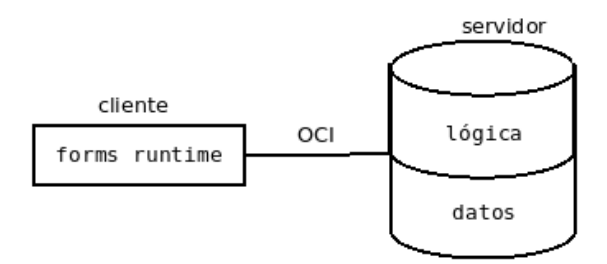

Figura 2.5: Arquitectura de Oracle Forms cliente-servidor

Oracle Forms 4.0, en 1993, fue la primera versión con una Graphical User Interface (GUI), que se podía ejecutar en Windows  $3 \text{ y}$  Unix Motif. La arquitectura era cliente-servidor, denominada por Oracle SmartClient Architecture [\[51\]](#page-156-6). Se presenta una vista lógica de esta arquitectura en la Figura [2.6.](#page-31-1)

<span id="page-31-1"></span>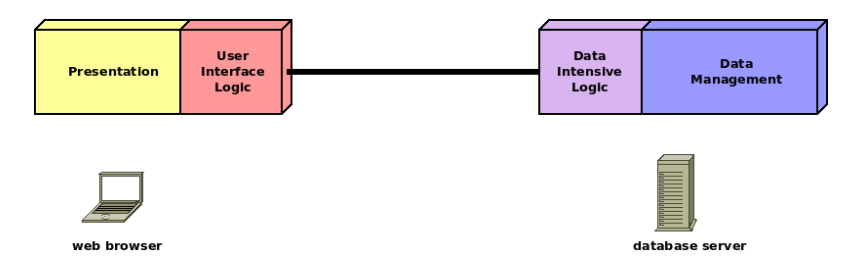

Figura 2.6: Vista lógica de la arquitectura de Forms Cliente-Servidor. Producción propia con base en [\[51\]](#page-156-6)

 $Oracle\,\,Forms\,\,6i$  (donde la i viene de internet), en 2000, incluyó la posibilidad de que el cliente accediera a través de un *web browser*, conectándose a un *application server*. Este último incluía un *Forms Server*, un componente diseñado para solucionar el problema de adaptar Oracle Forms a una arquitectura física de tres niveles, y que permitía que los forms se descargaran y ejecutaran a través de un *Java Applet*. Con este esquema, ilustrado en la Figura [2.7,](#page-32-1) el inicio de la ejecución de una aplicación Forms ocurre a través de un web browser y por HTTP, pero a partir de la descarga del Java Applet, la ejecución de éste ocurre dentro de un *plugin* del web browser y por un protocolo propietario llamado Network Computing Architecture (NCA) atendido por un proceso de servidor llamado Forms Runtime Engine [\[51\]](#page-156-6).

<span id="page-32-1"></span><span id="page-32-0"></span>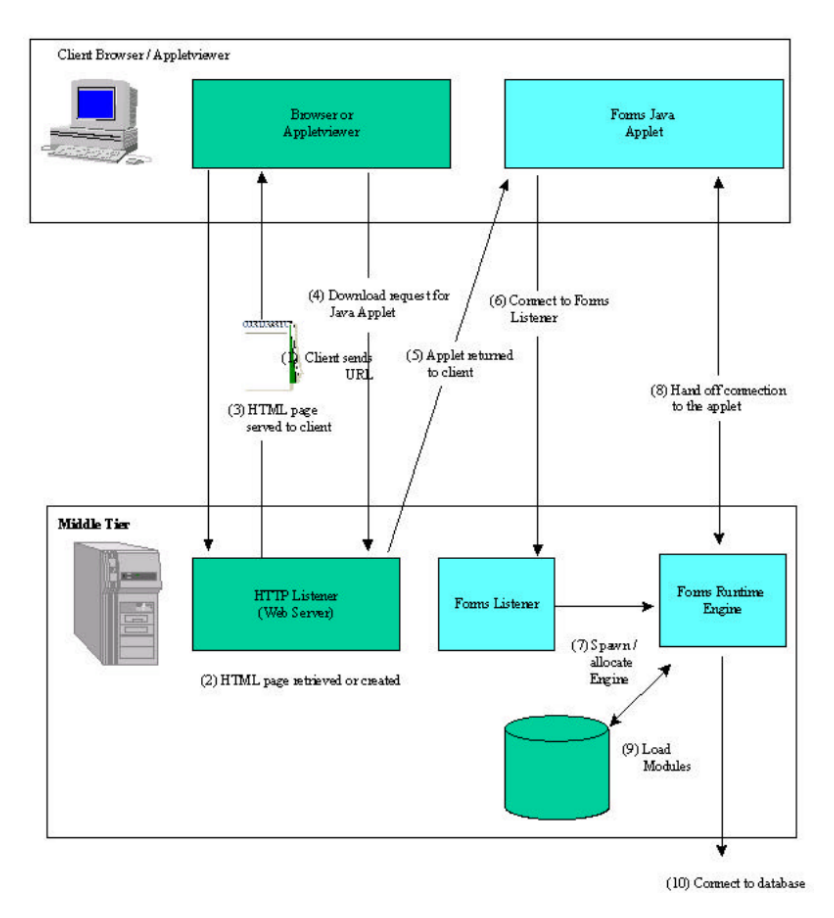

Figura 2.7: Vista de procesos de la arquitectura de Forms Web [\[52\]](#page-156-7)

La secuencia de pasos en la Figura  $2.7$  se describe a continuación:

- 1. El usuario accede a la *Uniform Resource Locator* (URL) de una página HyperText Markup Language (HTML) que indica que se debe ejecutar una aplicación de Forms.
- 2. La página HTML se descarga en el navegador web. Si es necesario, el cliente también descargará el archivo Java que contiene el Forms Applet. Se instanciará el Forms Applet y se utilizarán los parámetros de la página HTML para determinar qué aplicación de Forms se deberá ejecutar.
- 3. El Forms Applet envía un request al Form Listener (que reside en un puerto específico del host desde el que se descargó el Forms Applet).
- 4. El Forms Listener se pone en contacto con la Forms Runtime Engine y se conecta a un proceso del Forms Server.
- 5. El Forms Listener establece una conexión con la Forms Runtime Engine y envía la información de conexión al Forms Applet.
- <span id="page-33-0"></span>6. El Forms Applet establece una conexión directa con la Forms Runtime Engine
- 7. El Forms Applet y la Forms Runtime Engine se comunican directamente, liberando al Forms Listener para aceptar solicitudes de otros usuarios. El Forms Applet despliega la interfaz de usuario de la aplicación en el web browser del usuario
- 8. La aplicación que se ejecuta en la *Forms Runtime Engine* se comunica directamente con la base de datos

Formalmente, podríamos decir que esta arquitectura no cumple con los requisitos de una aplicación web que establecimos en la Sección [2.1,](#page-23-1) ya que el protocolo utilizado solo es HTTP para la descarga del Java Applet. En cualquier caso, este camino adoptado por Oracle propone una arquitectura diferente a la clásica arquitectura de tres capas con presentación, lógica y persistencia separadas tecnológicamente. En esta propuesta la presentación se ejecuta del lado del cliente a través de un  $Java$  Applet, cierta lógica relacionada a la interfaz de usuario se ejecuta en el Application Server, mientras que la lógica que accede intensivamente a los datos se ejecuta en el RDBMS donde se mantiene en forma de stored procedures [\[51\]](#page-156-6). La Figura [2.8](#page-33-1) presenta este esquema.

<span id="page-33-1"></span>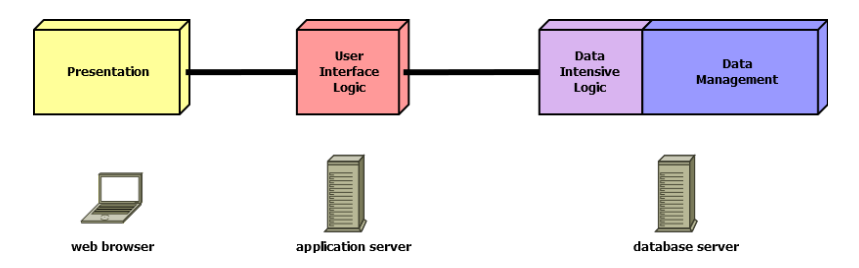

Figura 2.8: Vista lógica de la arquitectura de *Forms Web*. Producción propia con base en  $[51]$ 

La ejecución de los Forms en un web browser ha ido quedando limitada por la tendencia de los web browsers a dejar de soportar plugins, y la respuesta de Oracle con Forms 12c, en 2015, fue agregar la posibilidad de utilizar Java Web Start, así como continuar explorando opciones para el despliegue de los Forms en el cliente [\[53\]](#page-156-8). El esquema de la Figura [2.8](#page-33-1) sigue siendo válido, solo cambiando web browser por una Java Virtual Machine (JVM) local.

### <span id="page-34-1"></span><span id="page-34-0"></span>2.4. Oracle Application Express

APEX es un entorno ofrecido por Oracle, tanto para desarrollar aplicaciones desde cero, como para migrar aplicaciones desde Oracle Forms, o para desarrollar extensiones en otros productos como Oracle e-Business Suite. Esta tecnología no tiene costo adicional para quienes ya dispongan de un RDBMS Oracle, y puede obtenerse de forma gratuita junto con Express Edition (XE). Vale mencionar que XE tiene limitaciones en términos de recursos y no es una edición recomendada para un entorno productivo.

La experimentación con estas tecnologías comenzó a fines de la década del 90, e internamente hubo varios proyectos y cambios de nombre, incluyendo PL/SQL Web Toolkit, Web DB, Flows, Oracle Platform, Project Marvel y HTML DB. Formalmente se puede catalogar como una integración Web-DBPL que utiliza una extensión del DBPL  $[54]$ . La primera versión del  $PL/SQL$  Web Toolkit se liberó en 1999, en 2004 se liberó la primera versión del nuevo provecto HTML DB, y en 2006 se renombró como APEX.

Esta solución está completamente contenida en una base de datos Oracle, y se compone únicamente de datos en tablas y código PL/SQL, que conforman un repositorio de metadata que mantiene la definición de las aplicaciones, y un motor, llamado Application Express engine, que atiende las solicitudes y en respuesta construye y despacha las páginas. La instalación se realiza ejecutando un script SQL, pero para ofrecer una idea de sus dimensiones, en la versión 5.1 el core de APEX se implementa con más de 400 tablas, y más de 200 paquetes de PL/SQL implementados con más de 425.000 líneas de código. Actualmente Oracle ofrece APEX como una de las alternativas de migración de las aplicaciones obsoletas basadas en Forms y le ha incorporado capacidades de migración semi-automática de Forms a APEX.

Aún después de esta presentación cabe la pregunta de qué es exactamente APEX, y hay varias respuestas según el enfoque con que se mire. Se puede decir que:

- Es un producto, desarrollado y mantenido por Oracle
- Es un *Integrated Development Environment* (IDE) de aplicaciones web, donde el desarrollador solo debe conocer SQL y PL/SQL
- Como entorno de desarrollo es un RAD debido a la velocidad con que se puede prototipar
- Es un LCAP, es decir, un entorno de desarrollo con poco código y a la

<span id="page-35-0"></span>vez un entorno de ejecución de aplicaciones, ya que se ejecutan sobre la misma tecnología que el propio IDE

- Es un desarrollo implementado en un RDBMS con un web listener que le permite atender invocaciones por HTTP
- Sigue una arquitectura particular, que parece no haber sido analizada en la literatura

Desde el punto de vista de la arquitectura, es posible ver a APEX como el extremo en el cual se mantiene y ejecuta en el RDBMS todo lo que es posible.

Al igual que con Forms, la lógica que hace uso intensivo de los datos se mantiene en el RDBMS como stored procedures. A diferencia de Forms, no existe un Application Server que entregue los forms y mantenga un proceso de servidor para atenderlos ejecutando alguna lógica, sino que el *Middleware* fue reducido a un componente esencialmente tecnológico que no es responsable de ejecutar ningún tipo de lógica, y la lógica que en Forms se ejecutaba en el Application Server en APEX se ejecuta en el RDBMS. Por otro lado, APEX también se diferencia de Forms en que del lado del cliente no hay un cliente grueso, sino un web browser, y algunas funcionalidades de interfaz son implementadas con *JavaScript*. En este caso sí podemos decir que esta arquitectura cumple con los requisitos de una aplicación web que establecimos en la Sección [2.1.](#page-23-1) Resulta interesante comparar las vistas lógicas de Forms y APEX de las figuras [2.8](#page-33-1) y [2.9,](#page-35-1) observando que tenemos los mismos tipos de componentes conceptuales, pero mientras en el caso de Forms los componentes de lógica estaban distribuidos entre en *application server* y el *database server*, en el caso de APEX toda la lógica está ubicada en el *database server*. Vale destacar, sin embargo, que APEX no es una evolución de Forms, sino simplemente una alternativa.

<span id="page-35-1"></span>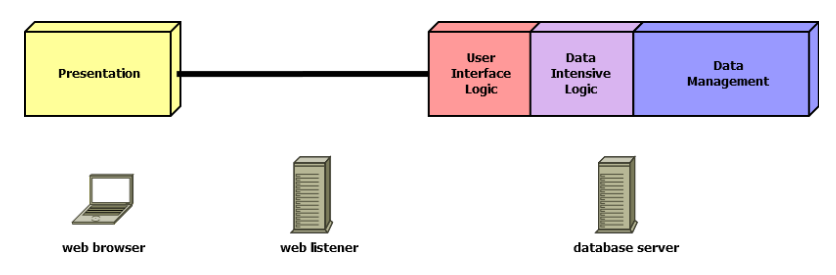

Figura 2.9: Vista lógica de la arquitectura de APEX. Producción propia con base en [\[51\]](#page-156-6)

Si bien existen trabajos enfocados en arquitecturas database-centric, donde
el RDBMS no queda relegado a ofrecer un servicio de persistencia sino que juega un rol central en la arquitectura, no se encontraron trabajos que presenten el extremo donde toda o casi toda la arquitectura quede comprendida en el RDBMS. Por otro lado, existen trabajos donde se hace referencia a APEX, pero no incluyen un análisis detallado de su arquitectura. En la Sección [2.5](#page-36-0) se presenta un resumen de los trabajos que hacen referencia a APEX, mientras que en la Sección [2.6](#page-39-0) se comentan los trabajos más relevantes sobre las arquitecturas database-centric.

## <span id="page-36-0"></span>2.5. Trabajos relacionados con Oracle APEX

En la literatura hay muy pocas referencias de APEX, y la mayor parte de ellas son evaluaciones de su adaptación al uso.

Krishna et al [\[55\]](#page-156-0) proponen una metodología y una herramienta para analizar la evolución de las aplicaciones *database-centric* y específicamente el caso de APEX. Los autores no definen el concepto de database-centric y presentan a APEX como una herramienta RAD, con ventajas para la utilización de metodologías ágiles pero con desventajas en lo que respecta a la gestión de cambios. La propuesta consiste en comparar automáticamente dos versiones de una aplicación APEX mediante un  $diff$  inteligente en varios niveles, considerando las jerarquías de elementos de APEX (*application* level diff, page level diff, region diff, item diff, schema dependency diff ). Desarrollaron una herramienta que es en sí misma una aplicación APEX llamada Evolving Application Synopsis Tool (EAST) que permite navegar por una descripción de los cambios, mediante la implementación de medidas de similaridad de regiones y algoritmos para calcular los cambios en las páginas. Como marco conceptual, identifican diferentes jerarquías de Vista y Modelo de una aplicación APEX bajo el patrón *Model–View–Controller* (MVC). La jerarqía de Vista se compone de: *application*  $\rightarrow$  web pages  $\rightarrow$  page regions  $\rightarrow$ region items; mientras que la jerarqía de Modelo se compone de: application  $\rightarrow$ web pages  $\rightarrow$  events  $\rightarrow$  event processes  $\rightarrow$  schema dependencies (al Controlador lo ven como una parte inherente del Modelo y por esto su jerarquía no es presentada de forma separada). La propuesta resulta interesante tanto por el hecho de poder ver gráfica y fácilmente todos los cambios entre dos versiones de una aplicación, como por la posibilidad de contar con métricas sobre estos cambios. Con esta herramienta es posible contestar preguntas como  $\chi$ en qué

versión de una aplicación se comenzó a referenciar una determinada tabla? o ¿cu´ando se elimin´o un determinado ´ıtem?. Los autores planeaban extender la herramienta para considerar los cambios en el esquema de la base, y adaptarla a otros entornos, como el de una aplicaci´on PHP, aunque advierten que esta tarea sería desafiante por la ausencia de información de metadata de las aplicaciones, tal como sí tiene APEX. Para el propósito de comprender la estructura de una aplicación APEX, este trabajo resulta interesante por la utilización del patrón MVC en el análisis así como por la jerarquía que proponen para la Vista y el Modelo.

Monger et al [\[56\]](#page-156-1) analizan el uso de APEX en el marco de un curso de introducción a las bases de datos. Lo describen como una herramienta web gratuita para desarrollar aplicaciones web, y destacan el hecho de que se pueden crear fácilmente y mediante asistentes páginas principales, de *login*, formularios y reportes, que pueden después transformarse en una aplicación funcional agregando PL/SQL. Destacan las facilidades de administración y monitoreo de la actividad de los estudiantes, así como el entusiasmo de éstos en el uso de la herramienta, calificando la experiencia como exitosa. Sin embargo, han evidenciado también algunos problemas que experimentaron, por ejemplo, que los workspaces compartidos limitan el desarrollo del esquema y posibilitan el plagio (problemas derivados de la decisión de utilizar workspaces compartidos); y la imposibilidad de utilizar claves compuestas (limitación superada en las  $'$ ultimas versiones). Este es un caso de evaluación positiva de la adaptación al uso, con un énfasis en la utilidad para la enseñanza y práctica de conceptos de bases de datos.

En otro análisis llevado a cabo en el CERN, también de 2009, Zaharieva et al. [\[57\]](#page-157-0) analizan las ventajas de APEX como herramienta que permite prototipar, construir y poner en producción aplicaciones de forma rápida, para responder a un escenario de requerimientos cambiantes. Describen a APEX como un entorno gráfico de desarrollo web Fourth-Generation programming  $Language (4GL)$ . Mencionan que el CERN ha tenido grandes desafíos en cuanto a las necesidades cambiantes de reporting sobre bases de datos grandes, y por parte de múltiples grupos con necesidades diferentes; y eligieron APEX en 2004 por sus capacidades y debido a que previamente utilizaban Oracle Web Access (OWA) y Oracle Database era el RDBMS estándar. Comentan que el entorno dinámico del CERN requería un entorno de programación ágil, de prototipado rápido, y con ciclos rápidos y simples de entrada en producción,

todo lo cual era ofrecido por APEX, con componentes listos para usar y asegurando una interfaz con apariencia profesional. Por otro lado, destacan que APEX ofrecía la estabilidad y confiabilidad requerida para las operaciones del CERN, y que la adopción de APEX fue sencilla debido al dominio previo de SQL y PL/SQL, así como de *Oracle Forms* y de HTML, *Cascading Style Sheets* (CSS), JavaScript y Asynchronous JavaScript and XML (AJAX). Del 2004 al 2009 cada aplicación de reporting fue desarrollada utilizando APEX, siendo m´as de 10 las aplicaciones desarrolladas. Concluyen que APEX tiene muchas ventajas, sobre todo cuando ya se tiene disponible el RDBMS Oracle. Evalúan positivamente el agnosticismo respecto del sistema operativo y el browser del cliente; así como las buenas experiencias en las múltiples migraciones desde la versión 1.6 en 2004 hasta la 3.2 en 2009. Como desventaja, mencionan la ausencia de un sistema integrado de control de versiones (desventaja que se mantiene hasta hoy, y cuestión que supone no pocos desafíos). Consideran por todo esto a APEX como una herramienta madura en 2009. Una presentación del CERN de 2015 permite saber que continuaron utilizando APEX, que llegaron a integrarlo a su Single Sign On y a su nube privada, en el marco de un proyecto interno llamado Middleware On Demand (MWOD), como una verdadera solución de Platform as a Service (PaaS) donde el desarrollador se convierte en el due˜no del servicio [\[58\]](#page-157-1).

Wang y Kourik [\[59\]](#page-157-2), en 2012, presentan otro caso de uso de APEX como plataforma para el aprendizaje de tópicos de bases de datos. Sostienen que los cursos sobre bases de datos, sobre todo los avanzados, son dependientes de la tecnología, y que la experimentación con bases de datos reales y SQL aumentan la efectividad del aprendizaje. Para evitar que los estudiantes deban lidiar con problemas de instalación de herramientas, los autores desarrollaron para la universidad de Webster, laboratorios que pudieran ser accedidos a través de Internet. En particular, en los cursos sobre aplicaciones sobre bases de datos, argumentan que necesitaban trabajar con aplicaciones de tipo data-driven, con interfaces profesionales y seguridad, para poder construir una experiencia similar a las que se ven en la industria. La mayor parte de las alternativas disponibles de bases de datos con soporte para stored procedures implican instalar clientes o IDEs gruesos, mientras que APEX ofrecía un entorno web que cumplía con todos los requerimientos para los laboratorios. Los estudiantes disponían de un entorno web al que accedían únicamente con el web browser, que les permitía no solo ejecutar sentencias y *scripts* (incluyendo definición

de stored procedures), sino desarrollar, desplegar y ejecutar aplicaciones web. La utilización de APEX para estos laboratorios tenía ventajas frente a otras tecnologías, como el acceso transparente, la reducción del tiempo dedicado a resolver problemas técnicos de instalación, configuración o conectividad, y con ello, el aumento del tiempo destinado al aprendizaje. Como desventajas mencionan la curva de aprendizaje de la herramienta, los desafíos de instalación y configuración del servidor para los administradores, y la inversión en el desarrollo de los materiales del curso; aunque no contrastan estas desventajas, en términos comparativos, con eventuales alternativas. Concluyen que los laboratorios en APEX han sido efectivos en los cursos relacionados a bases de datos, aunque deben utilizarse en conjunto con otras herramientas para maximizar el aprendizaje.

En un artículo de 2013, Austwick [\[18\]](#page-153-0) presenta a APEX como una plataforma RAD con una "arquitectura única", que presenta desafíos de seguridad que no están presentes en otras tecnologías. Al contar con un sistema integrado de control de las sesiones y autenticación, ofrece una forma fácil de implementar la seguridad m´as b´asica, pero al permitir a los desarrolladores trabajar con SQL dinámico y generar HTML, un sistema desarrollado en APEX podría quedar expuesto a ataques de  $SQL$  injection y Cross-Site Scripting (XSS). La arquitectura de APEX y su acoplamiento en la base de datos hace que sea sobreanalizada en las evaluaciones de riesgos y los tests de penetración. Esto ha llevado a la creación de *plugins* de Nessus, para ayudar a las organizaciones a evaluar la seguridad de sus aplicaciones APEX. Concluye que no hay nada que haga a las aplicaciones APEX inherentemente menos seguras que las implementadas con otras tecnologías, pero hay que tener un inventario de las aplicaciones, comprender los riesgos, educar a los desarrolladores en seguridad y realizar tests de seguridad dentro del ciclo de vida del desarrollo [\[60\]](#page-157-3).

Si bien las evaluaciones sobre la adaptación al uso de APEX son en general favorables, llama la atención las pocas referencias explícitas a esta tecnología.

### <span id="page-39-0"></span>2.6. Trabajos con el enfoque database-centric

No hay definiciones aceptadas en la literatura para los términos *database*centric y database-driven, si bien existen trabajos que los mencionan. Para este trabajo asumiremos que el término *database-centric* hace referencia a una arquitectura de software donde existe un DBMS que juega un rol central para la lógica de las aplicaciones, mientras que *database-driven* hace referencia a una arquitectura de software database-centric donde los datos almacenados en la base se utilizan para determinar la lógica y comportamiento de las aplicaciones. Existen otros t´erminos similares para hacer referencia a sitios web que están construidos "sobre una base de datos", como *database-backed* web sites o RDBMS-backed web sites [\[61\]](#page-157-4).

Junto con el rol central del DBMS en la lógica de las aplicaciones, el enfoque *database-centric* típicamente también prescribe una metodología para el proceso de desarrollo de software que comienza por el diseño del modelo de datos y las transacciones en un RDBMS, seguido por el diseño de un flujo de páginas, y terminando por la implementación de las páginas individuales [\[61,](#page-157-4) [62\]](#page-157-5).

En un trabajo de 2000, Shafer et al [\[63\]](#page-157-6) muestran que en una aplicación database-centric, es posible que el enfoque clásico basado en la metáfora de los ciclos de submit/response pueda ser mejorado implementando alguna metáfora mejorada como la del *continuous querying*, con capacidades de exploración más allá del refinamiento de las condiciones de búsqueda, y presenta la arquitectura de un prototipo con estas capacidades. La idea básica es que en la parte superior de cada reporte se incluyan elementos de interfaz para controlar las restricciones sobre cada columna, idea que de hecho es utilizada en los Interactive Reports de APEX, pero la propuesta incluye otras capacidades como la búsqueda por similaridad, donde se pueden seleccionar tuplas de ejemplo y especificar para cada columna si se desea refinar la búsqueda por los mismos valores, valores cercanos (según una función de similaridad), más valores o menos valores. A nivel de diseño, la principal decisión es la de mantener el *resultset* del lado del cliente, y sobre esta caché mantener un estado, representado por los valores de los atributos de control y las tuplas seleccionadas. Como las modificaciones del estado se realizan con el mouse y los tiempos de cambio de estado se dan a intervalos humanos, entienden razonable que ante cada cambio de estado se realice una actualización interactiva sobre el resultset. Además, argumentan que como el usuario nunca puede ver más tuplas de las que entran en una página, los resultados se pueden paginar y el resultset puede no ser nunca mayor al tama˜no de una p´agina, lo que permite que el sistema tenga tiempos de respuesta excelentes independientemente del tamaño del resultset virtual de la consulta. Los datos se mantienen internamente como columnas en lugar de la tradicional estructura basada en filas, lo que permite que las columnas se carguen de forma idependiente y asincrónica. Un problema de este prototipo es que está basado en las funcionalidades de un componente grueso especialmente diseñado, y debería analizarse cuidadosamente la posibilidad e implicancias de cambiar los componentes de cliente grueso por elementos correspondientes en una aplicación web que pueda ser utilizada mediante un web browser (e.g. JavaScript, AJAX y datos como JavaScript Object Notation (JSON)) y permita actualizaciones parciales.

Haciendo foco en el desempeño, en un trabajo de 2001, Candan et al  $[64]$ notan que la mayoría de los *Application Servers* deben marcar las páginas generadas din´amicamente como no cacheables, debido a que no saben si los datos generados de forma dinámica seguirán siendo correctos; y presentan la arquitectura de CachePortal: un sistema que permite el caching de contenido dinámico para aplicaciones web *database-driven*. Concluyen que las ideas de este trabajo bien podrían ser adoptadas en cualquier aplicación *database*driven, aunque la relación costo/beneficio de adoptar un sistema complejo como el descrito solo puede ser favorable cuando el desempeño sea un factor realmente crítico y se den ciertas condiciones sobre la probabilidad de reutilización del contenido cacheado, lo que depende sobre todo del tipo de aplicación.

En un trabajo de 2007, Ploski et al  $[65]$  advierten sobre la atención que deben poner, aún las empresas pequeñas, en el control de versiones cuando adoptan nuevas tecnologías para aplicaciones web; si bien el objetivo primario suele ser la utilidad, el aspecto y la rapidez. Más allá de la facilidad de adoptar un repositorio de control de versiones para el código de las aplicaciones y metodología para utilizarlo correctamente, está el hecho de que revertir cambios en una base de datos es inherentemente más complejo que cambiar una versión de código de aplicaciones por una anterior. Como solución, proponen contar con ambientes clonados de producción y agregar en el sistema de control de versiones los archivos SQL con las sentencias para modificar el estado de la base, de forma que puedan ser testeados antes del pasaje a producción. Este agregado exige mucha disciplina por parte de los desarrolladores, y constituye un m´etodo propenso a errores. Para superar estas dificultades, desarrollaron herramientas específicas para exportar la estructura de las tablas de la base, para comparar estos datos exportados y para generar los scripts necesarios

para pasar de un estado al otro. Mediante estas herramientas, el estado de la base en formato texto puede ser gestionado por el controlador de versiones como si fuera código de aplicaciones. Advierten que esta metodología tiene riesgos y limitaciones varias, fundamentalmente porque la herramienta que implementa las comparaciones, al no ser trivial, no soporta refactoring que incluya modificaciones de la instancia ni soporta todos los posibles cambios de esquema. Concluyen que las herramientas gratuitas disponibles para gestión de la configuración no son suficientes, que las mejores prácticas en gestión de la configuración para aplicaciones web *database-centric* no están disponibles de forma gratuita, y que de la cooperación de las pequeñas y medianas empresas con la academia podría resultar un mutuo beneficio. Finalmente, destacan que la automatización tiene el objetivo de prevenir errores triviales y faciltar las tareas ordinarias, pero todo proceso de automatización debe incorporar excepciones y no sustituye las competencias individuales.

En dos trabajos de 2013, Grust et al [\[66,](#page-157-9) [67\]](#page-157-10) proponen la idea de que las funciones  $PL/SQL$  también son datos, y pueden ser tratadas como tales. Este paradigma de "funciones como datos" implica tratar a las funciones como datos  $de cualquier otro tipo, que pueden ser: (1) construidas en tiempo de ejecución,$ (2) mantenidas y recuperadas de tablas, (3) asignadas a variables y (4) pasadas como parámetros de otras funciones de mayor orden. Demuestran que este tratamiento genera un nuevo lenguaje, de estilo funcional, que complementa la práctica existente pero además permite un nuevo dialecto particularmente conciso, elegante y eficiente para problemas t´ıpicamente funcionales como el c´alculo de clausuras transitivas. Para implementar este paradigma es necesaria una extensi´on a los RDBMSs existentes, y los autores realizaron pruebas con PostgreSQL. Sin embargo, es interesante notar que para los puntos 1 y 2 mencionados anteriormente, no es necesaria ninguna extensión, y se podría obtener alguna ventaja de tratar a las funciones como datos que pueden construirse en tiempo de ejecución.

En un trabajo de 2014, Cheung et al [\[68\]](#page-157-11) presentan Sloth, una propuesta para mejorar el desempeño de aplicaciones que utilizan bases de datos, demorando el cómputo utilizando semánticas lazy para eliminar round-trips entre un servidor de aplicación y la base de datos. Si bien este trabajo no aplica de forma directa al caso de una arquitectura RDBMS-only, ya que no existe el nivel del servidor de aplicaciones, ni existe código pasible de ser precompilado por la herramienta propuesta, se realizan en él algunas

afirmaciones interesantes. Una de ellas es que parte de la latencia de las aplicaciones se debe a que un page load típico invierte un tiempo significativo en la ejecución de sentencias y la espera por los round-trips de red para completarse, lo que es exacerbado por los frameworks de ORM cuyos mappings terminan generando sentencias ineficientes. Otra afirmación interesante es que una forma de mejorar el desempeño es la evaluación lazy, es decir, demorar la ejecución de las sentencias hasta que sean absolutamente necesarias. Vale destacar que en el caso de APEX o de cualquier aplicación con una arquitectura semejante, no existe un componente de tipo ORM que realice mappings de forma automática y pueda generar sentencias ineficientes, sino que las sentencias deben ser escritas por el desarrollador. Esto último no es una garant´ıa de que las sentencias sean eficientes, pero al menos evita que estas puedan ser ignoradas por el desarrollador. En APEX, también ocurre que cuando una página realiza un *submit*, todas las sentencias que este *submit* genera son absolutamente necesarias, es decir, el modelo es de evaluación  $lazy$ por diseño, ya que en los términos del patrón MVC el desarrollo en APEX se puede ver como *view-driven*. Estas consideraciones hubieran sido difíciles de expresar (y tal vez aún de descubrir) sin la ayuda de la comparación de conceptos entre APEX y la propuesta de Sloth.

Finalmente, en un trabajo muy interesante de 2004, titulado "A Database-Centric Approach to J2EE Application Development", Koppelaars [\[69,](#page-157-12) [70\]](#page-158-0) describe el problema que tienen los desarrolladores con conocimientos de PL/SQL para dominar la programación orientada a objetos y la complejidad tecnológica de un framework como Jakarta EE. Menciona que las posibilidades del RDBMS Oracle (que fue sobre el que trabajó, pero podríamos extender su argumento a otros RDBMSs) permiten que toda la lógica de una aplicación sea implementada en la base, y preferir PL/SQL a Java para esta lógica, permite tener una capa muy fina de Java para la interfaz, reduciendo los costos y los riesgos de los proyectos. El autor también realiza una clasificación interesante de las ocho alternativas de los sistemas de tres capas (client-tier, middle-tier,  $data\text{-}tier$ ) según cada una de estas capas sea fina  $(thin)$  o gruesa  $(fat)$ , notando además que el caso  $thin/thin/thin$  no tiene interés real. Al caso  $thin/fat/thin$ se le podría llamar "Thick Middleware" mientras que al caso thin/thin/fat se le podría llamar "Thick Database". La Figura [2.10](#page-44-0) presenta estos dos casos lado a lado, dentro de un esquema cliente-servidor.

<span id="page-44-0"></span>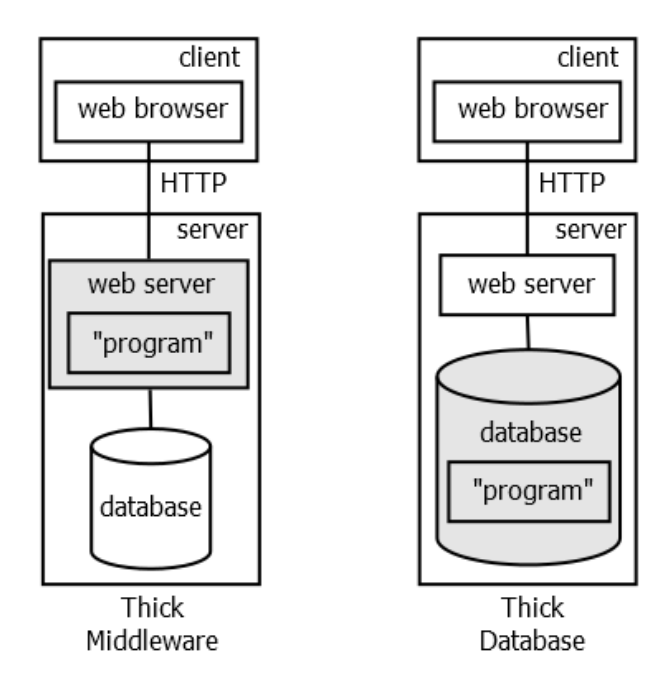

Figura 2.10: Thick Middleware vs Thick Database

Según esta clasificación, además, discute dónde estarían ubicados los componentes de *Model, View y Controller* del patrón MVC en cada uno de los casos. Otra clasificación interesante es la del código, en: User Interface (UI) Code, Business Logic (BL) Code y Data Logic (DL) Code. La propuesta database-centric se centra en el diseño de las aplicaciones como una red de p´aginas, cada una de las cuales de alguna forma mapea el concepto de Enterprise JavaBeans (EJB) y se implementan con una API que mapea UI Code a BL Code utilizando policy functions, instead-of triggers y dynamic views (características disponibles en Oracle Database). La arquitectura general de esta propuesta es sorprendentemente parecida a la de APEX, aunque también tiene varias diferencias y parece ser un desarrollo independiente. El autor concluye que este enfoque permitió adoptar Java como lenguaje para una interfaz web, sin hacer las cosas más difíciles de lo que podrían haber sido con un enfoque tradicional, así como bajar el *Total Cost of Ownership* (TCO) de las aplicaciones, especialmente bajando los costos del mantenimiento [\[71\]](#page-158-1). Por supuesto, todo esto atentando contra la portabilidad y la promesa "write once, run anywhere", pero en definitiva permitiendo la portabilidad a otro lenguaje de propósito general que no sea Java. Termina preguntándose cuál de los dos lenguajes habrá venido para quedarse más tiempo, si Java o PL/SQL, y los a˜nos que han pasado desde 2004 hasta ahora a´un no permiten responder a esa

pregunta de forma concluyente.

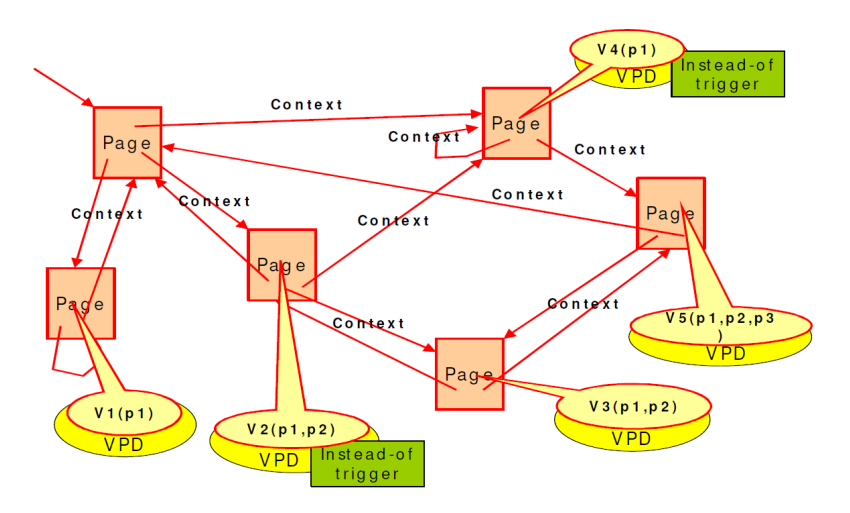

Figura 2.11: Arquitectura de la propuesta database-centric de Koppelaars [\[69\]](#page-157-12)

Es interesante pensar en una extensión del análisis de este trabajo, según la cual una arquitectura RDBMS-only podría ser considerada del tipo thin/zero/fat, haciendo desaparecer la middle-tier, y teniendo tanto el Model, como el View y el Controller, todos en el RDBMS, ya que los entornos de ejecución para una arquitectura  $RDBMS\text{-}only$  serían SQL y un lenguaje procedural dentro del RDBMS, y JavaScript del lado del cliente, dentro del web browser. En el caso de la arquitectura RDBMS-only, tanto el BL Code como el DL Code se ejecutarían siempre en el RDBMS, así como la mayor parte del UI Code, dejando solo parte del UI Code que podría ser JavaScript, mantenido en el RDBMS pero ejecutado en el web browser del cliente. Por motivos de usabilidad y desempeño, algunas restricciones del  $DL$  Code (e.g. que una fecha de inicio sea menor que una fecha de fin), además de estar en el RDBMS por seguridad, podrían estar replicados en código JavaScript que se ejecute del lado del cliente. Más allá de estas adaptaciones, lo interesante de este trabajo es que parece haber llegado de manera independiente a la conveniencia de un desarrollo *database-centric*, donde la lógica se mantiene en stored procedures en el RDBMS y el diseño de la aplicación se realiza en base al concepto de páginas que están fuertemente relacionadas a datos almacenados en tablas en el RDBMS.

Para esta tesis, la propuesta de Koppelaars podría considerarse como un faro, y la evolución de sus ideas pueden seguirse en su blog titulado The Helsinki Declaration (IT - version), donde afirma que el desarrollo de aplicaciones web se ha vuelto extremadamente complejo, y que las características dentro de los RDBMSs (especialmente los DBPLs) permiten construir aplicaciones web *database-centric* con la lógica en el RDBMS, lo que redunda en aplicaciones más fáciles de mantener y con mejor desempeño [\[70\]](#page-158-0).

En el contexto de esta declaración, Koppelaars realiza cuatro observaciones relevantes, aunque no publicadas en ningún artículo. Estas observaciones son hipótesis, parecen basadas en su experiencia personal y subjetiva, y no parece que se haya realizado ningún estudio basado en datos para intentar refutarlas, lo que podría explicar que se mantengan en el contexto de un blog. Sin embargo, parecen lo suficientemente relevantes para el tema de este an´alisis como para reproducirlas aquí, con la advertencia de que son una opinión. La primera es que si bien la oferta de características implementadas dentro de los RDBMSs han crecido significativamente, la demanda de estas características en general acompañó la oferta hasta el año 2000, luego de lo cual se redujo rápidamente al mínimo, mientras crecían las funcionalidades implementadas por fuera del RDBMS. Para ejemplificar esta idea, Koppelaars presenta un gráfico como el que se ha reproducido en la Figura [2.12.](#page-46-0)

<span id="page-46-0"></span>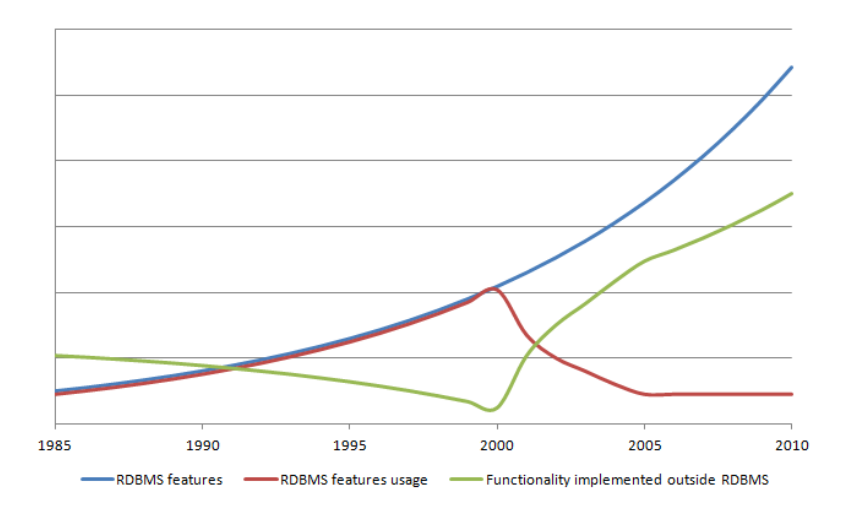

**Figura 2.12:** Utilización de funcionalidades dentro y fuera del RDBMS. Producción propia con base en [\[70\]](#page-158-0)

Debe notarse que la medida de las funcionalidades está expresada en una escala desconocida, y el espíritu del gráfico no parece ser reflejar valores reales sino comunicar su idea de la tendencia. El hallazgo que parece querer expresar es que las nuevas funcionalidades de los RDBMSs se fueron utilizando casi al ritmo en que estuvieron disponibles aproximadamente hasta el año 2000, mientras que el número de funcionalidades implementadas por fuera del RDBMS fueron bajando, presumiblemente por sustitución; pero a partir del a˜no 2000, se dispar´o el n´umero de funcionalidades implementadas por fuera del RDBMS, con el consiguiente decremento en el n´umero de funcionalidades del RDBMS utilizadas, estabilizándose pronto en un mínimo la utilización de las funcionalidades del RDBMS. También es parte de la observación, que esto no detuvo la oferta de nuevas funcionalidades por parte de los RDBMSs. El autor no ofrece una teoría que explique por qué se ha dado el desplazamiento en el uso de funcionalidades del RDBMS a otras tecnologías.

<span id="page-47-0"></span>La segunda observación presenta la ubicación general de las aplicaciones según su etapa histórica, en cuatro cuadrantes, según sea su interfaz de caracteres o gráfica, y su protocolo orientado o no a conexión.

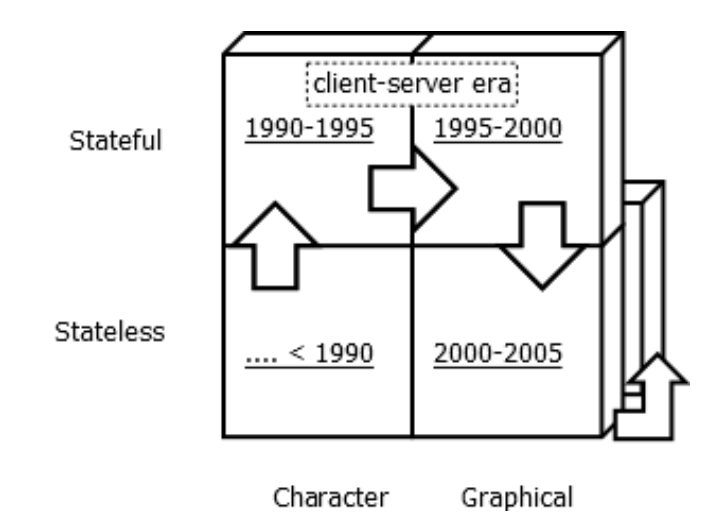

Figura 2.13: Etapas en la arquitectura de software [\[70\]](#page-158-0)

Antes de 1990 las interfaces eran de caracteres y se operaban programas de servidor desde terminales, a partir de 1990 se entra en la era de las arquitecturas cliente-servidor pudiendo mantener una conexión TCP/IP entre el cliente y el servidor, a partir de 1995 se comienza a generalizar el uso de interfaces gráficas, y a partir de 2000 se generaliza la utilización de web browsers lo que reintroduce la utilización de un protocolo no orientado a conexión como HTTP. El agregado de un protocolo no orientado a conexión entre el cliente y "el servidor" (entendido como el conjunto de servidores y tecnologías que soportan una aplicación) implica que debe agregarse la tarea de mantener el estado y delegársela a algún componente del lado del servidor. En este punto, los RDBMSs pudieron haber sido un candidato para esta tarea, si bien en general no fue lo que ocurrió, comenzando la popularización de tecnologías de application servers. Después de 2005 se continuó en ese cuadrante, simplemente mejorando la interfaz y el desempeño de las aplicaciones web con tecnologías de RIA, de ejecución dentro del browser como JavaScript y de actualización parcial de páginas como AJAX. Se reproduce este cuadro en la Figura [2.13.](#page-47-0)

La tercera observación es que ha habido una explosión de tecnologías de aplicación fuera de los RDBMSs, para lo cual acuñó el concepto Yet Another Front End Technology (YAFET). Por supuesto, podrá objetarse que estas tecnologías ofrecen mucho más que interfaz, pero manteniendo el alcance en las aplicaciones *database-centric*, se pueden ver como tecnologías que se ponen "al frente" del RDBMS (desde el punto de vista del usuario). Koppelaars postula que las aplicaciones actualmente se ven muy diferentes a las de hace dos d´ecadas, pero que los requerimientos de los clientes son esencialmente los mismos, y esta *"demanda incambiada"* no justifica la explosión tecnológica. Podríamos cuestionar que sea razonable haber pasado de "requerimientos" incambiados" a "demanda incambiada", ya que la hipótesis que parece postular Koppelaars (i.e. que esta demanda no ha sido razonable bajo algún criterio de razonabilidad) no elimina el hecho de que tal demanda haya existido.

La cuarta y última observación se refiere al tiempo de inversión en conocimiento que necesita un desarrollador para producir una aplicación web, y postula que con la utilización de tecnologías como Jakarta EE, la relación entre inversión en conocimiento y producto realizado se ha vuelto cada vez m´as alta. A su vez, menciona que esto explica que los actuales equipos de desarrollo estén formados por tantos especialistas diferentes, imposibilita que una única persona pueda dominar todas las tecnologías necesarias y exige la intervención de un arquitecto para mediar entre todos los perfiles técnicos. Esta observación se refiere específicamente a la comparación entre tecnologías de desarrollo como Java EE frente a las tecnologías de desarrollo de Oracle Forms centradas en la base de datos, y aunque podría tal vez generalizarse para no mencionar tecnolog´ıas concretas, podr´ıamos cuestionarnos sobre la validez del juicio de valor negativo sobre la cantidad de especialistas técnicos (explícito en la "observación") en función de los beneficios de la divisón del trabajo, o al menos cuestionar la validez de la crítica en todos los escenarios.

Finalmente, Koppelaars insiste en que algunos requerimientos de los usuarios finales no han cambiado, y aún necesitan realizar tareas como encontrar un cliente, ver los detalles del cliente, ingresar un pedido del cliente,

o emitirle una factura. A este tipo de aplicaciones les llama Window-on-Data (WoD) Applications: aplicaciones que proveen "ventanas" sobre los datos. Una ventana en una WoD Application permite al usuario consultar los datos relevantes y realizar transacciones sobre los datos, exactamente el tipo de tareas para las que nacieron los RDBMSs. Postula que las aplicaciones web database-centric que se construyen actualmente, de formas más complejas cada cinco años, todavía son este tipo de aplicaciones, y se beneficiarían de utilizar ventanas sobre los datos en un RDBMS en lugar de utilizar Programación Orientada a Objetos, lo que ve como un retroceso en cuanto vuelve a mantener juntos los datos y el comportamiento.

El descubrimiento de The Helsinki Declaration  $(IT - version)$ , fue tardío en el desarrollo de este trabajo, y tiene muchas coincidencias con lo presentado en la Sección [2.2,](#page-25-0) aunque Koppelaars no relaciona la evolución de la tendencia general al hecho de que la Programación Orientada a Objetos se popularizara antes que la web.

Bryn Llewellyn, el gerente de producto de PL/SQL en Oracle ha escrito sobre la comparación entre dos paradigmas extremos: el de NoPlsql por un lado y el de Thick Database (ThickDB) por otro. El paradigma de NoPlsql supone utilizar la base de datos únicamente como una capa de persistencia e implica no tener en absoluto PL/SQL en la base de datos Oracle, y la ausencia de cualquier característica específica de Oracle, por lo cual la única interacción con el RDBMS es a través de sentencias SELECT, INSERT, UPDATE, DELETE, COMMIT y ROLLBACK usualmente generadas por un framework. En contraste, ThickDB implica que cada llamada desde el cliente solo invoca a un bloque de PL/SQL, mientras que todas las sentencias SELECT, INSERT, UPDATE, DELETE, COMMIT y ROLLBACK se realizan desde  $PL/SQL$ . Esto último significa también que todas las sentencias de SQL y el diseño de la base son producto de un trabajo humano, y no de una pieza de software. Describe asimismo que se desarrollaron experimentos para comparar ambos enfoques, y que obtuvieron resultados que demuestran que el enfoque de ThickDB redunda en mucho menos consumo de recursos en el RDBMS que el enfoque de NoPlsql. Bryn Llewellyn y Took Koppelaars han publicado estos trabajos en el marco de los grupos de usuarios de Oracle, y conferencias relacionadas a Oracle como el Kscope [\[72,](#page-158-2) [73,](#page-158-3) [74\]](#page-158-4).

En estas charlas, sostienen que el paradigma NoPlsql comienza con un diseño orientado a objetos en una *middle-tier*, lo que deriva en el tratamiento de la base de datos únicamente como un conjunto de tablas cuya interfaz son las sentencias b´asicas de SQL; mientras que el paradigma ThickDB comienza con el diseño del modelo relacional, lo que deriva en que los clientes solo ejecuten llamadas a stored procedures en PL/SQL mientras que todas las sentencias SQL se realizan desde código PL/SQL. Estos dos paradigmas son mutuamente incompatibles. Además, declaran que por un lado el enfoque de NoPlsql puede derivar en problemas de correctitud, seguridad, desempeño y mantenimiento, ya que los desarrolladores podrían enfocarse en las tecnologías externas al RDBMS al extremo de utilizarlo sin conocerlo lo suficiente; y por otro, defienden la superioridad del enfoque ThickDB, formalizando una clasificaci´on del c´odigo en capas que convierte al RDBMS en un proveedor de servicios centralizado y confiable, a la vez que aseguran destruir el mito de que mover la lógica de negocios de la capa de datos a la capa de aplicación mejora las posibilidades de escalar [\[74\]](#page-158-4).

<span id="page-50-0"></span>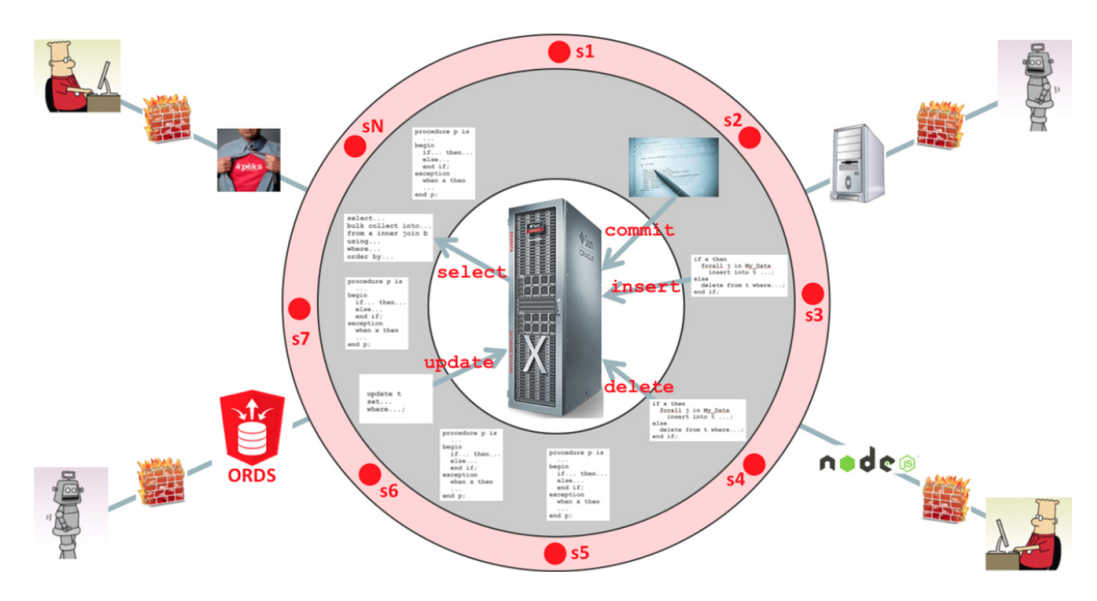

Figura 2.14: El enfoque ThickDB [\[73\]](#page-158-3)

En la Figura [2.14,](#page-50-0) el círculo interior representa el esquema de datos, el anillo que está alrededor representa el esquema de código donde se mantiene la lógica de negocios y el anillo exterior representa un esquema de acceso, donde los puntos s1, s2, ..., sN representan sinónimos que denotan el subconjunto de unidades del esquema de c´odigo que definen la interfaz expuesta al exterior. Las ´unicas llamadas permitidas invocan los sin´onimos del esquema de acceso. Este enfoque, frente a utilizar la base de datos solo para persistencia o con lógica pero sin una separación en capas o anillos, tiene como beneficios que se facilita seguir una metodología de diseño por contrato y automatizar pruebas tanto funcionales como de desempeño, así como desarrollar stubs para el desarrollo concurrente de la interfaz y la lógica de negocio.

En un trabajo de 2010, Marius Muji sostiene que la tendencia actual en el desarrollo de aplicaciones está determinada por una presión significativa proveniente de la comunidad de programación, que promueve un enfoque orientado a objetos para toda la arquitectura del sistema de información. En consecuencia, sostiene que las estructuras de datos y las reglas de negocio suelen definirse en un enfoque orientado a funciones, perdiendo su vínculo directo con el modelo de datos, con consecuencias negativas en términos de la flexibilidad del sistema. Concluye que el campo de la ingeniería del software estaba dominado (en 2010) por la nueva tendencia introducida por la arquitectura del OMG Model Driven con un fuerte sesgo orientado a objetos, y que existe una clara necesidad de un enfoque orientado a los datos en la ingeniería de aplicaciones [\[75,](#page-158-5) [76\]](#page-158-6).

Vale mencionar que algunos de los artículos y libros con el enfoque *database*centric, como los de Philip Greenspun y Toon Koppelaars están fuertemente orientados a una comunidad de pr´actica, y casi no han sido citados en trabajos académicos.

Lo característico de las observaciones de Koppelaars y de la propuesta de Llewellyn de sacar más provecho del RDBMS, es que de alguna manera se parecen a las palabras de San Borond´on, advirtiendo que aquello sobre lo que algunos estaban parados y creían inerte (el RDBMS) no es una isla sino un animal, e incluso uno de los mayores.

En el siguiente cap´ıtulo se analiza Oracle APEX, como caso especial de arquitectura centrada en el RDBMS.

## Capítulo 3

# Análisis de Oracle APEX

Yo basaré, pues, mi causa sobre mí; soy, como Dios, la negación de todo lo demás, soy para mi todo, soy el único. [...] Nada está, para mí, por encima de mí.

> $El$  Unico y su propiedad Max Stirner

En este capítulo se presenta un análisis detallado de la arquitectura de APEX. En la Sección  $3.1$  se presenta la metodología seguida para el análisis. Las secciones  $3.2$ ,  $3.3$ ,  $3.4$ ,  $3.5$  y  $3.7$  presentan respectivamente las vistas lógica, f´ısica, de procesos, de desarrollo y de casos de uso de APEX siguiendo el modelo de  $4+1$  vistas [\[34\]](#page-155-0). La sección [3.6](#page-76-0) presenta algunas consideraciones especiales sobre una vista de desarrollo para el caso del IDE.

#### <span id="page-52-0"></span>3.1. Metodología

Analizar y describir la arquitectura de un producto complejo es una tarea desafiante de por sí, sobre todo cuando no participamos en el proceso de diseño de este producto. Esto es as´ı, en parte, porque describir una arquitectura supone contestar cómo fue diseñado el producto, teniendo como insumos el producto en sí mismo y la documentación que haya hecho pública el fabricante. Cuando esta documentación no es suficiente, debemos recurrir a alguna técnica de ingeniería reversa. Si el producto es de código abierto tenemos la ventaja de poder analizar todo el c´odigo, de lo contrario podemos vernos impedidos, en mayor o menor medida, de esta posibilidad [\[77\]](#page-158-7).

APEX, al ser un producto contenido en un RDBMS, tiene visible todo su modelo de información en tablas, y una parte del código PL/SQL que compone la solución también está visible a través del catálogo. Sin embargo, otra parte del código PL/SQL está *wrapped*, esto es, codificado de una forma que hace imposible su lectura directa. Si bien Oracle pretende ocultar el código *wrapped*, técnicamente es posible realizar un *unwrap*. Cabe señalar que Oracle reconoce que esta no es una forma segura de ocultar información sensible, y no resulta fácil saber con certeza si hacer unwrap del código de APEX contraviene los términos de licenciamiento que se aceptan al descargar el producto [\[78,](#page-158-8) [79,](#page-158-9) [80\]](#page-158-10).

Lo que sigue es una reseña de la metodología empleada para el análisis de APEX.

Las formas de obtener información relevante para describir la arquitectura fueron:

- 1. La documentación oficial del producto, así como información obtenida de artículos técnicos y foros de Oracle  $[81, 82, 83, 84, 85]$  $[81, 82, 83, 84, 85]$  $[81, 82, 83, 84, 85]$  $[81, 82, 83, 84, 85]$  $[81, 82, 83, 84, 85]$  $[81, 82, 83, 84, 85]$  $[81, 82, 83, 84, 85]$  $[81, 82, 83, 84, 85]$  $[81, 82, 83, 84, 85]$ .
- 2. La utilización del producto, y en particular de la característica de *debug* y las vistas del diccionario de APEX (APEX Dictionary Views) [\[86\]](#page-159-3).
- 3. El análisis del código  $PL/SQL$  que no está *wrapped*
- 4. La utilización de un *sniffer* para registrar y decodificar todo el tráfico **HTTP**
- 5. La utilización de triggers de Data Manipulation Language (DML) en las tablas de APEX para registrar los cambios en el modelo de información
- 6. El agregado de logs en el código PL/SQL que no está *wrapped* para registrar los flujos de código

#### <span id="page-53-0"></span>3.2. Vista lógica

La vista lógica describe el modelo de diseño de objetos, cuando se utilizan metodolog´ıas o lenguajes orientados a objetos, pero puede utilizarse otra forma de vista lógica, como un MER cuando la aplicación es " $data-driven"$ . Para este caso se utilizará un MER y las entidades se basarán fundamentalmente en las vistas del diccionario de datos de APEX.

Como se puede observar en la Figura [3.1,](#page-54-0) existe una jerarquía de conceptos fundamentales organizados según una relación de composición. Una entidad de Workspace se compone de varias entidades Application, y permite mantener información compartida entre varias aplicaciones como el mapping con esquemas de la base de datos, o los usuarios finales y desarrolladores. Una entidad de Application se compone de varias entidades Page, y permite mantener información de la aplicación como templates que definen la interfaz gráfica, listas para menúes y barras de navegación, y sistemas<sup>[1](#page-54-1)</sup> de autenticación y autorización. Una entidad de Page se compone de varias entidades Region, y permite mantener información de la página como procesos que permiten realizar validaciones, modificar el comportamiento de la página, realizar redirecciones de HTTP o ejecutar código en la base de datos. Una entidad de Region se compone de varias entidades Button y varias entidades Item, que modelan los componentes de la interfaz gráfica. Vale mencionar que el modelo que se presenta está muy lejos de ser completo, y apenas representa los conceptos fundamentales del modelo completo de APEX.

<span id="page-54-0"></span>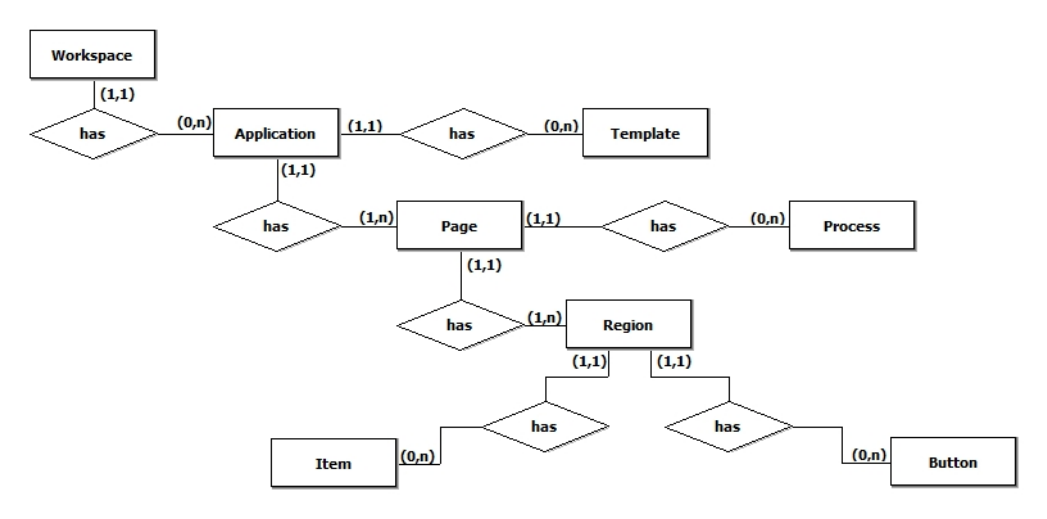

**Figura 3.1:** Vista lógica de APEX (simplificada)

La entidad *Application* tiene asociadas varias entidades *Template*, que modelan plantillas que regulan la apariencia de la interfaz gráfica. Vale mencionar que estas plantillas mantenidas a nivel de la aplicación son copias de plantillas estándar, para que sea posible la modificación de las plantillas (y con

<span id="page-54-1"></span><sup>&</sup>lt;sup>1</sup>Se tradujo *scheme* como *sistema*, para evitar confusiones con *schema* que fue traducido como *esquema*. La traducción de *schema* como *esquema* es tradicional, al punto que "esquema de autenticación" podía inducir a pensar que se trataba de un esquema de base de datos.

esto, la personalización de la apariencia) limitada al alcance de la aplicación.

A continuación se discuten los atributos más relevantes de estas entidades fundamentales de la jerarquía. Los nombres de los atributos se tomaron de los nombres de las columnas de las vistas del diccionario de APEX.

En la entidad Workspace solo destacaremos dos atributos determinantes: workspace id y workspace (el nombre del workspace). Como esta entidad es fundamentalmente una agrupación lógica de aplicaciones, no entraremos en más detalles sobre ella, aunque la mantendremos para no modificar la jerarquía básica de conceptos de APEX.

La entidad *Application* modela el concepto de aplicación. Tiene atributos determinantes *application\_id* y *application\_name*, y se destacan atributos como theme\_number (una referencia al tema de la aplicación), *owner* (una referencia al usuario dueño de la aplicación), logo, *authentication\_scheme* (una referencia a un sistema de autenticación), *authorization\_scheme* (una referencia a un sistema de autorización) y atributos con URLs generales de la aplicación como home\_link, login\_url y logout\_url.

La entidad Page modela las páginas dentro de una aplicación. Tiene atributos determinantes page  $id$  y page name, y se destacan además atributos como page\_title (título visible de la página), page\_alias (lo que permite referenciarla en una URL), page\_template (una referencia al template de la página), page\_requires\_authentication (lo que permite discriminar entre páginas públicas y privadas), y otros atributos de contenido de la página que se describen solos como *header\_text*, *body\_header*, *footer\_text*, *help\_text*, *page\_*html\_header y page\_html\_onload.

La entidad *Region* modela regiones dentro de una página. Tiene un atributo determinante region\_name, y se destacan además atributos como template (una referencia al template de la región), *display\_sequence* (un ordinal que permite determinar el orden de las regiones dentro de la página), *icon css classes* (una referencia a hojas de estilos en cascada con clases predefinidas de íconos) y display position code (una referencia a posiciones nominadas dentro de una p´agina).

La entidad *Button* modela los botones de la interfaz gráfica. Tiene un atributo determinante *button name* y se destacan además atributos como button sequence (que permite determinar el orden de los botones en la interfaz), image name (una imagen opcional para reemplazar el componente de interfaz estándar del botón), *label* (una etiqueta visible para el componente de interfaz estándar del botón) y *button\_action\_code* (el código que se ejecutará al presionar el botón).

La entidad *Item* modela los elementos básicos de entrada y salida de información, a partir de los cuales se pueden construir formularios de entrada y salida de información, así como reportes. Tiene un atributo determinante item name y se destacan además atributos como *item data type* (el tipo de datos del ítem), *display\_as\_code* (el tipo de componente de interfaz: text, textarea, checkbox, hidden, popup, date picker, etc), display sequence (un ordinal que determina el orden de los ítems) y otros atributos que se describen solos como *is required, item element width, item element max length, label* y placeholder.

La Figura [3.2](#page-56-0) presenta los atributos recién discutidos, y no es ocioso repetir en este punto que el modelo presentado es una simplificación del modelo original para hacerlo inteligible en una extensión limitada. Sin esta advertencia, podr´ıa suponerse que el modelo de APEX es simple. No lo es, como se menciona en la Sección [2.4,](#page-34-0) el modelo físico de APEX incluye más de 400 tablas con más de 18.000 columnas en total.

<span id="page-56-0"></span>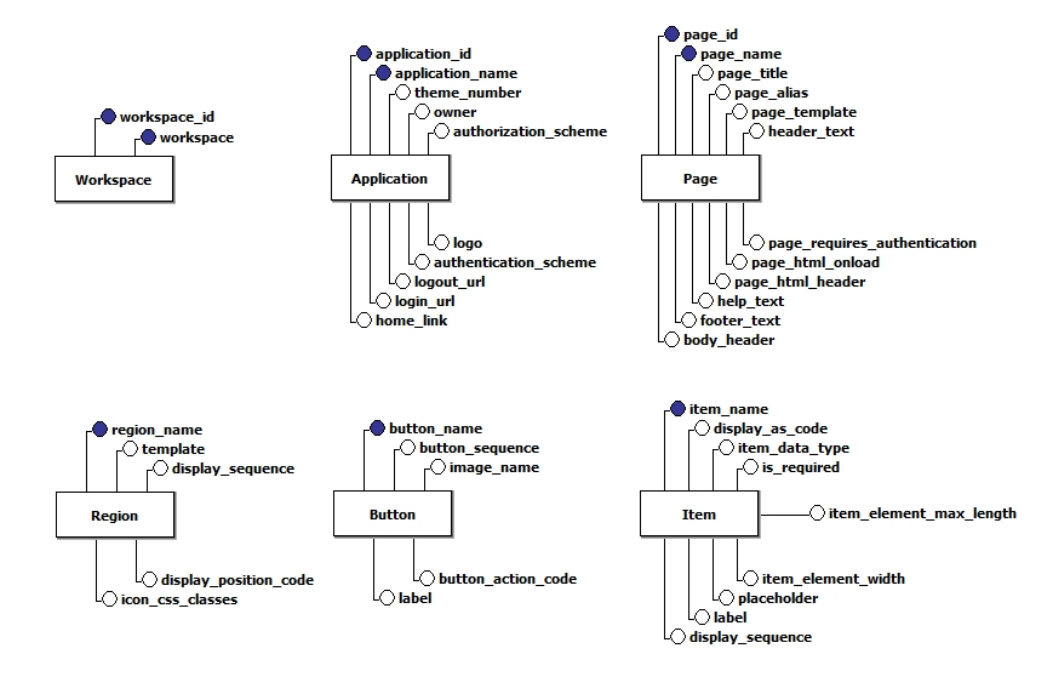

Figura 3.2: Principales atributos de las entidades de la jerarquía de APEX

#### <span id="page-57-0"></span>3.3. Vista física

La arquitectura física de APEX puede concebirse como de dos o tres niveles, siendo el cliente un *web browser*, mientras que el RDBMS actúa como servidor. Puede distinguirse, aparte del RDBMS el web listener, un componente fundamentalmente tecnológico que traduce los  $HTTP$  Requests a  $PL/SQL$ , ejecuta PL/SQL en el RDBMS y retorna un HTTP Response al cliente. La Figura [3.3](#page-57-1) muestra la vista física de la arquitectura de APEX cuando se instala con un Apache HTTP Server y un módulo de Apache llamado mod plsql, pero la misma vista aplica, por ejemplo, cuando se instala con Oracle REST Data Services (ORDS), un Java Web Archive (WAR) que se puede ejecutar en modo standalone o desplegado en un Java Application Server. Incluso existe la alternativa de que el *web listener* esté implementado en el propio RDBMS Oracle, caracter´ıstica llamada Embedded PL/SQL Gateway (EPG) y que extiende el RDBMS para que sea capaz de atender directamente protocolo HTTP por un puerto específico.

<span id="page-57-1"></span>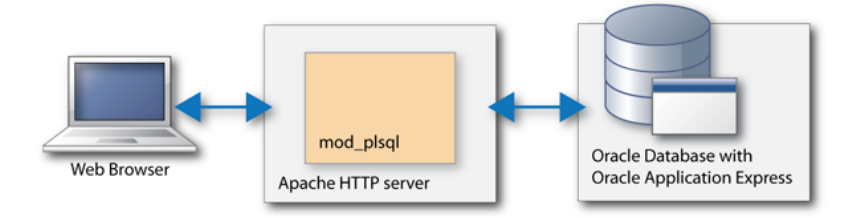

Figura 3.3: Vista física de la arquitectura de APEX con Apache y mod\_plsql

Es interesante notar que aún en el caso en que el *web listener* esté fuera del RDBMS como en el caso del *mod\_plsql* de la Figura [3.3,](#page-57-1) éste no mantiene estado, y todo el estado de la aplicación se mantiene en el RDBMS. Este hecho de tener un único componente relevante para el estado del sistema de información, tiene implicancias que determinan una relativa simplicidad de enfoque para atender requerimientos comunes. Por mencionar algunos:

- Una estrategia de *Disaster Recovery* (DR) se enfocará en poder restaurar la base de datos
- Una estrategia de High Availability (HA) se enfocará en proveer alta disponibilidad a la base de datos
- Una clonación de ambiente se enfocará en clonar la base de datos

Un análisis de problemas de desempeño se realizará analizando el desempeño en la base de datos

Prescindiendo de los casos típicos de instalación, donde debe instalarse un web listener, casi cualquier tarea que deba realizarse en APEX se hará con vistas a la base de datos. De alguna manera, la suficiencia del RDBMS en la vista física de la arquitectura de APEX, puede asimilarse al epígrafe de esta sección aplicado al RDBMS: "No admito nada por encima de mí".

En la documentación oficial de Oracle, cada vez que se refiere a la "simplicidad" de la arquitectura, como en "Oracle APEX uses a simple architecture that provides zero latency data access, top performance, and scalability  $\langle \ldots \rangle$ ", por arquitectura parece entenderse la vista física de la misma. [\[87\]](#page-159-4).

El web listener tiene una forma de determinar a qué base de datos debe conectarse en función de un indicador en la URL de los Requests. En el caso del mod plsql, existe un archivo denominado Database Access Descriptor (DAD) que permite hacer esta determinación. Es posible entonces que un único  $web$ listener permita conectarse a entornos diferentes de APEX en bases de datos diferentes, así como también es posible que un mismo entorno de APEX sea accedido de forma concurrente a través de más de un web listener. La Figura [3.4](#page-58-0) permite visualizar cómo se determina la base a la cual conectarse por medio de un indicador en la URL de los Requests y el DAD.

<span id="page-58-0"></span>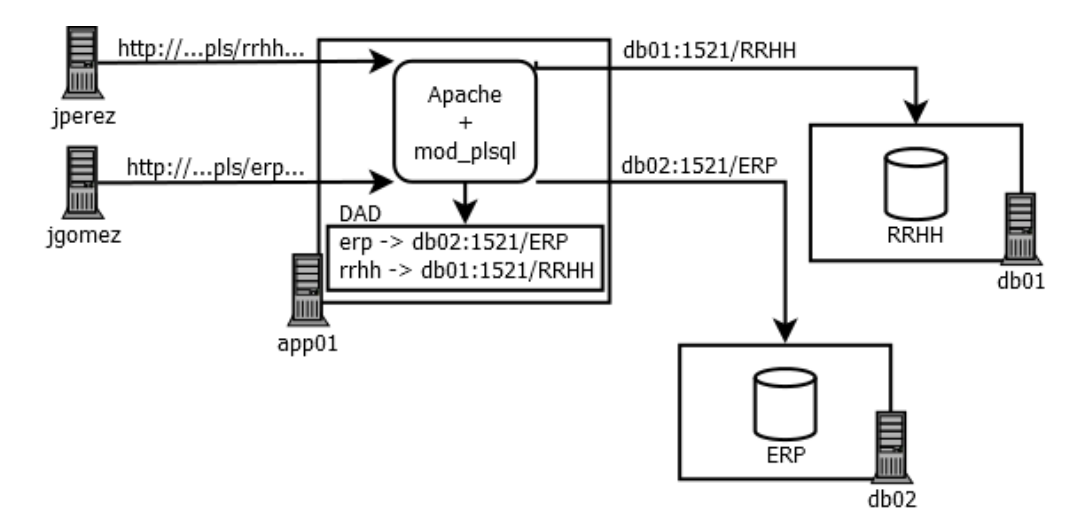

Figura 3.4: Determinación de la base por medio del DAD

En el primer request a una base, el *mod\_plsql* crea y luego mantiene un pool

de conexiones con esa base, para que los sucesivos requests no deban pagar el costo de la creación de la conexión.

#### <span id="page-59-0"></span>3.4. Vista de procesos

La vista de procesos describe los aspectos del diseño de la concurrencia y sincronización. Estos aspectos están implementados en el código, por lo que en esta sección deberemos comenzar a analizar la tecnología como una caja blanca. Algo a tener en cuenta para cualquier investigación de caja blanca de  $APEX$ , especialmente si involucra un análisis de las tablas y código  $PL/SQL$ , es que algunos de los nombres de los objetos de base de datos fundamentales han cambiado con el tiempo, y por este motivo en las tablas de la base se observa una mezcla de nombres antiguos (cuando el producto se llamaba Oracle Flows) y nuevos. La Tabla [3.1](#page-59-1) muestra la correspondencia de nombres antiguos y nuevos.

<span id="page-59-1"></span>

| Nombre antiguo | Nombre nuevo |
|----------------|--------------|
| Company        | Workspace    |
| Flow           | Application  |
| Step           | Page         |
| Plug           | Region       |
| Instance       | Session      |

Tabla 3.1: Cambios en la terminología de APEX

De esta relación de conceptos también se podrían inferir algunas ideas sobre la concepción original y la evolución APEX. Un Workspace, que antes era llamado Company, probablemente fue pensado para que varias empresas, o varios departamentos de una empresa grande, pudieran utilizar la misma infraestructura de base para desarrollar sus aplicaciones de forma totalmente independiente. El cambio de Flow a Application, sugiere que se puede ver la navegación por una aplicación como un flujo de páginas, y el cambio de Step a Page, que cada página se puede ver como un paso dentro del flujo. Este flujo no tiene por qué ser lineal, y más bien se puede concebir como un grafo dirigido, donde los nodos son las páginas, y las aristas son las transiciones válidas entre páginas. De la misma forma, el cambio de Plug a Region sugiere que se puede visualizar una región como un componente que se "enchufa" en una página, o dicho de otra forma, que una página es una composición de regiones. Finalmente, el cambio de Instance a Session, sugiere que se puede ver una sesión como una instancia de ejecución de un flujo.

Veremos ahora cómo se realiza la dinámica de un request sobre la vista física. Consideraremos el caso del web listener implementado con Apache y mod plsql, y para simplificar comenzaremos con el caso del HTTP GET. Un request se produce cuando un usuario solicita, a través de un browser, una URL como la siguiente:

http://host:7778/pls/apex51/f?p=101:1:220883407765693447 En este ejemplo:

- host:7778 es la pareja host: puerto donde atiende el web server Apache
- pls es el indicador que le dice al web server Apache que debe delegar el HTTP Request al mod\_plsql
- apex51 es una entrada del DAD de donde el mod plsql obtiene la información de conexión a la base
- f?p= es el prefijo est´andar de APEX, indica que se debe ejecutar el stored procedure llamado f, y que sigue un parámetro llamado p. Este par´ametro p es un string que contiene una lista posicional de valores separados por el caracter ":"
- $\blacksquare$  101 es el identificador de la aplicación APEX
- lacked 1 es la página dentro de la aplicación que debe ser obtenida
- $\approx 220883407765693447$  es el identificador de la sesión

<span id="page-60-0"></span>En la Figura [3.5](#page-60-0) podemos ver la dinámica que se genera para procesar un HTTP Request con una URL como la anterior.

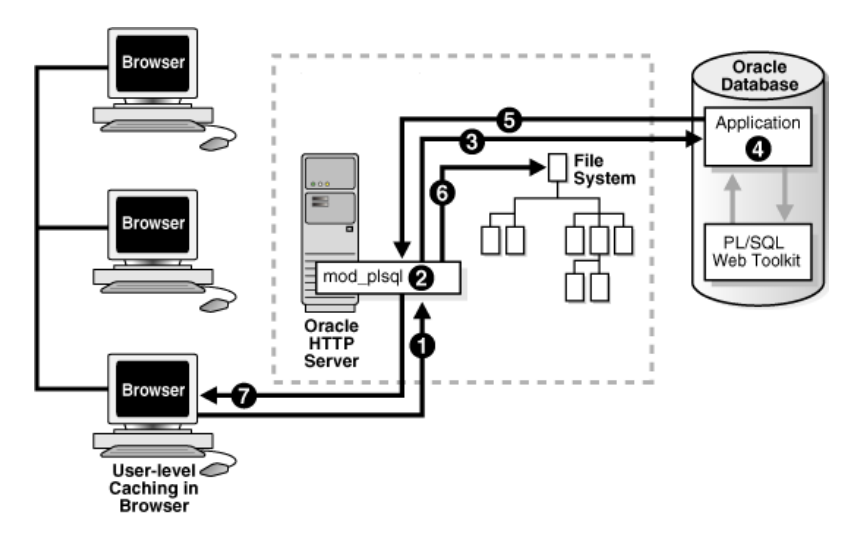

Figura 3.5: Dinámica de un request con el mod\_plsql [\[88\]](#page-159-5)

La descripción de esta dinámica es la siguiente:

- 1. El web server Apache (que atiende en host.dominio:7778) recibe un request con el indicador pls, y lo delega al  $mod\_plsql$
- 2. El mod *plsql* prepara el request a la base, obteniendo del DAD los datos de conexión a la base correspondiente a la entrada apex<sup>51</sup>
- 3. El mod plsql se conecta a la base e invoca el procedimiento f, pasándole el parámetro p
- 4. El procedimiento f parsea e interpreta el parámetro p, obteniendo múltiples parámetros, y genera el contenido de la página HTML que será la respuesta, eventualmente con referencias a imágenes de *filesystem*
- 5. La página HTML retorna al  $mod\_plsql$
- 6. El mod plsql mantiene en filesystem el contenido que pueda ser cacheado, y eventualmente obtiene del *filesystem* las imágenes allí almacenadas
- 7. El Apache envía la respuesta al *browser* incluyendo, si las hubiera, las imágenes referenciadas

A su vez, la página HTML que se obtiene como respuesta, usualmente contiene links a otras páginas APEX para ser obtenidas por HTTP GET y HTML Forms para interactuar con la aplicación enviando datos a través de HTTP POST. Por ejemplo, si accedemos a https://apex.oracle.com/pls/apex/ y revisamos el código fuente de la página obtenida (luego de la redirección al login), veremos algo como lo que se muestra en la Figura [3.6.](#page-62-0)

<span id="page-62-0"></span>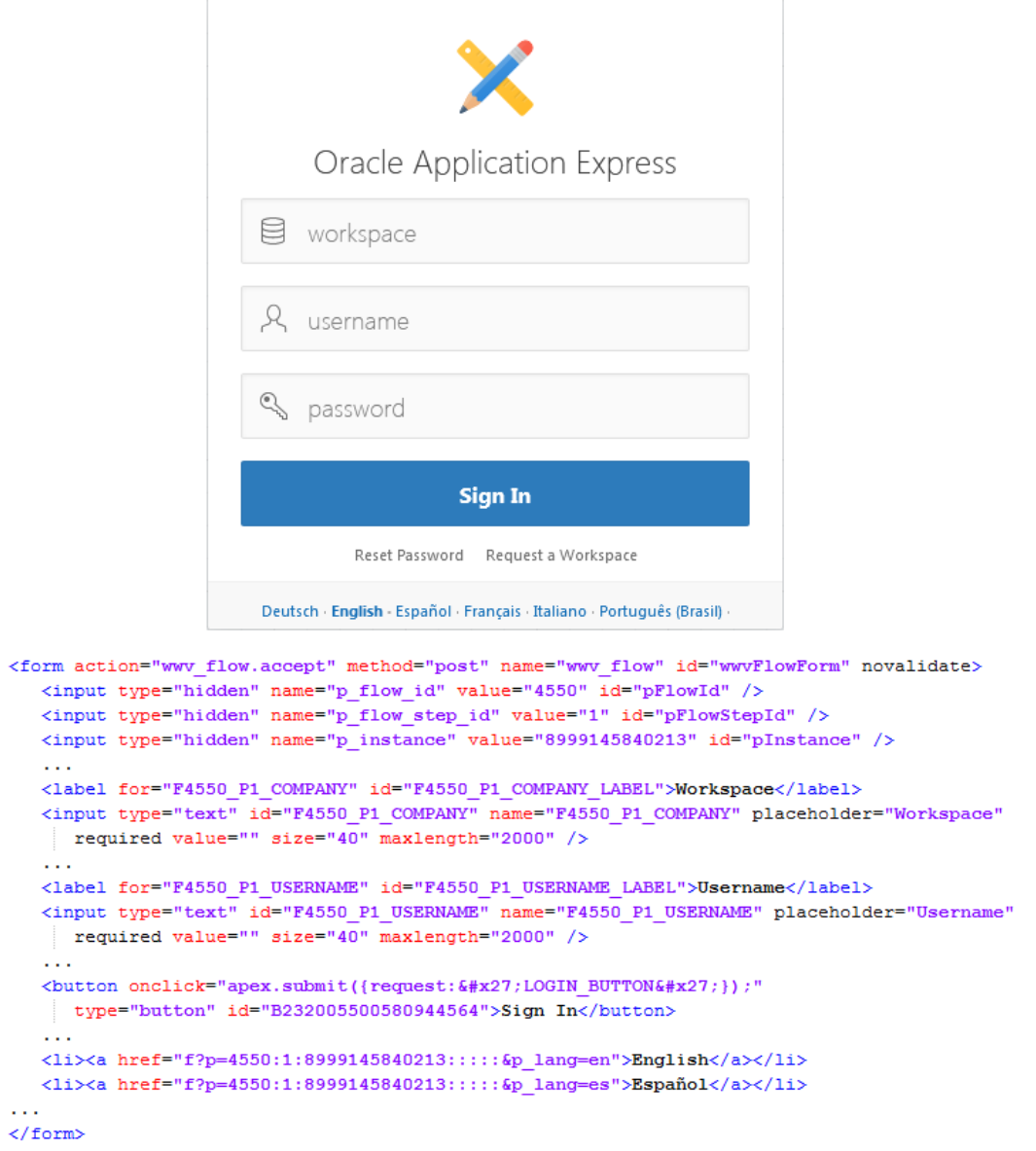

Figura 3.6: Ejemplo de código fuente de una página APEX

Es interesante notar que los parámetros que se pasan posicionalmente a través del parámetro p en el caso de los links, se pasan a través de parámetros ocultos en el caso de un HTML Form. En el código anterior se hacen evidentes los cambios en la terminología de APEX, de los cuales advertíamos más arriba. En particular, el parámetro p\_flow\_id representa el número de la aplicación, el parámetro p\_flow\_step\_id representa el número de página, y el parámetro p\_instance representa un identificador de sesión. Los parámetros que no están ocultos son propios de cada aplicacón, y así, el parámetro F4550 P1 COMPANY representa el *Workspace* al cual el usuario se quiere loguear, que se seteará como un item llamado P1 COMPANY en la página 1 de la aplicación 4550 (en las secciones siguientes entraremos en estos detalles).

Cuando un usuario realiza un  $HTTP$  GET solicitando una página, el web listener utiliza una sesión del *pool* de sesiones de la base de datos para ejecutar un procedimiento F pasándole el parámetro P (entre otros) con la información obtenida de la URL. El procedimiento F se encarga de recuperar los metadatos relacionados a la página y generar el código HTML, después de pasar los controles de autenticación y autorización. Internamente, este proceso se conoce como Page Rendering o Show Processing y es manejado por un procedimiento llamado show dentro de un package de llamado www\_flow.

De manera similar, cuando un usuario está en una página que contiene un HTML Form y realiza un Submit, se ejecuta un HTTP POST con la acción www flow.accept, y el web listener utiliza una sesión del pool de sesiones de la base de datos para ejecutar un procedimiento WWV FLOW.ACCEPT. Este procedimiento se encarga de recuperar la metadata relacionada a las validaciones, cómputos y procesos que se deben realizar. Internamente, este proceso se conoce como Page Processing o Accept Processing. A continuación de un HTTP POST se puede disparar automáticamente un HTTP GET.

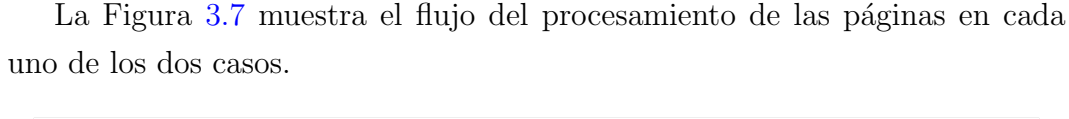

<span id="page-63-0"></span>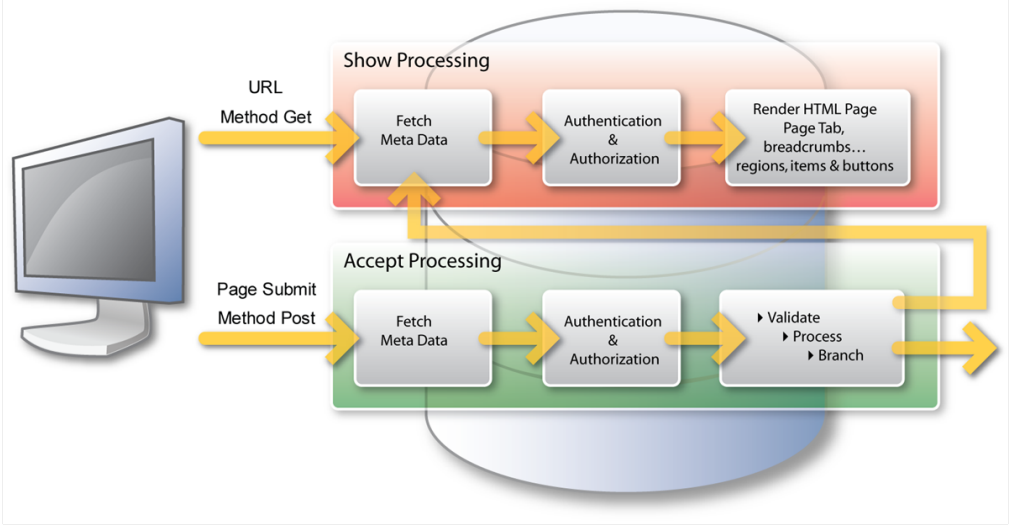

Figura 3.7: Procesamiento de páginas en APEX [\[89\]](#page-159-6)

El costo del procesamiento de una página en APEX (incluyendo tareas

como leer la metadata, controlar autenticación y autorización, y generar el HTML) se mide normalmente en fracciones de segundo, y la mayor parte del tiempo que implica generar una página en la computadora del cliente se consume en las sentencias sobre los datos de usuario (e.g. SELECT, INSERT), latencia de la red, y procesamiento en el browser del cliente. APEX no consume ningún recurso del RDBMS (como los que resultarían de mantener una conexión para cada usuario) excepto cuando está procesando una página.

Lo presentado hasta aquí describe conceptualmente el proceso, si bien puede haber ejemplos m´as complejos por incluir m´as cantidad de inputs. Por ejemplo, una funcionalidad que permita buscar un cliente y ver sus datos, podría comenzar en una página de búsqueda de cliente, con campos de texto para buscar por nombre, apellido o cédula y un botón "Buscar". Una vez que el cliente ingresa un texto en alguno de estos campos y oprime el botón "Buscar", dentro del proceso de Submit se ejecuta un proceso de la página que ejecuta una consulta en la base de datos y presenta una grilla donde en cada fila aparece la cédula, nombre, apellido y un botón "Ver datos", de los clientes que hayan satisfecho la condición de búsqueda. Al presionar alguno de los botones "Ver datos", se realiza un Submit a otra página pasándole el identificador del cliente, y permite que se realice una consulta de los datos del cliente, como dirección, teléfono y fecha de nacimiento. Estos datos, a su vez, podrían cargarse en la página en campos de texto dentro un *HTML Form*, lo que permitiría modificarlos.

Cualquier investigación posterior sobre la vista de procesos, debería incluir un análisis detallado del paquete www flow, que en la documentación de Oracle se conoce como APEX Engine.

#### <span id="page-64-0"></span>3.5. Vista de desarrollo

Recapitulando lo visto en la Sección [3.2,](#page-53-0) es fácil imaginar que el desarrollo en APEX deberá comenzar con la creación de un Workspace por parte de un administrador, la creación de usuarios desarrolladores, la asociación del  $Workspace$  a esquemas de la base de datos sobre los que tendrá permisos, y la asignación de permisos a los usuarios desarrolladores. Una vez creado el Workspace y los usuarios, y asignados los permisos, un usuario desarrollador podr´a crear una aplicaci´on, asignarle un nombre y definir sus propiedades generales como tema, sistemas de autenticación y autorización, imagen para

un logo y URLs. Una vez creada la aplicación se pueden crear las páginas, y en cada página se pueden crear varias regiones, donde se ubican ítems y botones. Todo esto se puede complementar con la creación de menús y barras de navegación con links a las páginas, así como procesos para permitir cargar los valores de los ítems a partir de la base de datos, modificar la base de datos a partir de los valores de los ítems, o pasar de una página a otra pasando ítems como parámetros. En esta sección veremos cómo se puede realizar el desarrollo de una aplicación completa con base en estos elementos constructivos.

Un análisis más detallado de los elementos constructivos y sus relaciones puede obtenerse directamente a partir de las vistas del diccionario de datos de APEX, especialmente de las siguientes:

- apex workspaces
- **apex\_applications**
- apex application pages
- **a** apex\_application\_page\_regions
- apex application page buttons
- apex application page items

La vista de desarrollo de esta sección describe la organización estática del software en su ambiente de desarrollo. En el caso de una aplicación para usuarios finales, queda bien claro lo que significa una vista de desarrollo. En el caso de una aplicación que es un IDE para desarrollar aplicaciones, la expresión "vista de desarrollo" puede tener dos acepciones:

- 1. La vista que presenta la forma de utilizar el IDE, es decir, la forma de desarrollar aplicaciones en APEX
- 2. La vista que presenta la forma como está desarrollado APEX como producto

Hasta cierto punto, estas dos formas de interpretar la vista de desarrollo se parecen, ya que el propio IDE de APEX es un conjunto de aplicaciones APEX. Sin embargo, el desarrollo de una aplicación APEX para usuarios finales utilizando el IDE difiere del desarrollo del propio IDE fundamentalmente en que este último implica el desarrollo del *web listener*, del código PL/SQL de APEX, el mantenimiento de su modelo de datos y el mantenimiento de los datos que permiten generar la interfaz de usuario.

En esta sección se presenta una vista de desarrollo siguiendo la primera acepción. En la sección [3.6](#page-76-0) se presentan algunas consideraciones sobre la vista de desarrollo siguiendo la segunda acepción.

Como hemos visto, APEX soporta que varias empresas o departamentos desarrollen sus aplicaciones de forma independiente. En la Figura [3.8](#page-66-0) se puede visualizar cómo tres departamentos tienen diferentes aplicaciones sobre la misma base, algunas trabajando sobre esquemas totalmente independientes, y otras utilizando algún esquema en común. El administrador de una instalación de APEX, al crear un *Workspace*, define sobre qué esquemas tendrá permisos. De esta forma, el Workspace se convierte en una Virtual Private Database donde los diferentes departamentos pueden mantener sus aplicaciones y datos privados. A partir de este punto nos enfocaremos en el desarrollo de una aplicación, asumiendo que tenemos un esquema con los objetos y datos necesarios.

<span id="page-66-0"></span>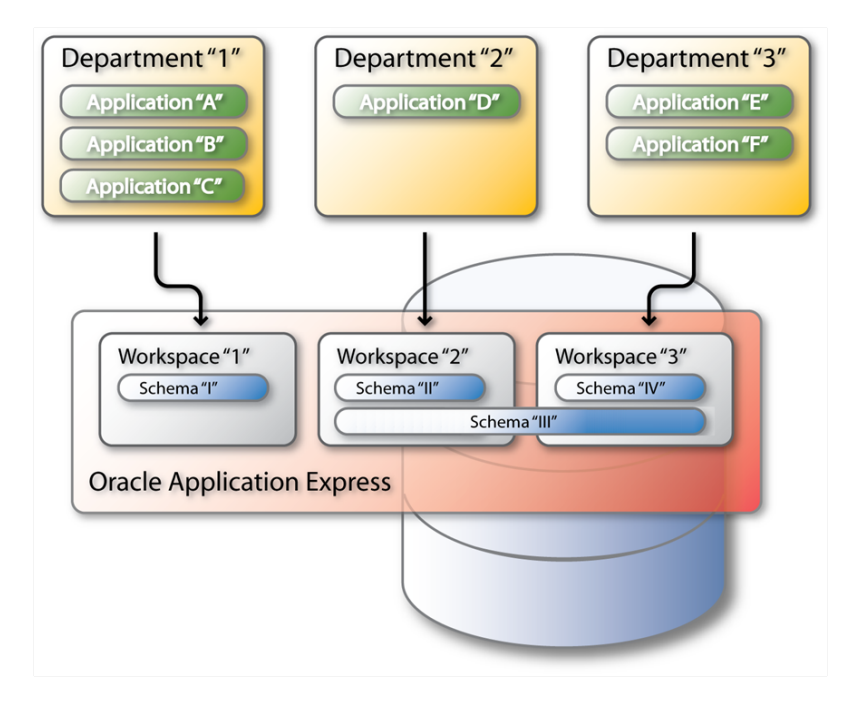

Figura 3.8: Relación entre *Workspaces*, aplicaciones y esquemas [\[89\]](#page-159-6)

Una aplicación APEX, además de interactuar con los objetos locales de los esquemas a los que tiene acceso, podría interactuar con objetos remotos a través de *Database Links* y con Web Services. Para simplificar, nos enfocaremos solamente en la utilización de objetos locales.

La instalación de APEX crea un *Workspace* por defecto (llamado *Internal* Workspace) y deja disponibles múltiples aplicaciones que juntas conforman el

<span id="page-67-0"></span>IDE. Entre ellas, se destacan las que se presentan en la Figura [3.9.](#page-67-0)

```
SQL> select id, name from wwv_flows
     where id in (4000, 4350, 4500, 4550);
Id Name
---------- ----------------------------------------
      4000 Oracle APEX AppBuilder
      4350 Oracle APEX Workspace Administration
      4500 Oracle APEX SQL Workshop
      4550 Oracle APEX Login
```
Figura 3.9: Principales aplicaciones del IDE de APEX

No entraremos en detalles de la aplicación 4350, más allá de mencionar que es la que utiliza el usuario Instance Administrator para crear y administrar *workspaces*, incluyendo la creación de usuarios de tipo Workspace Administrator, Developer y End User. Después de creado el Workspace, la aplicación 4550 permite el login al Workspace, tal como se mostró en la Figura [3.6.](#page-62-0) Después del login en la aplicación 4550 se presenta la página principal del IDE (página 1000 de la aplicación 4500) que se muestra en la Figura  $3.10$ .

<span id="page-67-1"></span>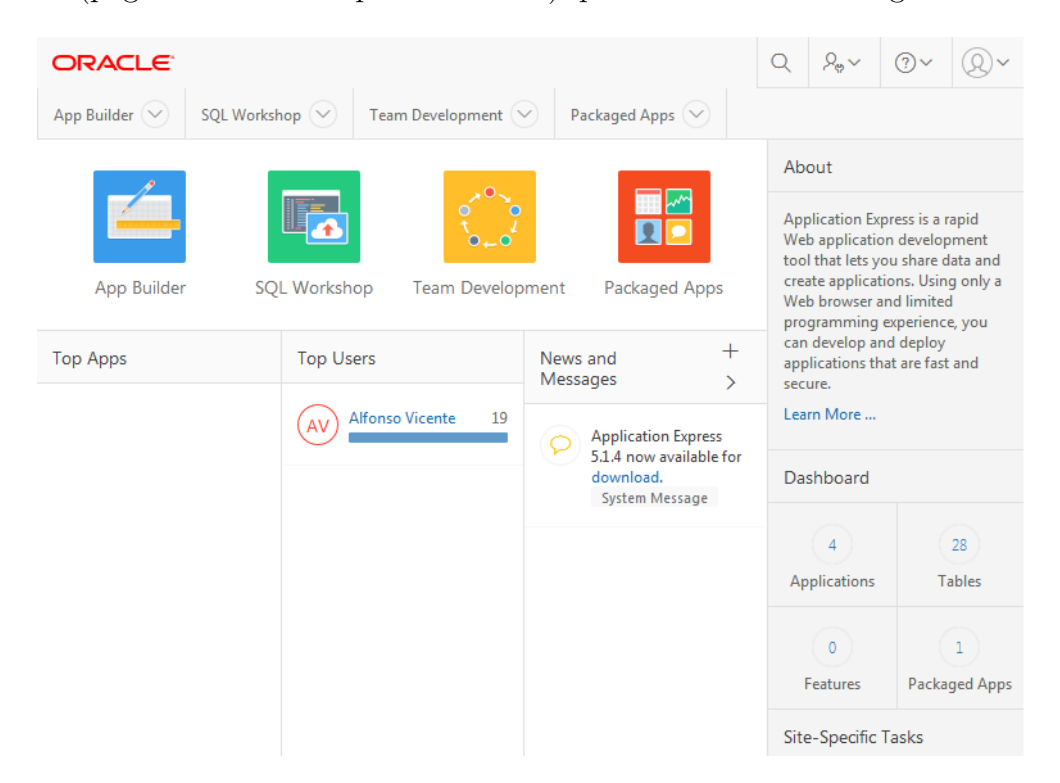

Figura 3.10: Página principal del IDE de APEX

Típicamente, una aplicación se desarrolla utilizando la aplicación  $App$ Builder. La aplicación  $SQL$  Workshop permite ejecutar consultas ad hoc así como escribir, mantener y ejecutar scripts SQL y PL/SQL, lo que puede ser ´util cuando se desarrolla una aplicaci´on nueva, o necesario cuando no se tiene acceso directo a la base, como en el caso de tener un entorno de APEX como Software As A Service (SaaS). No diremos nada de las aplicaciones Team Development y Packaged Apps.

Dentro de la aplicación *App Builder*, se puede crear una nueva aplicación así como modificar una aplicación existente. Hay funcionalidades para editar las propiedades generales de la aplicación, lanzar una ejecución de la aplicación, exportar e importar una aplicación o una página, mantener *Shared* Components (como listas de valores, menús, barras de navegación, y sistemas de autenticación y autorización) y mantener las páginas de la aplicación.

En la Figura [3.11](#page-69-0) se muestra el primer paso de la creación de una página. Sobre las interfaces, solo mencionaremos que existe la posibilidad de generar una página para interfaz para escritorio y para móviles, con lo cual una aplicación APEX puede ser responsive, detectando cuando debe mostrar una interfaz para escritorio o para m´ovil, y adaptando el contenido al tama˜no de la ventana del *browser* o pantalla del dispositivo. El tipo de página permite que se creen regiones y componentes preestablecidos en el mismo momento de la creación de la página, pero siempre es posible partir de una página en blanco y llegar al mismo resultado editándola. Los componentes preestablecidos pretenden ahorrar tiempo, existiendo cinco tipos de reports y nueve tipos de forms para los casos más usuales.

<span id="page-69-0"></span>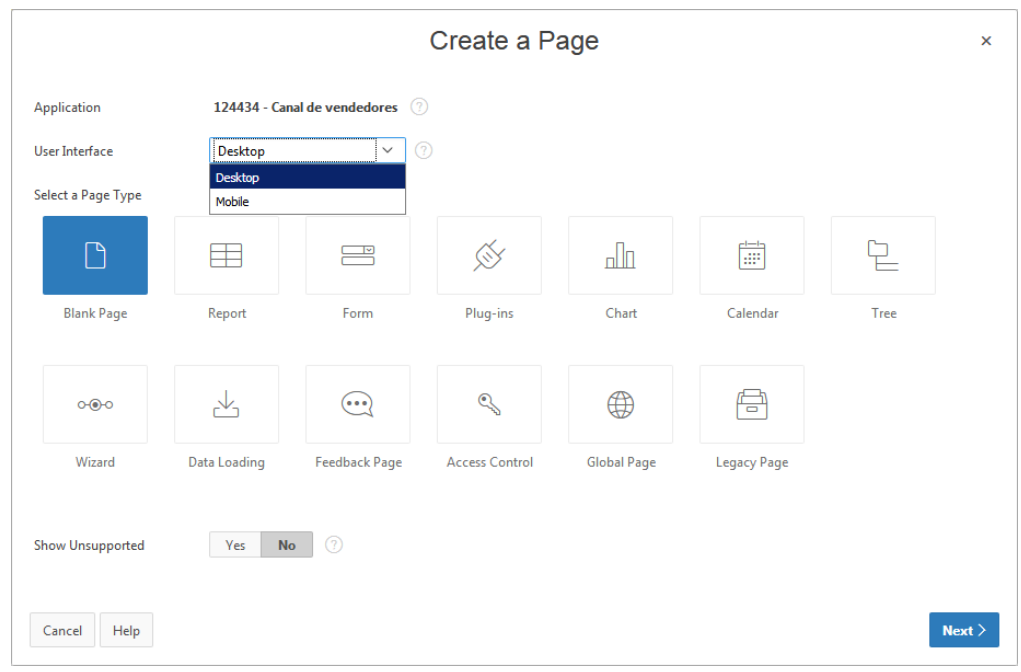

Figura 3.11: Creación de una página en APEX

Una vez creada una página puede editarse a través del Page Designer. En esta página es en la que se invertirá más tiempo al desarrollar una aplicación utilizando APEX, ya que consolida todo lo que puede hacerse en una página (definir regiones en blanco o de tipos preestablecidos como reports y forms, ítems y botones dentro de las regiones, acciones dinámicas y procesos). Se presenta una vista del Page Designer en la Figura [3.12.](#page-69-1)

<span id="page-69-1"></span>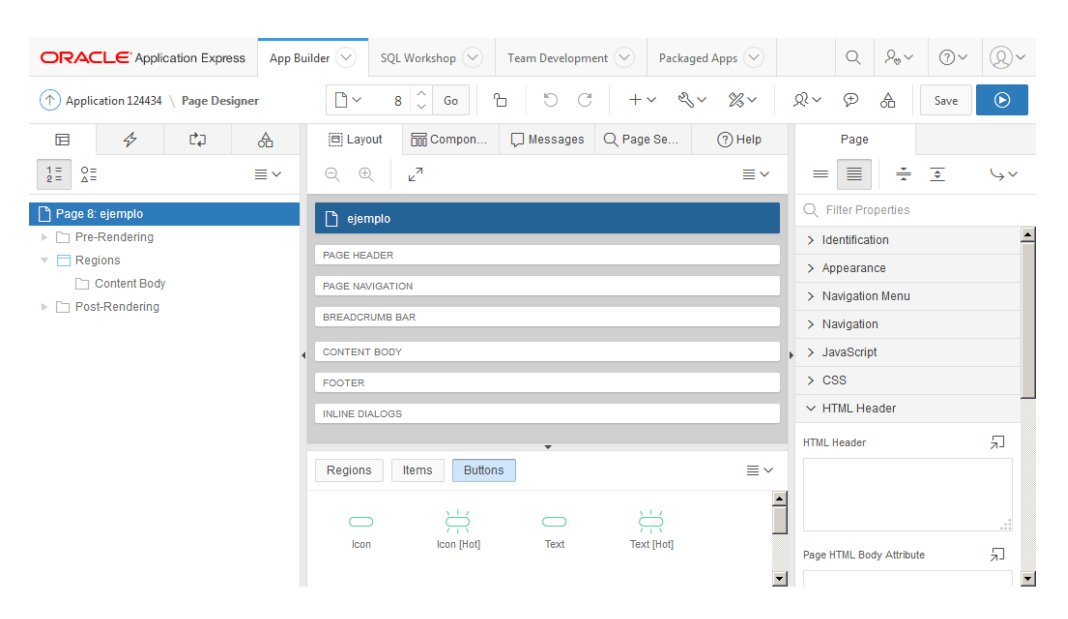

Figura 3.12: Vista del Page Designer

Una página debe tener al menos una región para poder tener contenido, pero típicamente una página tiene varias. En la Figura [3.11,](#page-69-0) cuando el IDE ofrece crear una página de tipo Report o Form, significa que creará una página con una o m´as regiones de tipo Report o Form, dependiendo del tipo de Report o Form que se seleccione en un paso subsiguiente. Podemos lograr el mismo resultado agregando regiones a una página en blanco. En la Figura  $3.12$  se ven los elementos (regiones, ítems y botones) que se pueden agregar a las diferentes secciones preestablecidas de la página, lo que se puede lograr arrastrando y soltando o mediante un menú contextual sobre el elemento. Veremos los casos más simples de creación de regiones Report y Form, notando cómo se traducen estos componentes preestablecidos en términos de los componentes básicos.

Al crear una región de tipo  $Report$ , se ofrecen varias alternativas de tipo, aunque se diferencian fundamentalmente en las funcionalidades adicionales que se tienen sobre el reporte. Veremos el caso de un Interactive Report, por ser uno de los m´as ricos en funcionalidad. En la Figura [3.13](#page-70-0) se puede ver la apariencia del Page Designer trabajando sobre una página en la que se creó un Interactive Report. El dato requerido para el reporte es una consulta SQL, a partir de cuya proyección se crean automáticamente ítems que sirven para generar el reporte.

<span id="page-70-0"></span>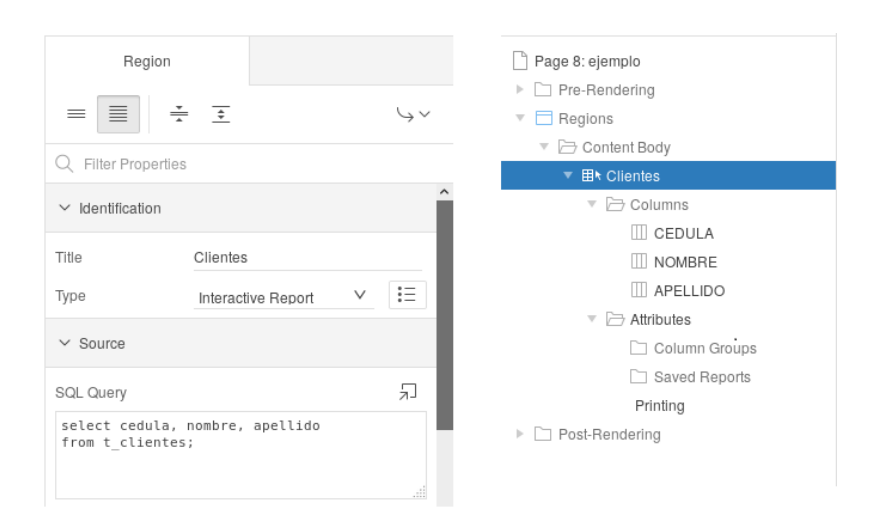

Figura 3.13: Creación de un Interactive Report

Al ejecutar un Interactive Report se ejecuta la consulta, los datos se obtienen de forma paginada, y la primer página retorna al cliente, que tiene a disposición una amplia gama de controles para realizar personalizaciones sobre el reporte, como mostrar, ocultar y ordenar columnas, ordenar las tuplas, filtrar datos mediante predicados, realizar funciones de agregación, realizar cortes de control, o resaltar datos mediante predicados. La mayor parte de estas acciones se implementan mediante un HTTP POST a un package ww flow.ajax, que permite realizar actualizaciones parciales de una región mediante AJAX. Dejaremos el análisis de esta funcionalidad fuera de alcance, pero vale mencionar que permiten que un reporte sea din´amico y personalizable por el usuario, sin costo de desarrollo. Todas estas personalizaciones se pueden guardar como versiones del reporte con nombre (named reports) para su uso posterior, y una de ellas se puede predefinir como la versión *default*. Distintos usuarios pueden tener distintas personalizaciones del mismo reporte, realizadas por ellos mismos. A partir de un reporte de todas las ventas del ´ultimo mes, podrían haber personalizaciones que muestren solo las ventas de alguna sucursal, sumas de totales de ventas, o colores de las tuplas diferenciados según el monto de la venta. En la Figura [3.14](#page-71-0) se puede apreciar la interfaz de un Interactive Report.

<span id="page-71-0"></span>

| Qν<br>Actions $\vee$<br>1. custom1<br>Go<br>$\checkmark$ |               |                     |
|----------------------------------------------------------|---------------|---------------------|
| ☆<br>同<br>NombreEmpiezaConD<br>custom1<br>Þ              |               |                     |
| Cedula                                                   | <b>Nombre</b> | <b>Apellido</b> ↑ = |
| 12345206                                                 | Daniel        | <b>Bastos</b>       |
| 12345106                                                 | Alfonso       | <b>Bastos</b>       |
| 12345306                                                 | Marcos        | <b>Bastos</b>       |
| 12345309                                                 | Marcos        | Bozzolo             |
| 12345209                                                 | Daniel        | Bozzolo             |
|                                                          |               | $1 - 5$             |

Figura 3.14: Vista de un Interactive Report

Al crear una página con una región de tipo Form, el Create Page Wizard ofrece varios tipos disponibles de Form, como se puede ver en la Figura [3.15.](#page-72-0) Cada una de estas opciones determinará un flujo diferente en el *wizard*, solicitando los datos necesarios en cada caso, y terminará creando una página o dos, con todos los controles necesarios para lograr una interfaz y una navegación muy básicas, pero funcionales. Analizaremos la opción de Report with Form on Table, por ser relativamente simple y por incluir una navegación con branches, que es la base de la navegación de una aplicación compleja de tipo *data-driven*. El objetivo será crear una página con un reporte que permita
buscar en los datos de una tabla, y navegar a otra página con un formulario que permita modificarlos.

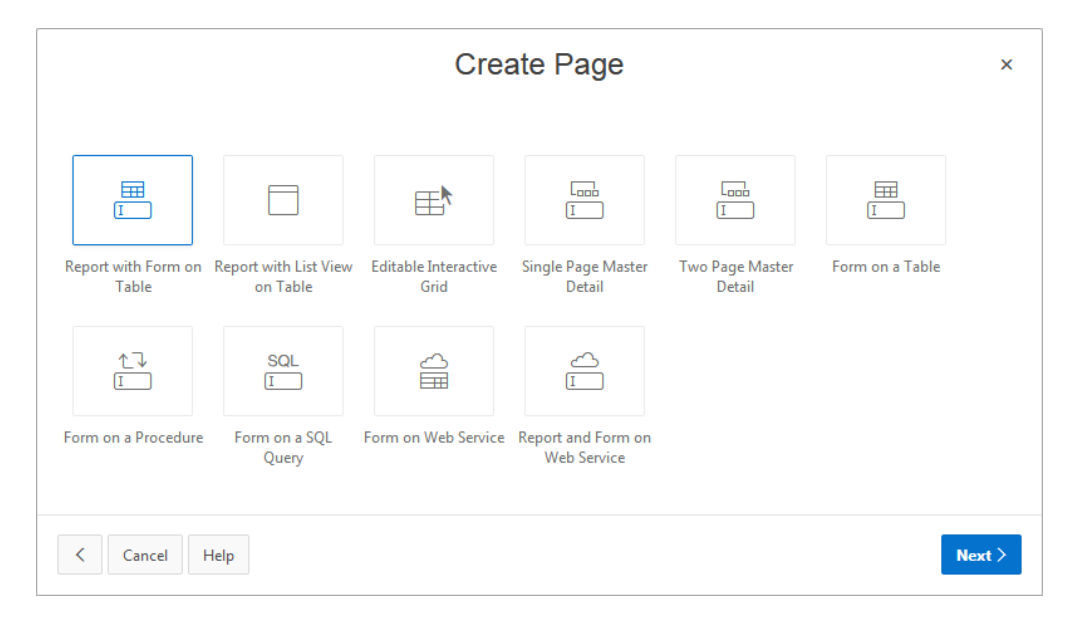

Figura 3.15: Opciones de Form en el Create Page Wizard

Solo ingresando el nombre de la tabla y unos pocos datos más en el wizard, se logran un par de páginas funcionales y navegables entre sí, como se pueden ver en la Figura [3.16.](#page-73-0) A la izquierda se muestra una sección de la página con el reporte, que incluye un botón "Create" para crear una nueva tupla en la tabla,  $y \text{ un } link$  en cada tupla (en la imagen del lápiz amarillo) para modificar una tupla existente. Al presionar cualquiera de los controles (el botón o uno de los  $links)$  se pasa a la página cuya sección se muestra a la derecha. En el caso que se haya llegado a partir de un link de modificar, se cargan los datos de la tupla correspondiente; y en el caso de que se haya llegado a partir del botón de crear, todos los campos aparecen vacíos. Desde la página del Form es posible crear una tupla nueva, modificar una tupla existente o eliminar una tupla existente. Después de oprimir el botón de aplicar los cambios, se regresa a la página del reporte. A partir de este esqueleto básico funcional, es posible personalizar tanto el comportamiento como la apariencia de múltiples maneras.

<span id="page-73-0"></span>

| Qv              |          | Go            | Actions $\smallsmile$<br><b>Create</b> |
|-----------------|----------|---------------|----------------------------------------|
|                 | Cedula   | <b>Nombre</b> | <b>Apellido</b>                        |
|                 | 12345101 | Alfonso       | Vicente                                |
|                 | 12345102 | Alfonso       | Pérez                                  |
| <b>A</b>        | 12345103 | Alfonso       | Rodríguez                              |
| $\mathcal{L}$   | 12345104 | Alfonso       | Soto                                   |
| <b>Contract</b> | 12345105 | Alfonso       | Rallo                                  |
|                 |          |               | $1-5$ $\left(\right)$                  |
|                 |          |               |                                        |
|                 |          |               |                                        |
|                 |          |               |                                        |

Figura 3.16: Funcionamiento del Report with Form on Table

Para comprender la navegación debemos recurrir al Page Designer. En el caso del ejemplo se crearon dos páginas: la página del reporte (como página 5) y la página del formulario (como página 6). En la página 5 del Report, se creó una Link Column, que tiene como destino la página 6 del Form, y que setea en el ítem P6\_ROWID el valor del ROWID de la tupla en la que se oprimió el link. Los aspectos más relevantes de esta configuración se pueden ver en la Figura [3.17.](#page-74-0) Esta es la forma de navegar entre páginas de una aplicación, pasando datos de una página a otra.

<span id="page-74-0"></span>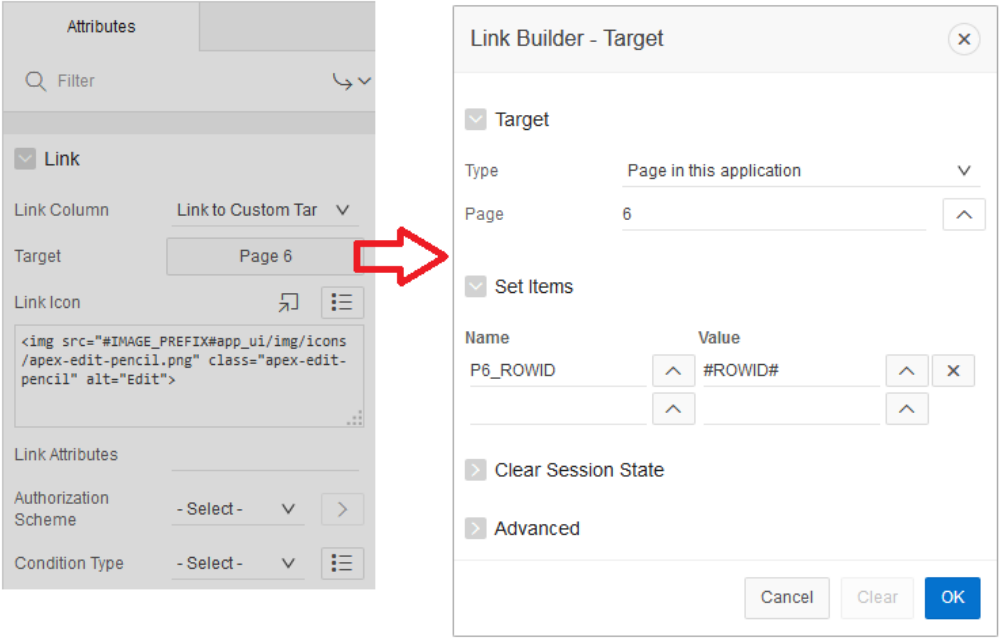

Figura 3.17: Set Items en el Page Designer

En la página 6 del Form, se crearon varios controles para completar el comportamiento deseado, como se puede ver en la Figura [3.18.](#page-75-0) Por un lado, en la región de Rendering se creó un proceso Fetch Row from T\_CLIENTES del tipo predefinido Automatic Row Fetch, que es el que permite ejecutar el SELECT para obtener la tupla de T\_CLIENTES que se pasó desde el Report de la página 5, si es que se llegó a través del *link*. Por otro lado, en la región de Processing se crearon dos procesos: Process Row of T CLIENTES, del tipo predefinido Automatic Row Processing (DML), que implementa las sentencias INSERT, UPDATE y DELETE en el Submit; y Reset Page, del tipo predefinido Clear Session State, que limpia los valores de los ítems en el Submit de forma que cualquier subsiguiente invocación de la página no tenga ítems con valores cargados en una invocación anterior. También se creó un branch llamado Go To Page 5 para que después de un Submit se vuelva a la página 5 donde está el Report.

<span id="page-75-0"></span>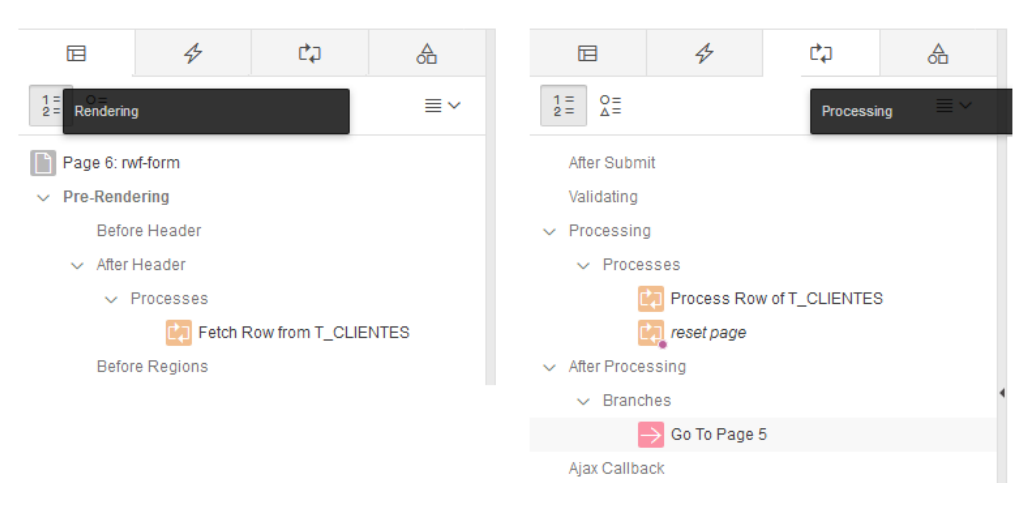

Figura 3.18: Controles del Form en el Page Designer

Todos estos controles fueron creados por el *wizard* de forma automática, pero se podría haber logrado el mismo resultado a partir de páginas en blanco, creando cada una de las páginas, regiones, botones, ítems y procesos. Desde el punto de vista del desarrollo, contar con estas opciones prediseñadas permite lograr muy r´apidamente un prototipo que se puede hacer evolucionar para convertirse en la aplicación deseada, aunque una aplicación real siempre requerir´a un considerable trabajo posterior para modificar tanto la apariencia como el comportamiento.

Otra funcionalidad a destacar es la posibilidad de definir de forma declarativa *dynamic* actions, a partir de un gran número de acciones predefinidas que generan de forma automática código JavaScript o AJAX, que puede ser ejecutado de forma sincrónica (bloqueando el *browser*) o asincrónica. Es posible crear una *dynamic action* a partir de un ítem o un botón, y un evento (por ejemplo, cuando se hace click en un botón o se cambia el valor de un ítem), y aún es posible según el caso agregar un predicado al evento (por ejemplo, si el nuevo valor de un ´ıtem no es null). Una vez creada la dynamic action, se pueden crear múltiples acciones a ejecutarse en secuencia en el caso en que el predicado sea verdadero y en el caso que sea falso. Estas acciones pueden incluir mostrar u ocultar una región entera; mostrar, ocultar, habilitar o deshabilitar un ítem o botón; setear el valor de un ítem; refrescar otra región con un reporte; y muchas más alternativas predefinidas, así como ejecutar código JavaScript ingresado por el usuario.

Típicamente, el proceso de desarrollo incluye el diseño de menús, breadcrumbs, popups con listas de valores, acciones dinámicas que permitan ocultar o mostrar otros componentes, links y botones para lograr las navegaciones deseadas y personalización de la apariencia.

#### 3.6. Consideraciones sobre el IDE

En la sección anterior se mencionó que haríamos algunos comentarios sobre la vista de desarrollo siguiendo la segunda acepción de una "vista de desarrollo" para el caso de un IDE, es decir, la vista que presenta la forma en que está desarrollado APEX como producto. Es posible ver a APEX como una combinación del web listener, la APEX Engine y el conjunto de aplicaciones APEX que conforman el IDE.

Si bien no disponemos del código del web listener, para analizar su funcionamiento básico podemos considerar como alternativa la distribución Open Source del Apache PL/SQL Gateway Module o mod<sub>cowa</sub>. Si bien este módulo no tiene todas las funcionalidades del web listener actual de APEX, sí incluye las funcionalidades básicas que permiten realizar HTTP GET y HTTP POST para ejecutar un stored procedure OWA.GET\_PAGE, una forma estándar de obtener páginas, así como upload y download de archivos. Este desarrollo debe resolver en lenguaje C la integración estándar como un módulo de Apache para los m´etodos HTTP GET y HTTP POST, la lectura de un archivo de configuración, la conexión a la base, el mantenimiento de un *pool* de conexiones, y la ejecución de *stored procedures* que deben desarrollarse en paralelo en el RDBMS [\[90\]](#page-159-0).

La  $APEX$  Engine está implementada en el package www flow, y tiene dos procedimientos fundamentales: show, encargado del Page Rendering o Show Processing o gestión de los HTTP GET, y accept, encargado del Page Processing o Accept Processing o gestión de los HTTP POST. En los HTTP Requests vemos la llamada directa a accept, como se vio en la Figura [3.6,](#page-62-0) pero no vemos la llamada a show, y vemos en cambio una llamada a un procedimiento f. Esto ocurre porque f es un wrapper del procedimiento show, al que termina llamando. Como se vio en la Figura [3.7](#page-63-0) el procedimiento accept debe procesar las validaciones, procesos y branches, y eventualmente redirigir a otra página por medio de un show. La fase final y más compleja del procedimiento show, es la del *rendering* de la página HTML. Para esto se realizan llamadas anidadas a trav´es de funciones que retornan VARCHAR2 para construir cada uno de los elementos de la jerarquía, que terminan ejecutando

los procedimientos sys.htp.p y sys.htp.prn que permiten agregar líneas al HTTP buffer, y cuando se completa la construcción dinámica de la página se llama a apex\_application.stop\_apex\_engine para cerrar el HTTP buffer, y finalmente se llama a la función www flow response.get response, que termina ejecutando un sys.htp.get page. De esta forma, el funcionamiento de la Apex Engine descansa sobre el package sys.htp, preexistente en la base Oracle, aunque a priori no parece que realice una función indispensable para el funcionamiento de la Apex Engine, sino más bien que simplifica la tarea por ser un conjunto de funciones utilitarias diseñadas especialmente para trabajar con un buffer de HTTP por sesión. La característica más importante de las funciones del package sys.htp, es que permiten generar un HTML en un buffer que se puede escribir de forma posicional, con lo cual es posible escribir m´as líneas en el header después de haber escrito algunas líneas del body, o recuperar y reescribir regiones de una página HTML lo que facilita la utilización de tecnologías como AJAX.

El desarrollo de las aplicaciones del IDE debe haber tenido una gran complejidad. Por un lado porque hay aplicaciones y p´aginas muy complejas por todo lo que integran, como la página del *Page Designer*. Por otro lado porque si bien es posible que estas aplicaciones se puedan mantener con el propio IDE, es seguro que muchas nuevas funcionalidades se deban preparar sin el auxilio del IDE. También queda por fuera del IDE todo el desarrollo de las múltiples rutinas en JavaScript, el mantenimiento de las CSS y los tags de HTML que están distribuidos por las tablas. El mantenimiento del esquema de base de datos, y del código PL/SQL de los múltiples packages y procedures representa un desafío. En términos generales, es de esperar que el desarrollo y mantenimiento de un IDE como el de APEX sea un trabajo difícil.

#### 3.7. Vista de casos de uso

Para ilustrar y complementar la información de las cuatro vistas anteriores, se presentan a continuación unos pocos casos de uso, que conforman esta quinta vista.

Desarrollaremos en primer lugar el caso de uso genérico de un HTTP GET, cuyo diagrama se puede ver en la Figura [3.19.](#page-78-0)

<span id="page-78-0"></span>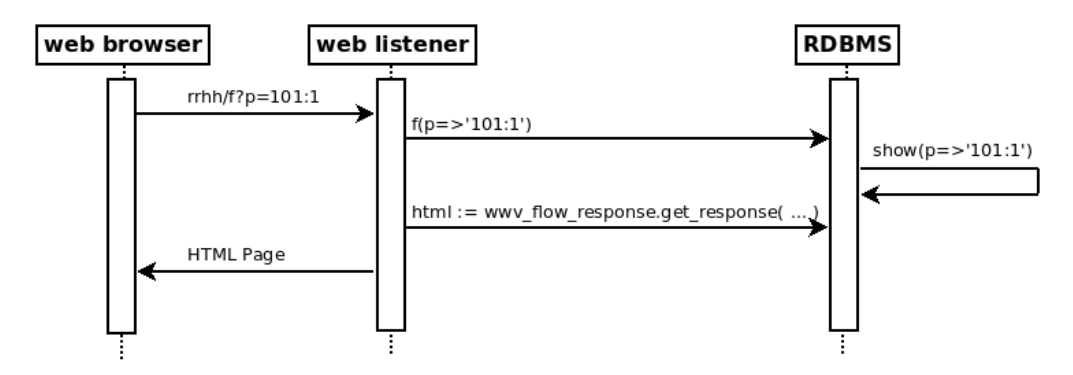

Figura 3.19: Caso de uso genérico de un HTTP GET

La descripción del caso de uso es como sigue:

- 1. El web browser envía un  $HTTP$   $Request$  con método  $HTTP$   $GET$  a una URL donde atiende un web listener de APEX, pasándole una entrada correcta del DAD, y llamando al procedimiento f con el parámetro p=101:1
- 2. El web listener se conecta a la base indicada por la entrada rrhh del DAD, y ejecuta el procedimiento f pasándole (entre otros) el parámetro p=>'101:1'
- 3. En el RDBMS el procedimiento f ejecuta el procedimiento wwv flow.show, pasándole (entre otros) el parámetro  $p='101:1'$ . Este procedimiento ejecuta, en cascada, varios otros procedimientos que realizan el *rendering* de los componentes (regiones, ítems, botones, procesos) de la página 1 de la aplicación 101, agregan el resultado como una página HTML y lo dejan disponible para la sesión en un buffer de HTTP a través del  $package$  sys.htp.
- 4. El web listener, al terminar la ejecución del procedimiento f, ejecuta la función wwv\_flow\_response.get\_response y recibe como respuesta la página 1 de la aplicación 101
- 5. El web listener prepara el HTTP Response con la página 1 de la aplicación 101 y se lo retorna al web browser

La llamada al procedimiento www flow show, que se observa como un único paso en la Figura [3.19](#page-78-0) resuelto por el RDBMS visto como una caja negra, se puede desagregar en una vista de caja blanca como se observa en el diagrama de casos de uso de la Figura [3.20.](#page-79-0) En este caso se decidió mostrar solo algunos de los flujos posibles. Se omitieron varias llamadas, algunas de ejecución segura como wwv\_flow\_meta\_data.fetch\_step\_info o wwv\_flow.run\_before\_header\_code, y otras que son de ejecución posible como: www\_flow\_ppr\_util.run\_process o www\_flow\_region native.render classic report. En un caso de uso genérico del  $Page$ Rendering de una página cualquiera, no hay un flujo principal como tal, y las llamadas entre procedimientos y funciones dependerán de los componentes de la página. De encontrarse un error en cualquier punto, se ejecuta un wwvflow.stop\_apex\_engine y se retorna una página con la descripción del error.

<span id="page-79-0"></span>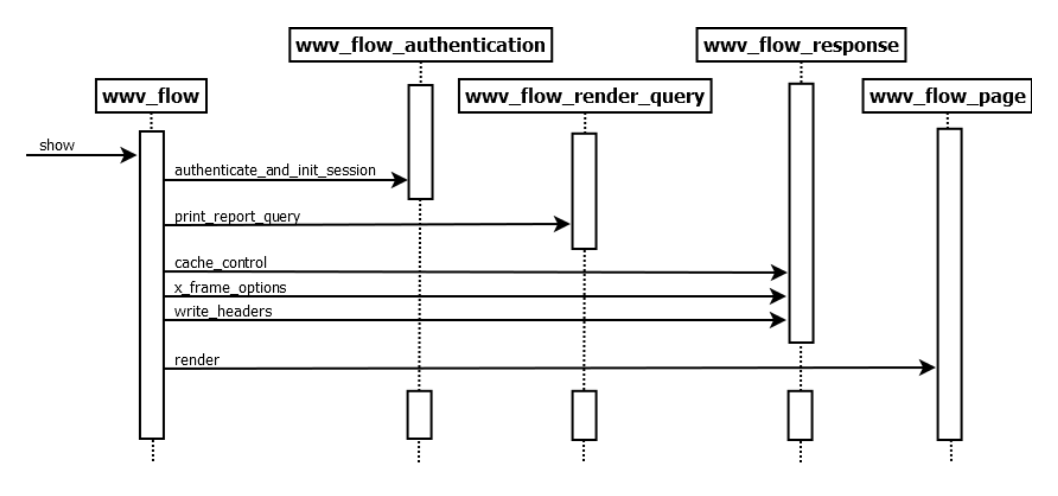

Figura 3.20: Caso de uso genérico del wwv\_flow.show

A su vez, la última llamada a www\_flow\_page.render se podría analizar como otro caso de uso complejo donde se generan llamadas nuevamente al package wwv\_flow, como wwv\_flow.paint\_buttons, y de allí a wwv\_flow\_button.render. En el transcurso de todas estas llamadas se generan porciones de código HTML que se van insertando en el *buffer* del package sys.htp.

### 3.8. El caso del manejo de sesión

En esta sección se presenta específicamente el caso de uso del manejo de la sesión, debido a la importancia que reviste.

HTTP es un protocolo sin estado, y aunque desde HTTP 1.1 las conexiones son persistentes, las HTTP cookies (en adelante simplemente cookies) siguen siendo el mecanismo estándar para mantener el estado de las sesiones de los usuarios [\[91,](#page-159-1) [92\]](#page-159-2). Para poder mantener un estado se recurre al concepto de sesión, una construcción lógica que permite implementar la persistencia de valores entre los sucesivos HTTP Requests que realice un mismo usuario. Para identificar las sesiones usualmente se genera un identificador único llamado session ID [\[93\]](#page-159-3).

Cada cliente logueado debe poder mantener la metáfora de una sesión en la aplicación, y esto se logra por medio de una *cookie* que mantiene un session ID que se obtiene durante un proceso estándar de login. Con este session ID se determina si el cliente está autenticado, y en caso de no estar autenticado cuando trata de acceder a una página que requiere autenticación, se redirecciona a la página de login propia de la aplicación (ignoraremos los casos de autenticación donde es posible interoperar con otros sistemas como por ejemplo un Single Sign-On a través de protocolos como OpenID Connect y OAuth).

La descripción de este proceso es la siguiente. Un cliente accede a una página de login de APEX, a través de un *HTTP GET* a una URL que termina con algo como f?p=1234:101. En este ejemplo se trata de la página 101 (de login) de la aplicación 1234. Esto retorna una página con un *HTML Form* donde se ingresará usuario y contraseña, y se enviará por HTTP POST, incluyendo los inputs como p\_flow\_id=1234, p\_flow\_setp\_id=101, p\_instance=123456789 (que ahora no referencia a una sesión vigente), F1234\_P101\_USERNAME=JPEREZ y F1234\_P101\_PASSWORD=MUYSECRETA. Después de procesar la función de autenticación y resultar un login exitoso, se setea en el HTTP Response una cookie llamada ORA WWV APP 1234 con un valor que internamente referencia a un identificador único, por ejemplo ORA-WWV-tShYTadxgt 62LLi50fFn2u4. El valor de esta cookie queda en la columna COOKIE VALUE de la vista WWV FLOW SESSIONS\$, y el valor asignado a la columna ID sirve para identificar la sesión. El HTTP Response es un redirect a la página principal, como f?p=1234:1:7869946361491, donde ya tiene asignado un identificador de sesión que sí referencia a una sesión vigente. En la Figura [3.21](#page-81-0) se muestran las principales columnas de la vista dinámica WWV FLOW SESSIONS\$, donde se puede apreciar que también se mantiene el USERNAME del usuario y un identificador SECURITY GROUP ID que referencia a un Workspace (a la columna PROVISIONING COMPANY ID de la tabla WWV - FLOW COMPANIES), para asegurar el aislamiento de las aplicaciones de diferentes Workspaces. Tal vez lo más interesante de esta solución, es que APEX permite estar logueado en diferentes aplicaciones con diferentes usuarios, utilizando el mismo web browser, y manteniendo la sesión en todas ellas.

<span id="page-81-0"></span>SQL> desc wwv\_flow\_sessions\$

| Name                                                      | Null?       |                | Type                   |  |
|-----------------------------------------------------------|-------------|----------------|------------------------|--|
| T D                                                       |             |                | NOT NULL NUMBER        |  |
| COOKIE_VALUE                                              |             |                | NOT NULL VARCHAR2 (32) |  |
| SECURITY_GROUP_ID                                         |             |                | NOT NULL NUMBER        |  |
| CRYPTO_SALT                                               |             |                | NOT NULL RAW(32)       |  |
| CREATED_ON                                                |             | NOT NULL DATE  |                        |  |
| MAX_IDLE_SEC                                              |             |                | NOT NULL NUMBER (5)    |  |
| IDLE_TIMEOUT_ON                                           |             | NOT NULL DATE  |                        |  |
| LIFE_TIMEOUT_ON                                           |             | NOT NULL DATE  |                        |  |
| REMOTE_ADDR                                               |             | VARCHAR2 (255) |                        |  |
| ON_NEW_INSTANCE_FIRED_FOR                                 |             | VARCHAR2(4000) |                        |  |
| USERNAME                                                  |             | VARCHAR2 (255) |                        |  |
| AUTHENTICATION_RESULT                                     | NUMBER      |                |                        |  |
| SCREEN_READER_MODE_YN                                     | VARCHAR2(1) |                |                        |  |
| HIGH_CONTRAST_MODE_YN                                     |             | VARCHAR2(1)    |                        |  |
| SESSION_TIME_ZONE                                         |             | VARCHAR2 (255) |                        |  |
| SESSION_LANG                                              |             | VARCHAR2(5)    |                        |  |
| SESSION_TERRITORY                                         |             | VARCHAR2 (255) |                        |  |
| RAS_SESSIONID                                             |             | RAW (16)       |                        |  |
| WORKSPACE_USER_ID                                         |             | NUMBER         |                        |  |
| DEBUG_LEVEL                                               |             | NUMBER (1)     |                        |  |
| TRACE_MODE                                                |             | NUMBER (1)     |                        |  |
| TIMEOUT_COMPUTATION                                       | NUMBER      |                |                        |  |
| SQL> select ID, COOKIE_VALUE, SECURITY_GROUP_ID, USERNAME |             |                |                        |  |
| from wwv_flow_sessions\$;                                 |             |                |                        |  |
| ID COOKIE_VALUE SECURITY_GROUP_ID USERNAME                |             |                |                        |  |
| 7869946361491 ORA_WWV-tn2u4                               | 10 JPEREZ   |                |                        |  |

Figura 3.21: Sesiones en la vista WWV FLOW SESSIONS\$

En este ejemplo sencillo, se vio cómo se implementa un login mediante un  $HTTP$   $GET$  a una página que contiene un  $HTML$   $Form$ , cómo se envían los datos de esta página por HTTP POST y cómo se setea una cookie para mantener la sesión y se hace un *HTTP Redirect* para redirigir al cliente a una página determinada. Una vez logueado en la aplicación, el cliente típicamente navega por las diferentes páginas a través de links ubicados en menús, barras de herramientas, o dentro de las páginas (lo que supone un  $HTTP$   $GET$ ), y a través de las acciones de los botones y  $branches$ (lo que supone un  $HTTP$   $GET$  o un  $HTTP$   $POST$  según lo que se indique). Un *branch* es una tarea que se ejecuta después de un HTTP POST o Submit (es decir, después de haber orpimido un bot´on) y que permite hacer un HTTP Redirect o ejecutar otro  $Submit$  a una página u otra siguiendo el código contenido en el  $branch$ , y en el caso del Submit eventualmente pasándole parámetros.

Si bien la *cookie* sirve para mantener identificada una sesión, todo el estado de la sesión se mantiene en la base de datos. El estado de una sesión se identifica por el session ID e incluye valores como el workspace, la aplicación, la página, el nombre del usuario, el idioma del *browser*, ítems de aplicación e ´ıtems de p´agina. APEX incluye la API apex util, que tiene funciones para poder obtener el valor de un ítem en la sesión actual, como se ve en la Figura [3.22.](#page-82-0)

```
SQL> select item_name,
     apex_util . get_session_state ( item_name ) session_value
    from apex_application_page_items
     where application_id = 103 and page_id = 402;
ITEM_NAME SESSION_VALUE
-------------------- --------------------
P402_CODIGO
P402_DESCRIPCION
P402_HABILITADO
P402_OBSERVACIONES
P402_FECHA
P402_USUARIO
```
Figura 3.22: Mantenimiento del estado de la sesión

La consulta de la Figura [3.22](#page-82-0) muestra los ítems de página de la página 402 de la aplicación 103. Los valores no pueden ser obtenidos por fuera de APEX, ya que la función apex\_util.get\_session\_state() solo retorna el estado de la sesión actual. Esta misma consulta sí retorna los de la sesión cuando es ejecutada en una aplicación APEX, lo que ejemplifica el proceso de recuperación del estado de la sesión.

#### <span id="page-82-1"></span>3.9. Dos lecciones del análisis de APEX

De todo el análisis de APEX presentado en este capítulo, surgen dos lecciones importantes que conviene destacar con miras a realizar una propuesta de arquitectura RDBMS-only en general.

La primera es que al utilizar APEX para desarrollar una aplicación, ésta tendrá una arquitectura *database-centric* como la propuesta por Koppelaars que se puede ver en la Figura [2.11;](#page-45-0) pero sin embargo se puede seguir o no el enfoque de ThickDB mostrado en la Figura [2.14.](#page-50-0) De hecho, la mayor parte de las opciones del IDE de APEX están orientadas a trabajar directamente sobre las tablas, y lo más usual en los cursos de Oracle donde los desarrolladores se pueden formar en esta tecnología, es trabajar directamente sobre las tablas en lugar de utilizar una o varias capas de PL/SQL que realicen operaciones más abstractas escondiendo la implementación en términos de sentencias SQL [\[94,](#page-159-4) [95\]](#page-160-0). Se puede argumentar que si la tecnología incluye más opciones para trabajar directamente sobre las tablas, si hace que trabajar de esta manera sea más fácil, y si la mayor parte de los ejemplos ofrecidos para formarse también inducen a trabajar de esta manera; no se generan las condiciones más propicias para que las aplicaciones construidas con APEX utilicen y se beneficien del enfoque de ThickDB.

La segunda es que APEX no tiene una frontera clara entre el comportamiento y la interfaz, al punto que los diferentes tags de HTML están distribuidos tanto por el código PL/SQL de la APEX Engine como por las tablas. Esto puede deberse a una decisión de diseño (o a la falta de una) que se remonte a sus humildes orígenes, donde la ausencia de un patrón de diseño que separara estos aspectos tal vez no resultaba un problema serio. Como sea que fuere, es seguro que la evolución de APEX representa actualmente un desafío para los desarrolladores de Oracle.

Estas dos lecciones permiten formular dos recomendaciones que serán tenidas en cuenta en la propuesta arquitectónica:

- 1. Facilitar el enfoque de ThickDB
- 2. Separar claramente la interfaz del comportamiento

En el siguiente capítulo se presenta una propuesta de arquitectura RDBMS $only.$  Para esta propuesta, el análisis de APEX de este capítulo resultó de mucha ayuda, si bien la arquitectura RDBMS-only difiere de la de APEX en varios aspectos.

## <span id="page-84-0"></span>Capítulo 4

# Propuesta de la arquitectura RDBMS-only

Con un simple cambio de énfasis puede cambiar todo: no solo nuestra comprensión, sino el problema mismo, su fertilidad y su significado, así como las perspectivas de una solución interesante.

> $El$  mito del marco común Karl R. Popper

Este capítulo presenta la propuesta de la arquitectura RDBMS-only, que podría verse como un "simple cambio de énfasis" respecto de las arquitecturas de múltiples niveles tecnológicos y físicos. En su lugar, se propone una arquitectura de múltiples capas, pero siendo estas capas lógicas, dentro de un RDBMS.

Se presentará la arquitectura mediante dos acercamientos subsiguientes. El primero es un diseño general que resulta de integrar las recomendaciones de la Sección [3.9,](#page-82-1) pero abstrayéndose del problema del IDE. Este problema de integrar un IDE en la arquitectura, se aborda en el segundo acercamiento.

El diseño básico de la arquitectura se puede apreciar en la Figura [4.1,](#page-85-0) y es un enfoque de ThickDB que incluye una capa exterior donde se puedan definir wrappers para la interfaz. En este esquema los procedimientos de cada <span id="page-85-0"></span>capa solo tienen permitido conocer objetos e invocar procedimientos de la capa inmediatamente inferior, y eventualmente de su misma capa.

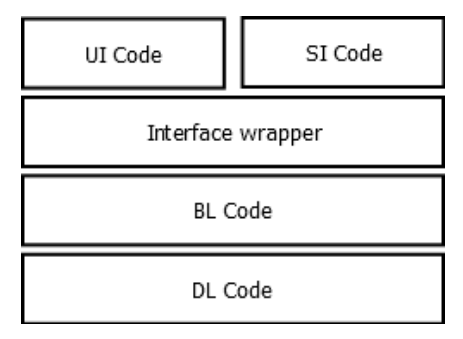

Figura 4.1: Primer acercamiento a la arquitectura

La capa indicada en el enfoque de ThickDB como la capa más interna, no se presenta en este diagrama, ya que es la capa donde se encuentra el propio RDBMS, donde están los objetos de la base como las tablas e índices y donde se ejecutan las sentencias SELECT, INSERT, UPDATE y DELETE ofrecidas por el dialecto específico de SQL del RDBMS. En la capa que llamamos  $DL$  Code, se encuentran los procedimientos  $y$  o funciones donde se permite utilizar las sentencias SQL. Esta capa ofrece hacia la capa superior una interfaz para manipular las tablas de la base como si fueran un Tipo Abstracto de Datos o Abstract Data type (ADT), por sus siglas en inglés. Es interesante notar que esta capa se puede generar y mantener sincronizada con el esquema de la base de forma automática, y podría mantenerse un catálogo de las funciones existentes para ser utilizadas por la capa exterior. También podría ofrecer una interfaz estándar independiente del RDBMS si existiera un DBPL estándar, y el hecho de que tal lenguaje no exista en la actualidad no significa que no pueda desarrollarse en el futuro.

En la capa que llamamos  $BL$  Code, se encuentra la lógica del dominio, que utiliza las funcionalidades provistas por la capa anterior. Esta capa podría a su vez subdividirse en función de las necesidades, bien en capas más internas y capas m´as externas, o bien en segmentos para funcionalidades transversales, como reportes o sistemas de autenticación y autorización. La interfaz de esta capa hacia el exterior, ofrece las operaciones de alto nivel en formato de procedimientos con los tipos de datos específicos del RDBMS.

Las capas de  $DL$  Code y  $BL$  Code, juntas, se corresponderían con el anillo intermedio en el enfoque de ThickDB.

En la capa que llamamos Interface Wrapper se consumen las operaciones

de alto nivel y se vuelven a ofrecer hacia las capas superiores pero con las entradas y salidas en un formato estándar independiente tanto de los tipos de datos del RDBMS como de la interfaz, como por ejemplo Extensible Markup Language (XML) o JSON.

Finalmente, en la capas UI Code y Service Interface (SI) Code se incluyen dos opciones diferentes de formato de la salida, una diseñada para clientes finales a través de un web browser, y otra diseñada para Web Services. Vale mencionar que aquí "interfaz" no se refiere únicamente a los elementos de una interfaz gráfica, y esto permite tratar de una forma simétrica el uso de las funcionalidades de la capa de dominio tanto para un usuario humano que requiere una interfaz HTML como para otro sistema que invoca un Web Service. En la medida que no haya elementos de interfaz en ninguna de las capas subyacentes, el mantenimiento de la interfaz en esta capa debería resultar m´as f´acil en la medida que quede circunscripto a esta. Debe notarse que la arquitectura es una propuesta teórica, y que pueden tener sentido variantes en función de las decisiones de implementación. Por ejemplo, si se decidiera adoptar algún producto como PostgREST [\[96\]](#page-160-1) para simplificar la provisión automática de una API REST a partir de los *stored procedures* de la capa del BL Code, la capa del *Interface Wrapper* podría suprimirse.

A partir de este esquema general, queda la cuestión de dónde quedará ubicada la *engine* del IDE para desarrollar aplicaciones y de qué forma interactuar´a con cada una de las capas, por lo que es necesario diferenciar entre la aplicación IDE y las aplicaciones de usuario final.

En principio, el IDE podría ser una aplicación que siguiera la misma arquitectura, con sus propios objetos de base de datos, sus procedimientos de DML en la capa del *DL Code*, su lógica de dominio en la capa del *BL* Code, donde estará propiamente la engine y su wrapper de interfaz en las capas Interface Wrapper y UI Code. Un desarrollador de aplicaciones debería poder crear y mantener una aplicación de usuario final utilizando el IDE. Este IDE debería tener funcionalidades para poder crear y mantener las aplicaciones de usuario final: desde los objetos de base de datos, incluyendo una forma autom´atica o semiautom´atica de mantener sincronizada una capa de procedimientos DML sobre los objetos de la base, pasando por una forma de mantener la capa de la l´ogica del dominio, y hasta las funcionalidades que permitan crear la interfaz de usuario e interactuar con la capa lógica del dominio.

<span id="page-87-0"></span>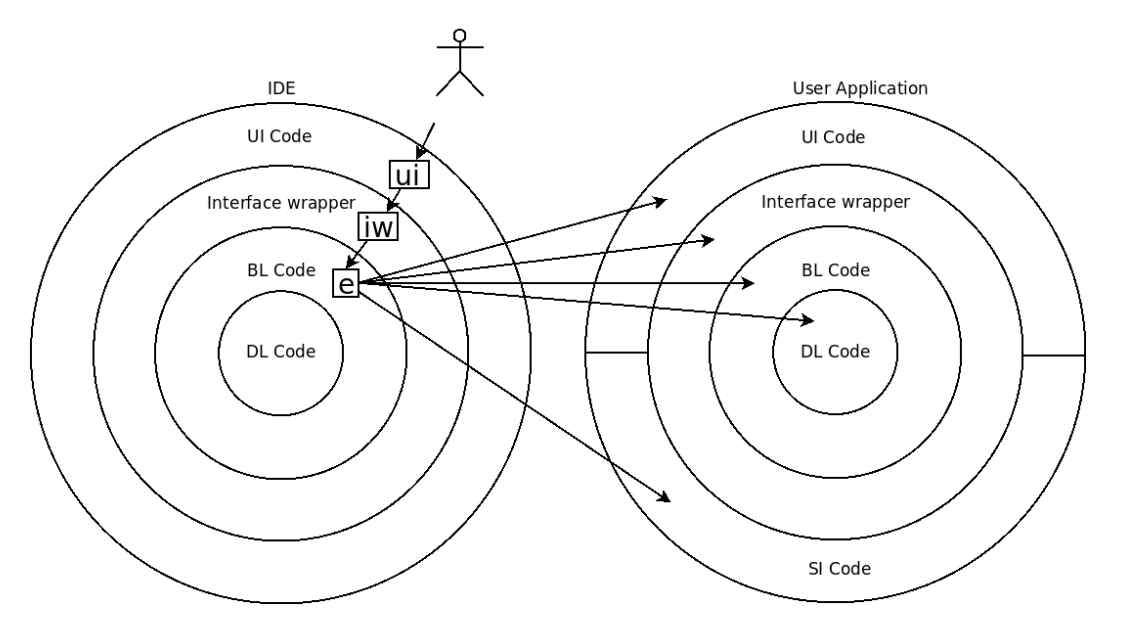

Figura 4.2: Interacción entre IDE y aplicación de usuario

Sin embargo, debe notarse que la engine del IDE debe conocer e interactuar con los objetos de la capa de interfaz de las aplicaciones de usuario, lo que representa una excepción a la regla inicial que exigía que "los procedimientos de cada capa solo tienen permitido conocer objetos e invocar procedimientos de la capa inmediatamente inferior". Esta excepción es insalvable, y acaso pueda justificarse notando que la interfaz de las aplicaciones es parte del dominio del negocio de un IDE. La Figura [4.2](#page-87-0) presenta la interacción entre una aplicación de tipo IDE y una aplicación de usuario final. En esta figura, las capas se reemplazaron por anillos concéntricos para hacer más clara la necesidad de que la engine (parte de la capa BL Code) conozca y manipule objetos de todas las capas de la aplicación de usuario final.

<span id="page-87-1"></span>La Figura [4.3](#page-87-1) presenta un segundo acercamiento a la arquitectura que incluye la engine, excluida de la estructura en capas del resto de la arquitectura.

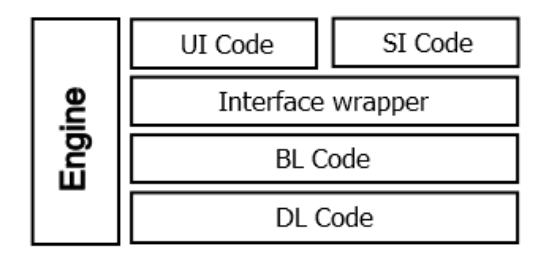

Figura 4.3: Segundo acercamiento a la arquitectura

En el siguiente capítulo se presenta una prueba de concepto, donde se desarrolló un prototipo tecnológico siguiendo los lineamientos presentados en este capítulo.

## Capítulo 5

### Prueba de concepto

[...] the sciences use fundamentally the same method that common sense employs, the method of trial and error

> All life is problem solving Karl R. Popper

Este capítulo describe una prueba de concepto siguiendo los lineamientos del Cap´ıtulo [4](#page-84-0) pero con un alcance limitado al desarrollo de las funcionalidades centrales que permitirían definir y ejecutar una aplicación. El desarrollo de una aplicación verdaderamente funcional se presenta en el Capítulo [6,](#page-108-0) y queda explícitamente fuera del alcance de este trabajo el desarrollo de un IDE.

Los componentes básicos de una tecnología RDBMS-only son:

- 1. Una aplicación desarrollada en el DBPL de un RDBMS, y
- 2. Un web listener que traduzca de HTTP al DBPL

La tecnología desarrollada en el DBPL de un RDBMS debería contener todas las responsabilidades de la generación estática y dinámica de sus páginas. Siguiendo los lineamientos del Capítulo  $4$  el código se dividió en esquemas de base de datos. El web listener simplemente debe encargarse de traducir los HTTP Requests a ejecuciones de los stored procedures en el RDBMS.

La prueba de concepto fue desarrollada con PostgreSQL como RDBMS y PL/pgSQL como DBPL, y un módulo de Apache como web listener, con capacidad de ejecutar PL/pgSQL, al que llamamos mod plpgsql. Que el RDBMS no fuera Oracle era una cuestión de especial interés, ya que  $a$  priori cabría preguntarse si la factibilidad de desarrollar un producto como APEX dependía de alguna carecterística inherente de este RDBMS. Se utilizó PostgreSQL por ser un producto Free and Open Source Software (FOSS) con un lenguaje procedural maduro, pero se podr´ıa haber elegido cualquier otro RDBMS. En la Sección [5.1](#page-90-0) se presenta el módulo mod *plpgsql*, que podría ser utilizado de forma independiente para desarrollar cualquier prototipo de aplicación. En la Sección [5.2](#page-94-0) se discuten algunas particularidades sobre el manejo del estado de las sesiones. En la Sección [5.3](#page-96-0) se presenta un prototipo de tecnología llamada webpg utilizando el módulo mod plpgsql y siguiendo los lineamientos de la arquitectura RDBMS-only de la Figura [4.1.](#page-85-0) Este prototipo de tecnología se centra en el desarrollo de la *engine* que permite el desarrollo de aplicaciones de usuario final. En la Sección  $5.4$  se presentan algunas consideraciones relevantes sobre los endpoints para atender los HTTP Requests por los métodos HTTP GET y HTTP POST. Finalmente, en la Sección [5.5](#page-104-0) se presentan algunas indicaciones sobre el proceso de desarrollo y testing de aplicaciones en el prototipo.

### <span id="page-90-0"></span>5.1. El módulo mod\_plpgsql

En esta sección se presentan las generalidades del desarrollo del módulo mod plpgsql. Su objetivo es servir como un web listener, y si bien la idea general es idéntica a la del módulo *mod plsql* presentada en las secciones  $3.3 \text{ y } 3.4$  $3.3 \text{ y } 3.4$ , se discuten aquí algunos detalles técnicos interesantes, y lecciones aprendidas durante la implementación. Vale aclarar que solamente se incluyen aquellos detalles técnicos que podrían aportar a la comprensión del funcionamiento interno del módulo.

Es importante aclarar que este módulo no contiene ningún tipo de lógica, y eso es lo que hace que esta propuesta sea cualitativamente diferente a cualquier arquitectura donde exista una capa lógica, como cuando se cuenta con un contenedor de aplicaciones como un Tomcat o incluso en los casos de lenguajes como PHP o Perl. En este sentido, conviene ver el módulo simplemente como un web listener, un traductor de HTTP al DBPL del RDBMS. La Figura [5.1](#page-91-0) presenta esta idea.

<span id="page-91-0"></span>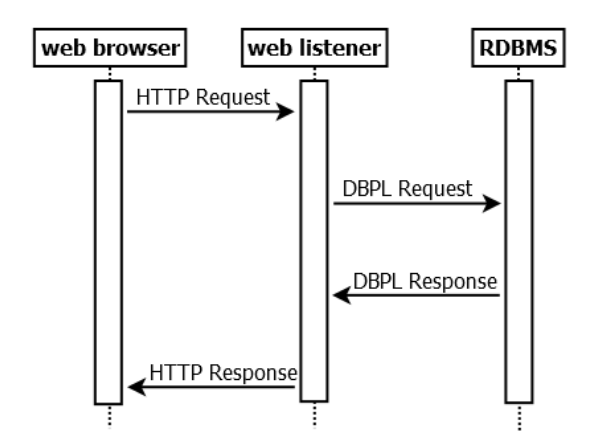

Figura 5.1: El módulo mod\_plpgsql como un traductor HTTP/DBPL

Desde un punto de vista lógico, el módulo se encuentra entre el Apache y el RDBMS PostgreSQL. La Figura [5.2](#page-91-1) presenta las interacciones del módulo: el web server Apache le delega HTTP Requests y él se encarga de ejecutar stored procedures en el RDBMS, recuperar una salida que será el código de una página HTML y enviarla como HTTP Response al cliente. Vale insistir en que esto es radicalmente diferente de lo que hace cualquier otra arquitectura que tenga su lógica de negocio fuera del RDBMS.

<span id="page-91-1"></span>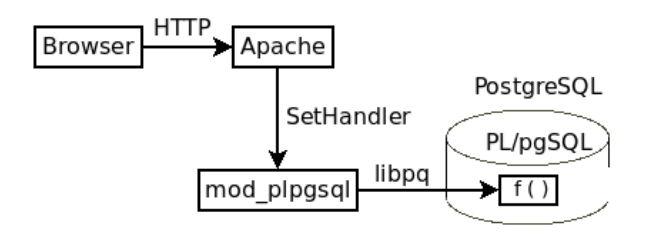

Figura 5.2: Interacciones del módulo  $mod\_plpqsql$ 

Se utilizó el paquete *apache2-dev* y mediante el utilitario apxs se creó un módulo en lenguaje C llamado *mod\_plpgsql*. Una vez compilado, este módulo debe cargarse en un servidor web Apache mediante una configuración como la que se presenta en la Figura [5.3,](#page-92-0) y debe ser habilitado mediante un comando a2enmod. Vale mencionar que todo el módulo mod plpgsql se implementó con menos de 600 líneas de código C.

```
1 $ cat / etc / apache2 / mods - available / plpgsql . load
2 LoadFile / usr / lib / x86_64 - linux - gnu / libpq . so
3 LoadModule plpgsql_module
4 / usr / lib / apache2 / modules / mod_plpgsql . so
5
6 $ cat / etc / apache2 / mods - available / plpgsql . conf
7 < IfModule plpgsql_module >
8 # Allow server to handle PL/pgSQL requests
9 <Location / plpgsql>
10 SetHandler plpgsql
11 </Location>
12 LogLevel debug
13 </ IfModule >
```
Figura 5.3: Configuración del módulo plpgsql

Una vez instalado y habilitado el módulo, cada vez que llegue un  $HTTP$ Request que incluya el prefijo  $\beta$ plpgsql en el recurso, Apache transferirá al módulo la responsabilidad de manejar el HTTP Request. En el código del módulo, una función plpgsql handler recibe una estructura de tipo request rec y debe encargarse de formar y devolver el HTTP Response. Una de las primeras validaciones que se realizan es que la URL incluya un nombre que se encuentre registrado en un archivo plpgsql.conf. Por ejemplo, en el caso que la URL comience con http://host:port/plpgsql/demorep el módulo recuperará, de una sección llamada demorep dentro del archivo de configuración, la información de la *Uniform Resource Identifier* (URI) de conexión para conectarse a una base PostgreSQL.

```
1 # Configuration for config demorep
2 # PGCONNECT_URI format is :
3 # postgresql://[user[:password]@][netloc][:port][/dbname]
4 # LOG_LEVEL is INFO or DEBUG
5 [demorep]
6 PGCONNECT_URI = postgresql :// repusr : reppwd@dumbo :5432/ rep
7 LOG_LEVEL=INFO
```
Figura 5.4: Configuración del plpgsql.conf

En la Figura [5.4](#page-92-1) se muestra un ejemplo de sección en el archivo de configuración que indica, para la sección demorep, la URI de conexión a la base (en la variable PGCONNECT\_URI) y un nivel de logueo (en la variable LOG\_-LEVEL). Debe advertirse que una vez compilado e instalado el módulo, puede configurarse para conectarse a múltiples bases de datos agregando secciones en el archivo plpgsql.conf.

En el caso del *HTTP GET*, el módulo obtiene de la URL el nombre de la función que debe ejecutar y el parámetro que debe pasarle. Por ejemplo, si la URL es http://host:port/plpgsql/demorep?reports&report=employees, el módulo se conecta a la base mediante la URI asociada a la sección demorep que recupera del plpgsql.conf y ejecuta una función  $PL/pgSQL$ llamada reports, que debe existir previamente y debe aceptar exactamente un parámetro varchar de entrada y un parámetro varchar de salida. La Figura  $5.5$  muestra un ejemplo de la firma que debe tener una función  $PL/pgSQL$ para poder ser llamada desde el módulo mod *plpgsql*.

<span id="page-93-0"></span> CREATE FUNCTION reports ( **p\_repname** character varying, OUT p\_repcontent character varying ) RETURNS character varying

Figura 5.5: Firma de una función PL/pgSQL llamada desde mod plpgsql

La llamada que se realiza es un SELECT sobre la función pasándole el primer par´ametro de la URL. En la Figura [5.6](#page-93-1) se muestra el resultado de llamar a la función de la forma prevista desde una consola psql, y es la misma llamada que se realiza desde el módulo. La función debe devolver la página HTML que el módulo enviará en el *HTTP Response*, y toda la responsabilidad de interpretar el parámetro y construir la página que formará la respuesta se delega a la función  $PL/pgSQL$ .

<span id="page-93-1"></span>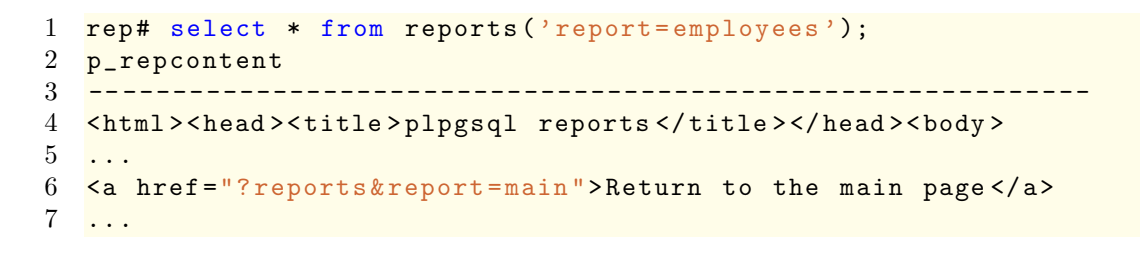

Figura 5.6: Llamada a la función  $PL/pgSQL$ 

Vale destacar que si bien la firma de la función prevé un único parámetro de tipo *varchar*, es posible que la función determine alguna convención sobre el formato, con algún caracter que delimite parámetros conceptuales. De esta forma, la función puede encargarse tanto de separar los parámetros

conceptuales del parámetro de entrada, como de construir las URLs de los *links* de la página de respuesta que permitirán la navegación por la aplicación. Así, es posible que las funciones PL/pgSQL implementadas en el RDBMS tengan una gran libertad para implementar aplicaciones sin modificar el módulo mod plpgsql.

Un ejemplo de convención sobre el formato podría ser definir que existirá una función llamada g, que será un endpoint para atender los HTTP  $GET$  y que recibirá un parámetro que será de la forma app  $_id$ :page id, siendo app id un número de aplicación y page id un número de página. Se notará que esta convención fue tomada siguiendo el caso de APEX, al igual que la estructura básica de la jerarquía: aplicación  $\rightarrow$  página  $\rightarrow$  región  $\rightarrow$  ítem. Así, puede lograrse que un HTTP GET a la URL http://host:port/plpgsql/myapp?g&p=1:1 se conecte a la base de datos que determine la sección myapp del plpgsql.conf y ejecute un SELECT sobre la función g, pasándole como parámetro "p=1:2" que tendría la semántica de "aplicación 1, página  $2$ ". En la Figura  $5.7$  se presenta un ejemplo de lo que puede retornar esta función en la base, logrando la navegabilidad hacia otra página de la misma aplicación. La información para construir la página en cuestión estará dentro del esquema donde se define la aplicación, el que tiene una estructura similar al de la Figura [3.1](#page-54-0) del Capítulo [3.](#page-52-0)

```
1 myappdb# select * from g('p=1:2');
2 p_repcontent
3 -- ----- --------- ---------- --------- ---------- --------- ------
4 < html > < head > < title > App 1 - Page 2 </ title > </ head > < body >
5
6 \left| \frac{1}{2} \right| -- region: 4 (links) -->
7 <a href="?g&p=1:3">Go to page 3</a>
8 ...
```
Figura 5.7: Determinación de parámetros por convención

### <span id="page-94-0"></span>5.2. Manejo de estado

Lo presentado hasta el momento es suficiente para lograr una aplicación sin estado. Sin embargo, es interesante notar que si se quiere mantener una sesión a través de un protocolo sin estado como HTTP, se debe recurrir a una *cookie*, y como el módulo debe ejecutar una función específica tanto para setear la cookie en el HTTP Header como para recuperarla, debe extenderse la lógica del m´odulo en una de las formas siguientes:

- 1. Extender las funciones de la base de forma que tengan un parámetro adicional de entrada y un parámetro adicional de salida
- 2. Extender la lógica del módulo de forma que sea capaz de modificar el parámetro de entrada para incorporar el valor de la *cookie* y analizar el parámetro de salida para recuperar la información de la *cookie*

En este trabajo se optó por la segunda alternativa para no aumentar la complejidad de la firma de las funciones pero fundamentalmente porque la gestión de *cookies* está conceptualmente relacionada al protocolo HTTP y es una funcionalidad lo suficientemente estándar como para mantener al web listener como un componente fundamentalmente tecnológico. Cuando llega un HTTP Request sin sesión, se debe interpretar como una sesión nueva, debe crearse una sesión y se debe agregar en la respuesta una indicación para que el m´odulo mod plpgsql agregue el header Set-Cookie en el HTTP Response, además de que todos los *links* o formularios de la página se deben generar incluyendo el parámetro de la sesión. Como medida de seguridad rudimentaria, el módulo mod plpgsql intercepta el valor de la cookie enviada por el browser, el que que se interpreta como el número de sesión, y lo agrega al parámetro, de forma que si el parámetro original era " $p=1:2$ " y el valor de la *cookie* era 12345678, el parámetro se transforma en "p=1:2:12345678". De esta forma, es posible verificar que el valor de la sesión en el HTTP Request coincide con el valor de la sesión en la *cookie*<sup>[1](#page-95-0)</sup>. Al RDBMS se le delega la responsabilidad de gestionar las sesiones, incluyendo su expiración.

Vale mencionar que las sesiones no siempre implican autenticación, es decir, tener identificado al usuario conectado. Hay casos donde es útil o necesario mantener una sesión aún cuando no sabemos la identidad del usuario. Por ejemplo, en una aplicación de tipo  $e$ -commerce, es común que un usuario, sin necesidad de registrarse, vaya realizando compras y manteniendo el estado de un "carrito de compras". En el momento que el usuario decide terminar la compra y pagar, se procede a la identificación y pago, pero se necesitó una

<span id="page-95-0"></span><sup>&</sup>lt;sup>1</sup>Por esto mismo, es interesante notar que podría prescindirse de pasar el valor de la sesión por la URL. En este trabajo no se realizó la supresión por implicar un esfuerzo de desarrollo que no aportaba en lo esencial. Es curioso que APEX hasta la versión 21.1 sigue pasando el valor de la sesión en la URL, cuando no parece haber ningún motivo que justifique la necesidad

cookie durante todo el proceso previo, al menos a partir del momento en que el usuario agregó el primer ítem al carrito. En cualquier caso, es necesario definir por convención de qué forma las funciones PL/pgSQL le indicarán al módulo que debe agregar el *header Set-Cookie*, y también por convención de qué forma el módulo recuperará los valores de la *cookie* y los incluirá en las llamadas a las funciones PL/pgSQL. Todo esto se trata con más detalle en las secciones  $5.3 \text{ y } 5.4$  $5.3 \text{ y } 5.4$ .

### <span id="page-96-0"></span>5.3. El prototipo de aplicación webpg

En esta sección se presentan las generalidades de un prototipo de aplicación llamado webpg, que utiliza el módulo  $mod$ -plpgsql y funciones  $PL/pgSQL$  en una base de datos PostgreSQL.

<span id="page-96-1"></span>En la Figura [5.8](#page-96-1) se presenta lo fundamental de una vista de procesos de la arquitectura, mediante la relación entre las principales funciones del prototipo.

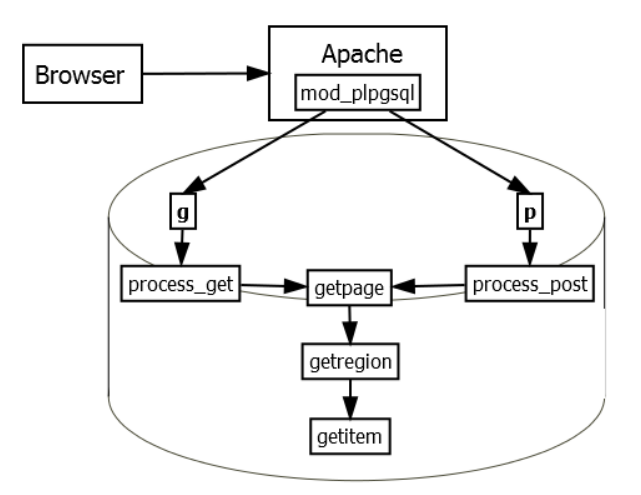

Figura 5.8: Principales funciones del prototipo webpg

Una decisión importante de diseño es la sintaxis del parámetro de entrada de los HTTP Requests, tanto en el caso de los GET como de los POST. Para este prototipo se tomaron las siguientes decisiones de diseño:

- Para los  $HTTP$  Requests con método GET, las URLs serán de la forma http://host:port/plpgsql/webpg?g&p=app:[page]:[session]
- Para los  $HTTP$  Requests con método  $POST$ , las URLs serán de la forma http://host:port/plpgsql/webpg?p, y los parámetros se pasarán en formato JSON {app\_id:app,page\_id:page,session\_id:session,...}

La sintaxis es arbitraria, pero debe estar definida a priori, de manera que cuando se desarrolle una aplicación se puedan implementar las navegaciones ya sea en forma de links o de HTML Forms.

En el caso del  $GET$  tanto la página como la sesión son opcionales. Si no se especifica una página, la aplicación asume que se solicita una página por defecto de la aplicación, y si no se especifica una sesión, la aplicación asume que se trata del primer HTTP Request de un usuario y procede a crearle una sesión.

En el caso del  $POST$ , se debe especificar la página y la sesión debe existir. Típicamente habrá más parámetros que los indicados arriba, ya que si no se requiere el pasaje de parámetros, la navegación se podría resolver con un GET.

Como los parámetros de la URL en el caso del GET están fijados a priori, no es posible pasar parámetros arbitrarios. En el caso que una navegación necesite pasar parámetros, como sería el caso de navegar de una página de búsqueda de libros a una página con el detalle de un libro pasando su código, se debería implementar con un  $POST$ . En otras palabras, en lugar de un link, se debe implementar con un  $HTML Form$  que tenga parámetros (típicamente ocultos) app id, page id, session id y book id.

En la Figura [5.9](#page-97-0) se presenta un ejemplo del código HTML necesario para implementar esta navegación en el prototipo, seguido de un *link* a la página principal. Para este ejemplo, se supone que existe una página con id  $= 1$  que es la principal, y una página con  $id = 9$  que presenta el detalle de un libro.

```
1 <form action =" webpg /p" method =" post ">
2 <input type =" hidden " name =" app_id " value ="1">
3 <input type =" hidden " name =" page_id " value ="9">
4 <input type =" hidden " name =" session_id " value =" 10000012 ">
5 <input type =" hidden " name =" book_id " value =" 2459 ">
6 <input type =" IMAGE " name =" thumb_2459 .gif "
7 src="data:image/gif:base64./9j/4AAQ...20=="
8 width="100" height="150">
9 \leq / \text{form}10
11 <a href =" webpg ?g&p =1:1:10000012 ">
12 <img id="home.gif" src="data:image/gif;base64,R01...AAOw==">
13 \leq a >
```
Figura 5.9: Ejemplo de código de navegación por GET y POST

Otro aspecto interesante de observar en la Figura [5.9](#page-97-0) es la forma en que se genera el código para las imágenes. En lugar de referenciar un recurso de  $filesystem$  y delegar al web server la responsabilidad de entregar las imágenes, se incluye la representación en  $Base64$  de las mismas en el código de la página, siguiendo el *data URL scheme* [\[97\]](#page-160-2). De esta forma, la entrega de las imágenes también queda dentro de las responsabilidades del RDBMS. Esta alternativa implica que el tamaño de una página con imágenes sea mayor, pero también que no se generarán subrequests para la descarga de las imágenes. El impacto de esta alternativa en el desempeño se discutirá oportunamente en la Sección [7.6.](#page-139-0)

<span id="page-98-0"></span>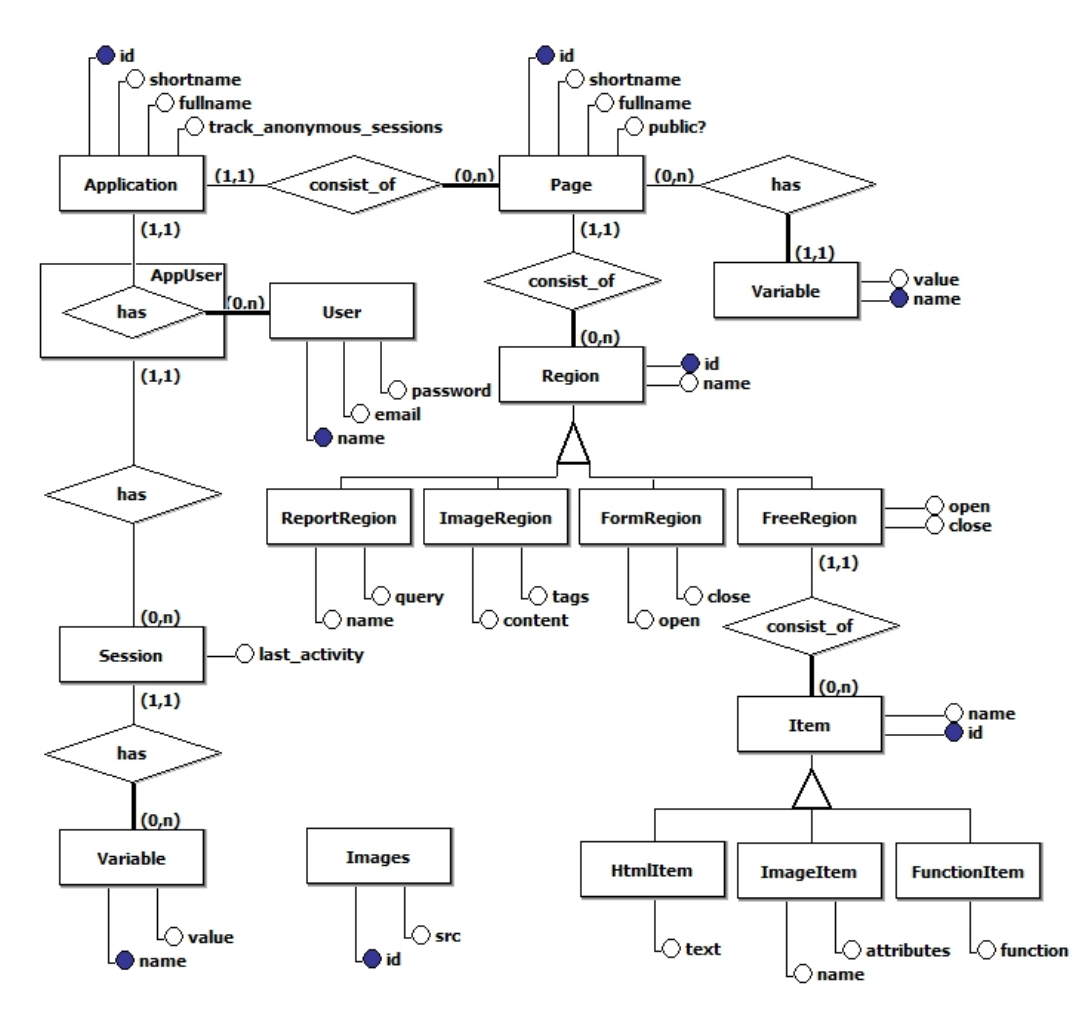

Figura 5.10: Modelo Entidad Relación del prototipo webpg

En la Figura [5.10](#page-98-0) se presenta una vista lógica de la arquitectura del prototipo. Es importante apreciar la jerarquía fundamental aplicación  $\rightarrow$ página  $\rightarrow$  región  $\rightarrow$  ítem, ya que una aplicación, en último análisis, será un conjunto de tuplas que poblar´a las tablas que se deriven de este MER. La relevancia de las demás entidades quedará de manifiesto cuando se discuta la vista de procesos de la arquitectura. Vale mencionar que lo que aquí se presenta es el modelo original del prototipo, que *a posteriori* evolucionó a partir de los problemas que presentaba el desarrollo de una aplicación funcional.

Con un modelo como el de la Figura [5.10,](#page-98-0) la parte medular del prototipo consiste en el desarrollo de una función<sup>[2](#page-99-0)</sup> g similar a la de la Figura [5.7](#page-94-1) para atender los HTTP Requests con método GET; y de una función p, para atender los HTTP Requests con método POST. En cualquiera de los dos casos, debe notarse que más allá de la diferencia tecnológica, el problema fundamental es obtener una página de una aplicación. Por este motivo, como se puede ver en la Figura [5.8,](#page-96-1) se desarrolló una función genérica getpage, que pudiera servir tanto para el caso del GET como del POST, así como funciones intermedias process get y process post para resolver problemas particulares de los métodos *GET* y *POST* respectivamente.

La Tabla [5.1](#page-99-1) presenta en muy alto nivel las responsabilidades de las funciones de la Figura [5.8.](#page-96-1)

<span id="page-99-1"></span>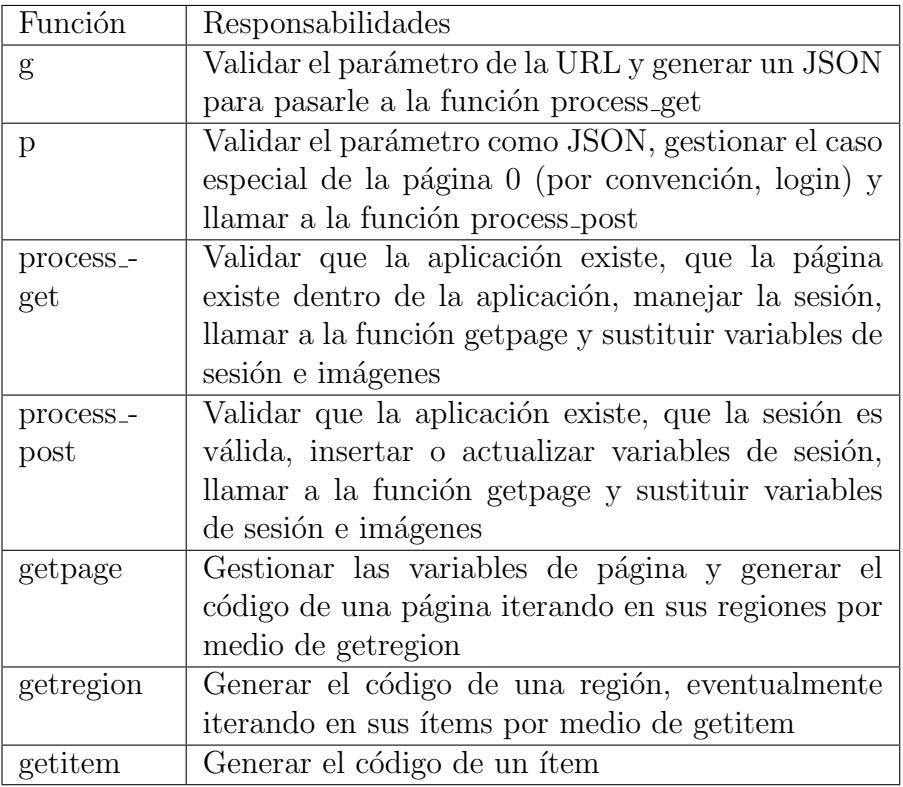

Tabla 5.1: Responsabilidades de las principales funciones del prototipo webpg

<span id="page-99-0"></span><sup>&</sup>lt;sup>2</sup>Se utiliza el término función, ya que en PL/pgSQL los objetos de tipo *function* son los stored procedures que retornan un valor, lo cual es necesario en estos casos

A continuación se describe una vista de desarrollo de las funciones de la Tabla [5.1.](#page-99-1) La Sección [5.4](#page-101-0) tratará algunos detalles técnicos de la invocación de las funciones  $g y p$  por parte del módulo  $mod$ -plpgsql.

La Figura  $5.11$  presenta el código simplificado de la función g, omitiendo el manejo de excepciones. Ésta valida que el parámetro **p** param sea algo como "p=1:1:0:0" e invoca algo como "process get ('{appid:1, pageid:1, sessionid:0, cookiesid:0}')".

```
1 create or replace function g(p\_param varchar,
2 out p_pagecontent varchar )
3 returns varchar language plpgsql as $$
4 declare
5 v_prefix varchar;
6 v_paramlist varchar ;
7 v_keys varchar;
8 v_lista varchar;
9 v_jsonparam jsonb;
10 begin
11 v_prefix=substr(p_param, 1, 2);
12 if (v_prefix \leftrightarrow \neg p=') then
13 p_pagecontent = 'Malformed URL';
14 return;
15 end if ;
16 v-paramlist = substr (p-param, 3, length (p-param) -2);
17 select array ( select name from urlparams order by position)
18 into v_keys ;
19 v_{{\text{lista}}} = \text{regexp\_split\_to\_array}( v_{{\text{paramlist}}}, E' \setminus \Lsh{t+'});20 v_i isonparam = isonb_object (v_keys :: text [], v_i lista :: text [] ;
21 select process_get_and_getpage (v_jsonparam)
22 into p_pagecontent;
23 return ;
24 end;
25 $$;
```
Figura 5.11: Código simplificado de la función g

En la Tabla [5.1,](#page-99-1) la función process get tenía dentro de sus responsabilidades "manejar la sesión". Como esta responsabilidad es una de las más interesantes, se presenta su implementación en la Figura [5.12.](#page-101-1) Vale destacar que el prototipo permite dos comportamientos para las aplicaciones respecto de las sesiones, en función del atributo track anonymous sessions de la entidad Application, como se puede observar en la Figura [5.10.](#page-98-0) Uno de estos comportamientos implica crear una sesión únicamente cuando se pasa por una página de login, y el otro implica crearle una nueva sesión a todo usuario que no disponga de una sesión válida.

```
1 if (is_valid_session (v_appid, v_sesid, v_cookiesid)) then<br>2 update sessions set last activity = current timestamp
     update sessions set last_activity = current_timestamp
3 where session = v_sesid and application = v_appid;
4 else
5 if ( track_anonymous_sessions ( v_appid )) then
6 v_sesid = create_session (v_appid, 'ANONYMOUS'):: int;
7 else
8 if ( is_public_page ( v_pageid )) then
9 \quad v_sessionid = 0;
10 else
11 select getformat ('AUTH_ERR') into p_pagecontent;
12 return;
13 end if;
14 end if;
15 end if ;
```
Figura 5.12: Manejo de la sesión en la función process\_get

Con lo presentado hasta el momento es posible desarrollar una aplicación muy básica, pero este prototipo tuvo que evolucionar para poder soportar el desarrollo de una aplicación un poco más compleja como la que se presenta en el Capítulo [6.](#page-108-0) Sin embargo, como esas líneas de evolución surgieron a partir de algunas necesidades concretas, se posterga su presentación hasta ese capítulo donde se cuenta con el contexto de esas necesidades.

### <span id="page-101-0"></span>5.4. Los endpoints para HTTP GET y HTTP **POST**

Le llamaremos "endpoints" a las funciones PL/pgSQL desarrolladas para ser ejecutadas desde el web listener, ya que pueden verse como un servicio que el RDBMS ofrece. Los nombres de estos *endpoints* y sus parámetros se pueden elegir de forma arbitraria, pero cualquier cambio en sus firmas implica que el web listener debe adaptarse, por lo cual una elección que permita abarcar casos de uso universales agrega valor. Por este motivo, la elección de los *endpoints* genéricos  $g y p$ , que permiten atender cualquier  $HTTP$  Request con método GET o POST que llegue al web listener parece una idea razonable, pero quizás no sea suficiente si se desea hacer evolucionar el prototipo para adaptarse a un uso real. Direcciones de evolución que podrían requerir el desarrollo de nuevos endpoints, podrían ser el soporte de asincronía (por ejemplo mediante AJAX) y el soporte de Representational State Transfer (REST) Web Services.

En este último caso, por ejemplo, se requeriría un endpoint con soporte a todos los verbos de una API REST. Aunque el análisis de estas posibilidades ha quedado fuera de alcance, se presentan los detalles técnicos del desarrollo de los *endpoints*  $g y p$  con la intención de facilitar un eventual intento de desarrollar uno nuevo.

En la Figura  $5.13$  se presenta un extracto del comienzo de la función plpgsql handler, que conceptualmente se denomina content handler y es la función que recibe de Apache la responsabilidad de gestionar los  $HTTP$ Requests cuyo recurso comience con "plpgsql". Esta función recibe una referencia a una estructura de tipo request\_rec que contiene toda la información del HTTP Request, y en primer lugar valida que los métodos sean GET o POST.

```
1 static int plpgsql_handler (request_rec *r) {
\Omega3 if ( strcmp (r - > handler , " plpgsql ")) {
4 return DECLINED;
56 r ->content_type = (char *)"text/html";
7
8 if (!strcmp(r->method, "GET") && !strcmp(r->method, "POST")) {
9 ap_rprintf (r, "Method %s not supported", r->method);
10 return OK;
11 }
```
Figura 5.13: Extracto del inicio del código del content handler

En la Figura  $5.14$  se presenta un extracto de la función plpgsql handler donde se obtiene el valor de la cookie del HTTP Request y se gestiona el método *GET*. Una función auxiliar obtiene el *config* dentro del plpgsql.conf, así como el nombre de la función, el parámetro y un indicador de modo de debug (que por defecto es "NO" y solo se establece en "YES" si la URL incluye al final un segundo parámetro "&debug"). Para una URL de la forma http://bookshop.com/plpgsql/ecommerce?g&p=1:1:0 se tendría que el config es ecommerce, la función es g, el parámetro es  $p=1:1:0$  y debug es NO. Otra función auxiliar verifica la existencia del *config* en el plpgsql.conf. El parámetro se modifica para agregar la sesión obtenida de la *cookie* para determinar si ya existía una sesión, y se genera en la variable functioncall la función tal como será ejecutada en el RDBMS, que en el caso del ejemplo y suponiendo que no existiera una sesión sería "g(' $p=1:1:0:0$ ')".

Una función auxiliar se encarga de realizar la ejecución de la consulta utlizando la biblioteca libpq, que en nuestro caso sería "select p pagecontent from  $g('p=1:1:0:0')$ ", y se inspecciona el resultado para verificar si incluye una indicación de que debe setearse un identificador de sesión en la *cookie*. Finalmente, se devuelve el HTTP Response al cliente.

```
1 char * cookie = (char*) apr_table_get (r-)headers_in, "Cookie");
2 if (!strcmp(r->method, "GET")) {
3 \ldots4 int uriok = parsear_uri_get (r ->path_info, r->args, &config,
5 6 and 5 and 5 and 5 and 5 and 5 and 5 and 5 and 5 and 5 and 5 and 6 and 5 and 6 and 6 and 6 and 6 and 6 and 6 and 6 and 6 and 6 and 6 and 6 and 6 and 6 and 6 and 6 and 6 and 6 and 6 and 6 and 6 and 6 and 6 and 6 and 6 a
6
7 if ( uriok == 0 ) {
8 configok = verificar_config (strdup (config), & name,
9 b a set of the set of the set of the set of the set of the set of the set of the set of the set of the set of the set of the set of the set of the set of the set of the set of the set of the set of the set of the set of
10 if ( configok == 0 ) {
11 char * session = getSessionValueFromCookie(r);
12 parameter = apr_pstrcat (r->pool, parameter, ":",
13 session, NULL);
14 char * function_call = (char *) malloc (strlen (function)
15 https://www.francheaplaneter ( parameter )+5);
16 sprintf (function_call, \sqrt[m]{s} \langle \cdot \rangle \sqrt[m]{s}, function, parameter);
17 char * response = (char *) malloc (MAXPAGESIZE);
18 response = ejecutar (pgconnect_uri, function_call);
19 if (startsWith (response, "<!--SetCookieSession:")) {
20 Session = subString (response, 21, 8, session);
21 apr_table_set (r->err_headers_out, "Set-Cookie",
22 apr_psprintf (r->pool, "session=%s", session));
23 }
24 .
25 ap_rputs (response, r);
```
Figura 5.14: Extracto de código del content handler con la gestión del GET

Debe notarse que la indicación de setear un valor para la *cookie* es una convención que debe acordarse entre el módulo y la implementación en el RDBMS. En este caso, la convención es que la respuesta comience con un comentario HTML de la forma <!--SetCookieSession:NNNNNNNN-->. La responsabilidad de definir en qué casos debe hacerlo y con qué identificadores se delega al RDBMS, mientras que el módulo se limita a pasar la sesión de la URL, y la de la cookie en caso de existir.

En la Figura  $5.15$  se presenta un extracto de la función plpgsql handler donde se gestiona el método *POST*. Si bien la idea general es la misma que en el caso del GET, la diferencia fundamental es que no pueden obtenerse parámetros de la URL, que siguiendo el ejemplo anterior sería de la forma http://bookshop.com/plpgsql/ecommerce?p. Aquí los parámetros se deben obtener del payload del POST, y como no es posible convenir un número de parámetros a priori, se recuperan todos los parámetros y se forma un único *string* en formato JSON. Siguendo con el ejemplo, la función ejecutaría en el RDBMS algo como: "select p\_pagecontent from  $p('{app_id:1, page_id:9, session_id:10000003, book_id:3174)')".$ 

```
1 if (!strcmp(r->method, "POST")) {
2 int uriok = parsear_uri_post (r ->path_info, & config,
3 & function );
4 if ( uriok == 0 ) {
5 configok = verificar_config (strdup (config), & name,
6 b \&\text{pgconnect\_uri},\&\text{log\_level} );
7 if ( configok == 0 ) {
8 char * session = getSessionValueFromCookie(r);
9 keyValuePair *formData = readPost(r);
10 char * parameter = \lceil \cdot \rceil;
11 ...
12 parameter = apr_pstrcat (r->pool, parameter, "}", NULL);
13 char * function_call = (char *) malloc (strlen (function)
14 + strlen (parameter )+5);
15 sprintf (function_call, \sqrt[m]{s} \' \sqrt[m]{s} , function, parameter );
16 char * response = (char *) malloc (MAXPAGESIZE);
17 response = ejecutar (pgconnect_uri, function_call);
18 if (startsWith (response, "<!--SetCookieSession:")) {
19 SEPRE SESSION = SUBSTING (response, 21, 8, session);
20 apr_table_set (r->err_headers_out, "Set-Cookie",
21 apr_psprintf (r->pool, "session=%s",
22 session));
23 }
24 ap_rputs (response, r);
```
Figura 5.15: Extracto del código del content handler con la gestión del POST

Por simplicidad, la función ejecutar que es la que realiza el SELECT en el RDBMS, realiza una nueva conexión en cada ejecución. Para evitar el costo de la creación de las conexiones, puede utilizarse una estrategia de *pool* de conexiones, ya sea desarrollándolo en el módulo o incorporando a la solución un componente que realice este trabajo, como PgBouncer [\[98\]](#page-160-3) o pgpool [\[99\]](#page-160-4).

### <span id="page-104-0"></span>5.5. Proceso de desarrollo y testing

Es necesario aclarar qué se entiende en este contexto por "desarrollar" una aplicación dentro del prototipo, cuando no existe un IDE, ya que éste quedó explícitamente fuera de alcance. El desarrollo de una aplicación consiste en poblar las tablas que se derivan del MER de la Figura [5.10,](#page-98-0) es decir que se reduce a escribir sentencias INSERT o COPY sobre las tablas applications, pages, regions, items, etc. Este proceso manual demostró ser engorroso, y llevó a una dinámica determinada por la prueba y el error. Ocasionalmente, además, se descubría que las funcionalidades del prototipo no eran suficientes para resolver alguna necesidad, y se debía proceder a modificar las funciones y eventualmente hasta las tablas de la engine del prototipo, para luego volver a intentar satisfacer la necesidad concreta en el desarrollo de la aplicación. Por este motivo, en este primer prototipo acotado, las funciones getregion y getitem acceden directamente a tablas que en el caso de una aplicación real tendrían los datos del dominio. Vale decir que esto viola la prescripción de la arquitectura propuesta en la Figura [4.1](#page-85-0) del Capítulo [4,](#page-84-0) y se posterga la solución de este incumplimiento hasta el Capítulo [6](#page-108-0) debido a que el foco en el desarrollo de una aplicación funcional ofrece el escenario ideal para trabajar en las capas propuestas.

Otra responsabilidad digna de ser mencionada de las funciones process get y process post es la sustitución de las variables de sesión y de las imágenes. En la Figura  $5.16$  se presenta una sentencia INSERT que determinará el contenido de la región 19 de la página 2 en la aplicación 1, y como se observa es un *link* a otra página como forma de resolver la navegación. Como es posible que sea necesario mantener la sesión, el código estático debe incluir una variable que pueda ser sustituida en tiempo de ejecución por la sesión del usuario. Se utilizó la convención de que el string "###SESSION###" sería esta variable, y se asignó a las mencionadas funciones de la engine la responsabilidad de realizar la sustitución.

```
1 insert into free_regions ( app_id , page_id , region_id ,
2 region_open, region_close)
3 values (1, 2, 19,
4 \quad '<a href="webpg?g&p=1:1:###SESSION###">Go to home </a>, '');
```
Figura 5.16: Variables de sesión en el código de las aplicaciones

Algo similar ocurre con las imágenes, que se mantienen en la tabla images con su nombre y su representación  $Base64$ . En la Figura [5.17](#page-106-0) se presenta una sentencia INSERT que determinará el contenido de la región 22 de la página 6 en la aplicación 1, e incluye el nombre de una imagen. Se utilizó la convención de que un *string* que satisfaga la expresión regular "###IMAGE: ( $[A-Za-z]$ .  $\ket{**}$ ###" sería considerado una variable de imagen, y las funciones lo sustituirán por un tag img adecuado que contenga la imagen en su representación Base64 como puede verse en la Figura [5.9.](#page-97-0)

```
1 insert into image_regions (application_id, page_id, region_id,<br>2 region content, image tags)
                                   region_content, image_tags)
3 values (1, 6, 22,
4 '### IMAGE : logo .gif ### ', 'BORDER ="0" WIDTH ="288" HEIGHT ="67" ');
```
Figura 5.17: Imágenes en el código de las aplicaciones

El nombre de las imágenes puede ser cualquier *string* que satisfaga la expresión regular, y no tiene por qué tener la forma usual de un nombre de archivo en *filesystem* con un punto y una extensión. Estas imágenes, en todo el proceso de uso de la aplicación, nunca llegan a estar como un archivo en filesystem ni del lado del servidor ni del lado del cliente.

El proceso de testing, al igual que el de desarrollo, demostró ser engorroso. A priori, podría pensarse que una tecnología de aplicaciones web que se reduce a la ejecución de *stored procedures* en un RDBMS sería fácil de testear, ya que todos los flujos se pueden reproducir en el contexto del RDBMS y es relativamente f´acil automatizar estos tests. Si bien lo anterior es cierto, ocurre que para identificar la causa de los errores es necesario poder realizar el seguimiento del flujo de código a través de los diferentes stored procedures, y esto implica seguir un algoritmo de backtracking que puede tener varios niveles. Esta estrategia *top-down* se impuso al comienzo del trabajo más bien debido a una falta de estrategia de testing, y el análisis de esta complejidad derivó en dos estrategias diferentes:

- Utilizar un enfoque *bottom-up* con casos de prueba documentados para todos los stored procedures
- Implementar un mecanismo de debug, que pudiera prenderse y apagarse mediante un parámetro que se propague en las sucesivas llamadas

La prueba de concepto presentada en este capítulo demuestra la viabilidad del desarrollo de una aplicación web siguiendo la propuesta de la arquitectura RDBMS-only. Con lo presentado hasta aquí tenemos un prototipo del módulo mod *plpgsql* que funciona, podemos obtener páginas desde el RDBMS, podemos gestionar el estado de las sesiones mediante cookies y tenemos un prototipo de  $engine$  con una forma estándar de obtener páginas organizadas a partir de un MER especialmente diseñado para este objetivo y que permite procesar HTTP Requests por métodos GET y POST. A partir de estos rudimentos, el Capítulo [6](#page-108-0) presenta una iteración incremental orientada al desarrollo de una pequeña aplicación.
## <span id="page-108-0"></span>Capítulo 6

### Experimentos

[...] la teoría campea en el trabajo experimental, desde que se establecen los planes iniciales hasta que se dan los últimos toques en el laboratorio.

> La lógica de la investigación  $cient$ ífica Karl R. Popper

Se presentan en este capítulo algunos resultados de la experimentación con el prototipo webpg. Por un lado, se utilizó webpg durante el desarrollo de una aplicación simple de *e-commerce* extendiendo la prueba de concepto del Capítulo [5.](#page-89-0) Por otro lado, se realizan evaluaciones del desempeño de la aplicación desarrollada.

El desempeño de las aplicaciones web es un tema de gran interés, y existent discusiones acerca de la mejora en la eficiencia del cómputo cuando este puede moverse de un servidor de aplicaciones al RDBMS y viceversa [\[100\]](#page-160-0). Como en la arquitectura RDBMS-only no existe esta opción de mover cómputo del RDBMS a un servidor de aplicaciones, una pregunta válida es si existirá una penalización de desempeño y en qué medida. Por este motivo, fue de especial interés que la aplicación desarrollada con webpq sirviera específicamente al objetivo de medir el desempeño.

Se consideraron las alternativas de diseñar un pequeño sistema nuevo y de adoptar un pequeño sistema ya diseñado. Se optó por esta segunda alternativa, y se encontraron varias ventajas en la adopción de un sistema especificado por el Transaction Processing Performance Council (TPC), una organización dedicada a crear y mantener *benchmarks* de desempeño. El sistema elegido fue el TPC Web Commerce Benchmark, también conocido como TPC Benchmark  $W$  (TPC-W), un *benchmark* específico para sistemas de *e-commerce* que especifica todos los detalles relevantes de una aplicación [\[101,](#page-160-1) [102\]](#page-160-2).

Además de existir una especificación, el TPC-W cuenta con una implementación realizada con *Java Servlets* por la Universidad de Wisconsin [\[103,](#page-160-3) [104\]](#page-160-4). Existen al menos dos buenas razones para realizar una implementación alternativa en webpg de esta aplicación, fundamentadas en la existencia de una implementación previa. La primera es que podemos verificar si la aplicación implementada en webpq logra interfaces y comportamientos idénticos, y de lograrlo podríamos afirmar que con una arquitectura RDBMSonly es posible implementar una aplicación típica de  $e$ -commerce. La segunda es que podemos comparar ambas implementaciones según diversas características de calidad, pero especialmente desempeño, ya que el TPC-W prescribe métricas de desempeño por medio de las cuales se pueden comparar dos sistemas.

En la Sección  $6.1$  se presenta el TPC-W, así como las limitaciones que se fijaron al alcance con el objetivo de mantener el experimento dentro de unos límites de complejidad razonables para el presente trabajo. La Sección [6.2](#page-113-0) presenta los primeros pasos del desarrollo siguiendo el paradigma de la arquitectura  $RDBMS-only$  y algunas particularidades de la aplicación  $TPCW$ . Como el desarrollo en una tecnología RDBMS-only comienza con el modelo de datos y sigue hacia arriba en la arquitectura de capas de la Figura [4.3](#page-87-0) del Capítulo [4,](#page-84-0) se presentan algunas consideraciones del desarrollo de las capas del  $DL$  Code y  $BL$  Code. La Sección [6.3](#page-117-0) presenta una posible implementación de una capa de DL Code mediante la cual las tablas pueden ser accedidas a través de una interfaz estándar. La Sección [6.4](#page-120-0) presenta un ejemplo de implementación de una capa de BL Code con las operaciones necesarias para resolver los casos de uso. La Sección [6.5](#page-122-0) presenta una discusión sobre la capa de Interface Wrapper cuya implementación quedó fuera de alcance, y finalmente la Sección [6.6](#page-123-0) presenta un ejemplo de implementación de una capa de UI Code.

### <span id="page-110-0"></span>6.1. El TPC Benchmark W

En esta sección se describen los aspectos fundamentales de la especificación del System Under Test (SUT) del TPC-W, en cuanto a comportamiento, modelo de datos e interfaz gráfica.

<span id="page-110-1"></span>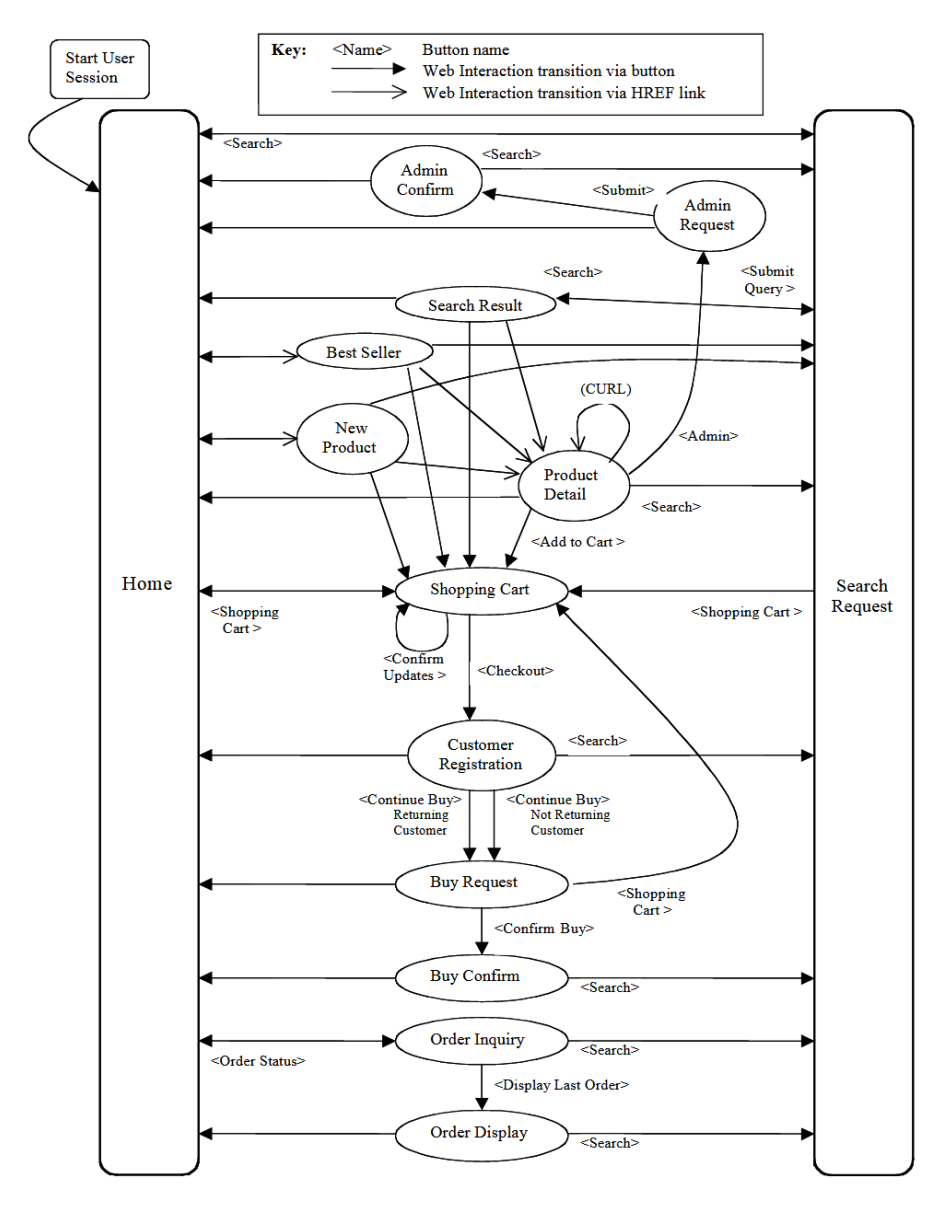

Figura 6.1: Páginas y navegación en el TPC Benchmark W. Fuente: A Methodology for Workload Characterization of E-commerce Sites [\[105\]](#page-160-5)

El SUT pretende modelar un pequeño sistema de e-commerce donde se pueden buscar y comprar libros. Para ilustrar el comportamiento, la Figura [6.1](#page-110-1) describe las 14 páginas y posibles navegaciones, mediante un grafo de transición de estados denominado Customer Behavior Model Graph (CBMG) [\[105\]](#page-160-5).

Un caso de uso típico sería comenzar en la página principal "Home", ir a un link de género, como Biografías, dentro de la sección "Best Sellers", elegir un libro dentro de la lista retornada e ir su detalle "Product Detail", agregarlo al carrito de compras llegando a "Shopping Cart", finalizar la compra y registrarse en "Customer Registration", continuar la compra y ver el detalle de la compra a realizar en "Buy Request", y finalmente confirmar la compra terminando en "Buy Confirm", desde donde puede volverse a la página principal "Home" o puede realizarse una búsqueda en "Search Request".

El modelo de datos también se prescribe en el *benchmark*. La Figura [6.2](#page-111-0) presenta las 8 tablas que debe tener el esquema m´ınimo. Se omiten el resto de las especificaciones sobre el esquema como tipos de datos, o claves primarias y foráneas; y también se omite cualquier especificación sobre la instancia como la cantidad de tuplas de cada tabla.

<span id="page-111-0"></span>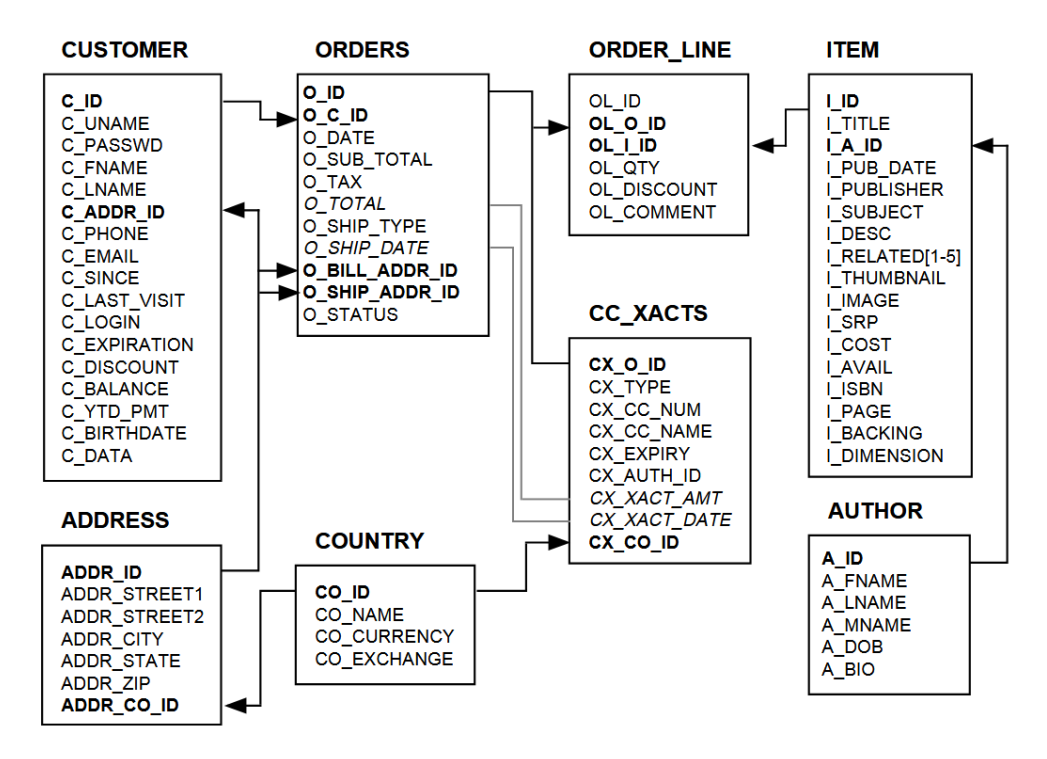

Figura 6.2: Modelo lógico del *TPC Benchmark W.* Fuente: *TPC Benchmark W* Specification [\[101\]](#page-160-1)

La interfaz también se describe en el *benchmark*, y en la Figura [6.3](#page-112-0) se muestra un ejemplo de la Home Page. Si bien no es un requerimiento que la interfaz se vea exactamente igual, se describen varias restricciones sobre el HTML de cada una de las páginas, como cantidad mínima de caracteres, existencia del logo, im´agenes para los botones o las cinco miniaturas de cubiertas de libros incluyendo el algoritmo de su selección. El benchmark también ofrece código HTML de ejemplo para cada una de las páginas.

<span id="page-112-0"></span>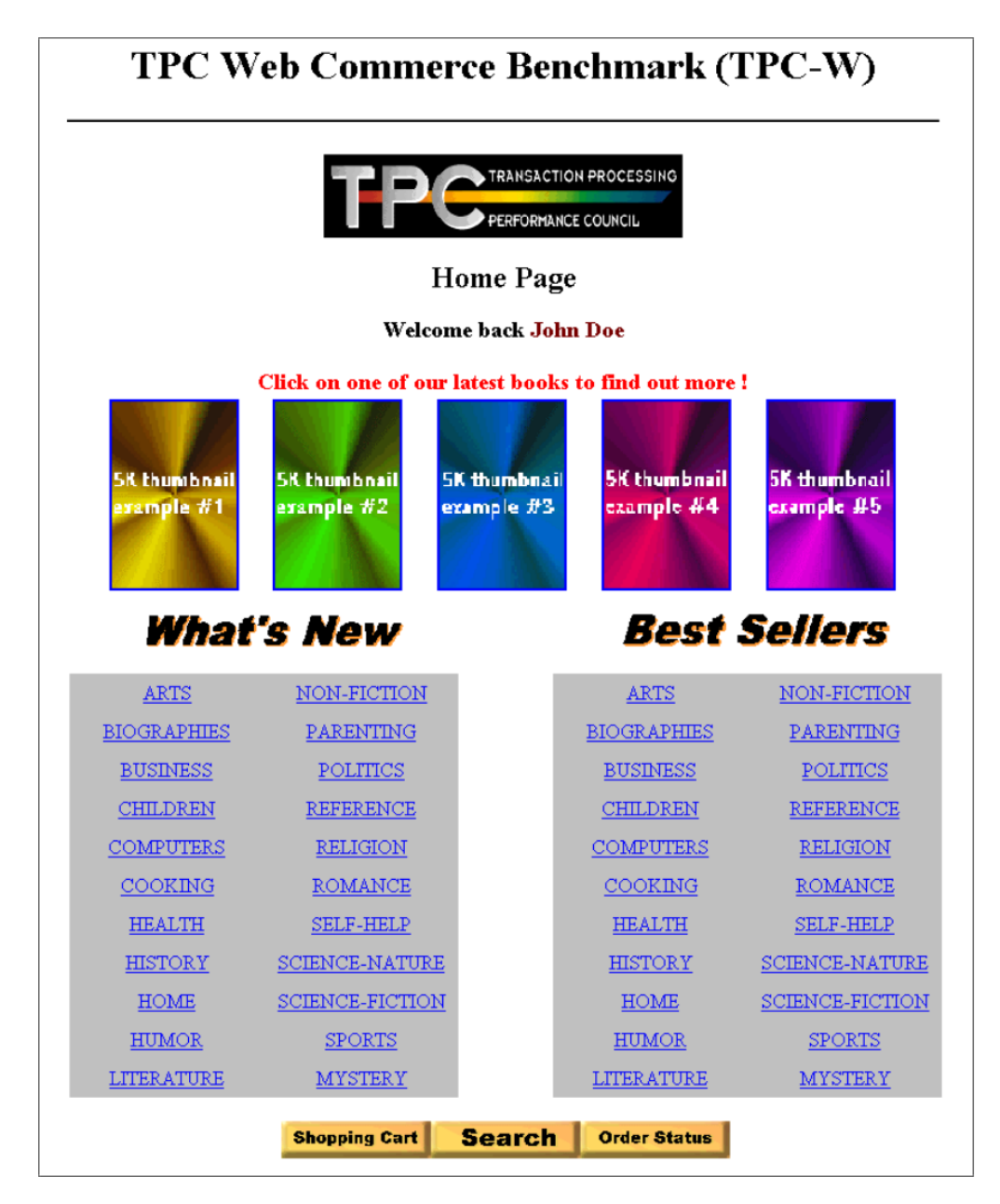

Figura 6.3: Interfaz de la Home Page del TPC Benchmark W. Fuente: captura de pantalla de la implementación de Wisconsin

Para mantener acotado el alcance de este trabajo, no se implementaron todas las navegaciones posibles sino algunas, elegidas de forma que se traten de cubrir los casos más comunes (según la propia especificación del *benchmark*) o más interesantes (según criterios técnicos de implementación).

### <span id="page-113-0"></span>6.2. La aplicación TPCW

El primer paso del desarrollo en una aplicación RDBMS-only es el diseño conceptual en un MER que permita satisfacer los requerimientos funcionales, pero como en este caso la aplicación a implementar es el SUT que se describe en el benchmark TPC-W, no se realizó la etapa del diseño conceptual, y el diseño lógico es el que viene dado por la Figura  $6.2$ . Se presentarán algunos detalles del desarrollo de esta aplicación mostrando su definición en las tablas del modelo de la Figura [5.10](#page-98-0) de la Sección [5.3,](#page-96-0) así como ejemplos del HTML generado de forma dinámica.

La Figura [6.4](#page-113-1) presenta las 14 páginas de la aplicación TPCW que implementan las páginas especificadas por el TPC-W en la Figura [6.1](#page-110-1) (más una página de  $login$ ). Cada página de una aplicación se corresponde con una tupla de la tabla pages.

```
1 tpcw=> select page_id, shortname from pages
2 where application_id = 1 order by page_id;
3 page_id | shortname
4 -- - - - - - - -+ - - - - - - - - - - - - - - - - - - - - - - - - - - - - -
5 0 | TPC-W Login
6 1 | TPC - W Home
7 2 | TPC-W Shopping Cart
8 3 | TPC-W Order Inquiry
9 4 | TPC-W Order Display
10 5 | TPC-W Search Request
11 6 | TPC-W Search Results
12 7 | TPC-W New Products
13 8 | TPC-W Best Sellers
14 9 | TPC-W Product Detail
15 10 | TPC-W Customer Registration
16 11 | TPC-W Buy Request
17 12 | TPC-W Buy Confirm
18 13 | TPC-W Admin Request
19 14 | TPC-W Admin Confirm
20 (15 rows )
```
Figura 6.4: Páginas de la aplicación TPCW

El desarrollo comenzó por la definición de las páginas más estáticas, como la "Home". Pese a ser una página casi estática, su desarrollo present´o dos desaf´ıos diferentes. El primero, la imposibilidad de implementar como tags <a> los links que se ven en las secciones "What's New" y "Best Sellers" de la Figura [6.3,](#page-112-0) ya que en webpg no es posible incluir parámetros arbitrarios en la URL, ya que en la Sección [5.3](#page-96-0) se definió que para los HTTP Requests con método GET, las URLs serán de la forma http://host:port/plpgsql/webpg?g&p=app:[page]:[session]. El segundo, la obtención de los cinco libros para mostrar sus miniaturas, según un procedimiento aleatorio específico, definido en la sección *promotional* processing del benchmark.

En general, el enfrentamiento con estos problemas experimentales fue de mucha ayuda para identificar problemas en la implementación del Capítulo [5,](#page-89-0) y es así que los experimentos que se presentan en esta sección permitieron aumentar y mejorar el prototipo implementado en el Capítulo [5.](#page-89-0) Por ejemplo, el desafío de replicar el *promotional processing* llevó a la necesidad de implementar las variables de página e ítems de tipo función, lo que se explica más adelante en esta misma sección.

La Figura [6.5](#page-114-0) presenta el código generado para resolver la navegación pasando parámetros, y corresponde al link con texto "ARTS" que se ve en la sección "What's New" de la Figura [6.3.](#page-112-0) El código JavaScript solo es necesario por motivos estéticos, para que visualmente se vea como un *link*. Por todo el resto de esta sección los ejemplos tendrán siempre una aplicación con identificador 1.

```
1 <form id="wn_subj_01" action="tpcw/p" method="post">
2 <input type =" hidden " name =" app_id " value ="1">
3 <input type =" hidden " name =" page_id " value ="7">
4 <input type =" hidden " name =" session_id " value =" 10000000 ">
5 <input type =" hidden " name =" subject_id " value =" ARTS ">
6 <a href = " javascript : {} "
7 onclick="document.getElementById('wn_subj_01').submit();
8 b return false; ">ARTS</a>
9 \leq / \text{form}
```
Figura 6.5: Pasaje de parámetros en HTML Forms

El HTML Form de la Figura [6.5](#page-114-0) genera un POST al endpoint p solicitando la página 7 y pasándole como parámetro "subject\_id=ARTS" (además de los parámetros propios de la navegación en  $webpq$ ). Cuando esta solicitud se procesa, debe retornar una lista de los últimos títulos del género "ARTS". La responsabilidad de generar esa lista se delegará al BL Code y se presentará en la Sección [6.4.](#page-120-0)

El desafío de replicar el *promotional processing* para obtener los cinco libros cuyas miniaturas se ven en la Figura  $6.3$  implicó la utilización de las variables de página e ítems de tipo función. El problema se reduce a la generación dinámica de un *HTML Form* que tenga como *hidden inputs* app id, page id, session id y book id, así como una imagen en miniatura de la cubierta del libro que funcione como botón de *submit*. La Figura  $6.6$  presenta la definición de estas variables de página, que referencian a una función get\_random\_book() de la capa del BL Code.

<span id="page-115-0"></span>

| $\overline{2}$<br>where application_id = 1 and page_id = 1;<br>3<br>application_id   page_id   var_name   var_value<br>$\overline{4}$<br>---------------+---------+---------+-<br>-5<br>1   book1_id   get_random_book()<br>$1 \mid$ | tpcw=> select * from page_variables |  |  |  |  |
|----------------------------------------------------------------------------------------------------|-------------------------------------|--|--|--|--|
|                                                                                                    |                                     |  |  |  |  |
|                                                                                                    |                                     |  |  |  |  |
|                                                                                                    |                                     |  |  |  |  |
|                                                                                                    |                                     |  |  |  |  |
| 1   book2_id   get_random_book()<br>6<br>$1 \mid$                                                                                                    |                                     |  |  |  |  |
| $\overline{7}$<br>1   book3_id   get_random_book()<br>$1 \mid$                                                                                                    |                                     |  |  |  |  |
| 1   book4_id   get_random_book()<br>-8<br>$1 \mid$                                                                                                    |                                     |  |  |  |  |
| -9<br>1   book5_id   get_random_book()<br>$1 \quad$                                                                                                    |                                     |  |  |  |  |
| 10<br>$(5 \text{rows})$                                                                                                    |                                     |  |  |  |  |

Figura 6.6: Variables de página para la obtención aleatoria de libros

Las variables de página se procesan al comienzo de la función getpage, y sus valores se registran en las variables de sesión, desde donde se recuperan después. La Figura [6.7](#page-115-1) presenta las variables de sesión donde se mantienen los identificadores de los cinco libros para la sesión 1000000 en la página 1.

```
1 tpcw=> select * from session_variables
2 where session = 10000000 and page = 1;
3 session | page | var_name | var_value
4 -- - - - - - - - -+ - - - - - -+ - - - - - - - - - -+ - - - - - - - - - - -
5 10000000 | 1 | book1_id | 9242
6 10000000 | 1 | book2_id | 2569
7 10000000 | 1 | book3_id | 2435
8 10000000 | 1 | book4_id | 1008
9 10000000 | 1 | book5_id | 8210
10 (5 rows)
```
Figura 6.7: Variables de sesión

La definición estática de la página debe hacer uso de funciones que recuperen los valores de estas variables de sesión para poder generar de forma dinámica el *HTML Form*. La Figura [6.8](#page-116-0) presenta parte de la definición de la página 1, donde se especifican los ítems de función. Algunas de las funciones generan información estática, como el caso de la función get hidden del UI Code que simplemente retorna el código HTML para un hidden input. Otras generan información dinámica, como el caso de la función get session variable que permite obtener el valor de la variable de sesión book1\_id.

```
1 tpcw = > select item_id , item_name , item_type from items
2 where application_id = 1 and page_id = 1
3 and region_id = 2 and item_id between 2 and 6;
4 item_id | item_name | item_type
5 -- - - - - - - -+ - - - - - - - - - - - - - - - - -+ - - - - - - - - - - -
6 2 | RandomBook 1 h1 | function
7 3 | RandomBook 1 h2 | function
8 4 | RandomBook 1 h3 | function
9 5 | RandomBook 1 h4 | function<br>0 6 | RandomBook 1 | function
10 6 | RandomBook 1
11 (5 rows)
12
13 tpcw=> select item_id, function from function_items
14 where application_id = 1 and page_id = 1
15 and region_id = 2 and item_id between 2 and 6;
16 item_id | function
17 -- - - - - - - -+ - - - - - - - - - - - - - - - - - - - - - - - - - - - - - - - - - - - - - - - - - - - - - - - - - - - - -
18 2 \mid \text{get\_hidden('app_id', '1')}19 3 | get_hidden('page_id', '9')
20 4 | get_hidden('session_id', '###SESSION###')
21 5 | get_hidden('book_id',
22 get_session_variable('###SESSION###', 1, 'book1_id'))
23 6 | get_inputimg_from_name (get_thumb_name (
24 get_session_variable('###SESSION###', 1, 'book1_id')),
25 'WIDTH="100" HEIGHT="150"')
26 (5 rows )
```
Figura 6.8: Items de función

Las funciones pueden anidarse, y pueden ser cualquier función built-in del RDBMS o definida por el usuario en cualquiera de las capas, ya que su valor se evalúa en tiempo de ejecución mediante SQL dinámico. En la Figura [6.8](#page-116-0) puede observarse que el ítem 5 genera un *hidden input* con el book id cuyo valor se obtiene de una variable de sesión, y el ítem 6 genera un elemento de interfaz de tipo *inputimg* con la representación en  $Base64$  de la imagen a partir del nombre de la misma, la que a su vez fue obtenida a partir de una variable de sesión con el identificador de un libro.

La Figura [6.9](#page-117-1) presenta el código del *HTML Form* generado a partir de los ítems de función de la Figura [6.8.](#page-116-0)

```
1 \text{Norm action} = \text{``row/p'' method} = \text{``post''>}<br>2 \text{''} = \text{function} \text{item} 2 ->
       \leq - function item 2 \rightarrow3 <input type =" hidden " name =" app_id " value ="1">
 4 \leq - function item 3 \rightarrow5 <input type =" hidden " name =" page_id " value ="9">
 6 \leq \leq \leq \leq \leq \leq \leq \leq \leq \leq \leq \leq \leq \leq \leq \leq \leq \leq \leq \leq \leq \leq \leq \leq \leq \leq \leq \leq \leq \leq \leq \leq \leq \leq \leq \leq \le7 <input type =" hidden " name =" session_id " value =" 10000000 ">
 8 \leq 1 -- function item 5 \rightarrow9 <input class="" type="hidden" name="book_id" value="3072">
10 \leq \leftarrow function item 6 -->
11 <input type="IMAGE" name="thumb_3072.gif"
12 src=" data : image /gif;base64 ,/9j/4 AAQ ... TUMsqZZVw0Ms //Z"
13 width="100" height="150">
14 \langle form>
```
Figura 6.9: HTML Form de un random book

En las siguientes secciones se discute c´omo se reparten las responsabilidades entre las capas de la Figura  $4.1$  para generar las partes dinámicas de las páginas, como el extracto de la Figura [6.9,](#page-117-1) a partir de la información estática, como la del extracto de la Figura [6.8.](#page-116-0)

### <span id="page-117-0"></span>6.3. Capa de DL Code

Se desarrolló un conjunto de *stored procedures* que hacen uso intensivo de metaconsultas en el catálogo de PostgreSQL y generan funciones de INSERT, UPDATE y DELETE en todas las tablas de un esquema. En la Figura [6.10](#page-117-2) se presenta una jerarquía con las principales funciones para generar este DL Code. La función de más alto nivel, generate dl for schema(), recibe como par´ametro el nombre de un esquema y retorna un script completo para generar o regenerar el DL Code del esquema.

<span id="page-117-2"></span>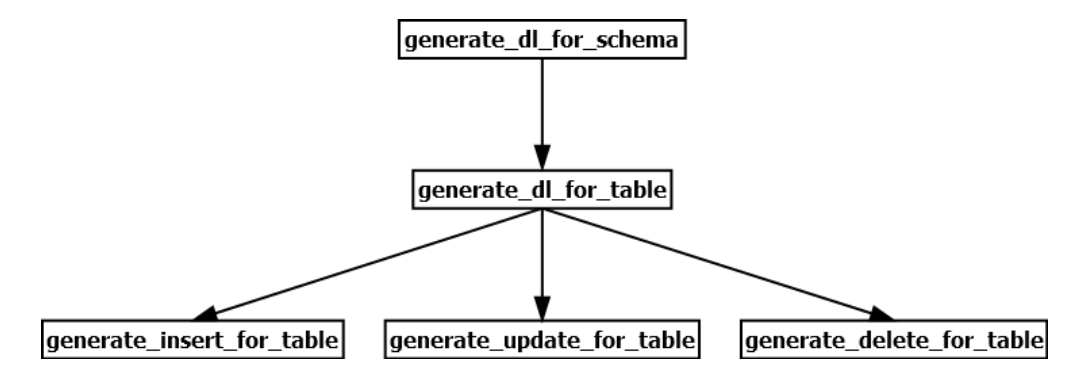

Figura 6.10: Funciones para generación automática del DL Code

Una vez creada y poblada una base, se puede generar la capa de DL Code como se ve en la Figura [6.11.](#page-118-0) El script generate dl.sql no se presenta por razones de espacio, contiene el código de los stored procedures que se ven en la Figura  $6.10$  (y otros que no se ven) y que se encargan de recorrer el catálogo haciendo todo lo necesario para la generación automática de la capa de DL Code.

```
1 psql -d tpcw -U tpcw -f generate_dl . sql
2
3 psql -d tpcw -U tpcw -qtA \
4 -c " select generate_dl_for_schema ( 'public ')" \
5 \rightarrow \text{top}_dl.sql
6
7 psql -d tpcw -U tpcw -f tcp_dl . sql
```
Figura 6.11: Generación del DL Code para la base tpcw

Las funciones del *DL Code* pueden utilizarse para lograr cierta independencia de las tablas, y su uso podría justificarse al menos por dos motivos. Primero, la capa del *DL Code* podría residir en un esquema separado del de las tablas, como una forma de ocultar la implementación y garantizar el acceso a los datos a través de una interfaz estandarizada. Segundo, esta capa de funciones generadas de manera uniforme y automática permite implementar cualquier particularidad requerida en las funciones sin modificar la interfaz.

La modificación directa del código generado de forma automática y la regeneración automática cuando se modifica el esquema son dos posibilidades excluyentes. En cualquier caso, podría implementarse una forma de establecer tabla por tabla, cuáles se mantendrán sincronizadas automáticamente y cuáles quedarán bajo control del usuario. Esta implementación no se realizó, y queda abierta la discusión sobre las diferentes maneras de hacer evolucionar la capa del DL Code.

<span id="page-119-0"></span>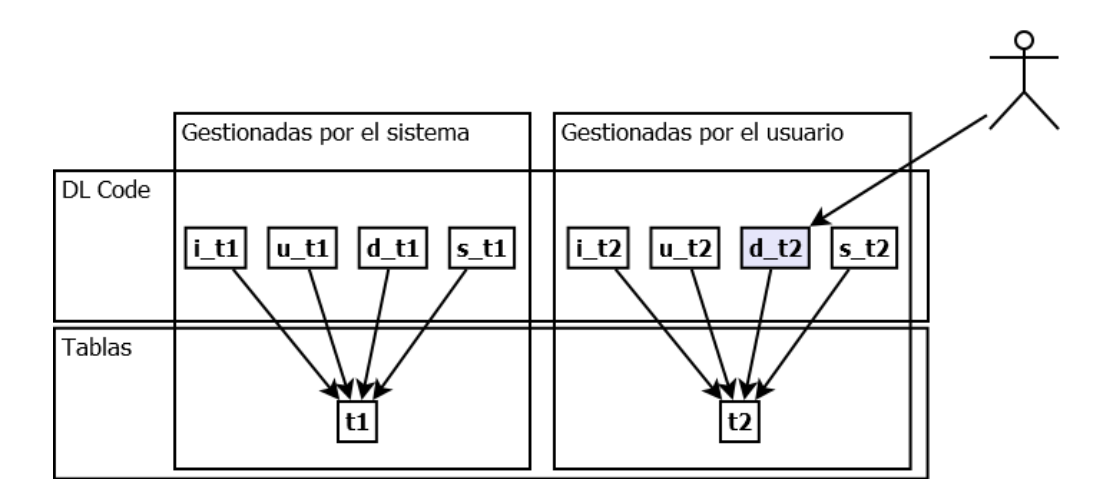

Figura 6.12: Funciones del DL Code

A modo de ejemplo, la Figura [6.12](#page-119-0) pretende ilustrar algunas de las posibilidades de evolución del DL Code. La función generate\_dl\_for\_table(t1) genera las funciones i\_t1, u\_t1, d\_t1 y s\_t1 (INSERT, UPDATE, DELETE y SELECT en la tabla t1, respectivamente). Si se pretende que esta tabla t1 se mantenga gestionada por el sistema, el código de las funciones i\_t1,  $u_t$ ,  $d_t$  t1 y s  $t$ 1 no debería modificarse directamente. Cualquier modificación que se realice de forma indirecta, a través de las funciones de la Figura [6.10,](#page-117-2) podría quedar disponible de forma homogénea para todas las tablas que estén gestionadas por el sistema. Esto podría ser útil para mantener soluciones de auditoría de datos o de sentencias, de seguridad basada en condiciones de las tuplas, o de enmascaramiento, redacción o cifrado de datos. De esta forma, las capacidades de un RDBMS se pueden llegar a aumentar mediante la incorporación de funcionalidades en esta capa. También podría darse la flexibilidad de mantener algunas tablas gestionadas por el usuario, para poder modificar sus funciones de acceso de forma directa, y que queden excluidas del generate dl for schema().

Cabe destacar que si bien se podrían generar de forma automática funciones de consulta para no ejecutar sentencias SELECT directamente sobre las tablas, esto no se implementó. Por un lado, debido a que la forma simple de implementar esto es con funciones que retornen una tabla, y sobre éstas también sería necesario acceder con sentencias SELECT, con lo cual no se obtiene ningún beneficio salvo el del control del acceso, que igualmente puede obtenerse por la vía del control de los privilegios. Por otro lado, los beneficios más importantes de implementar este tipo de funciones consisten en estandarizar

funcionalidades comunes como el paginado, pero debido a la complejidad de esta implementación, se decidió mantener fuera de alcance. En una eventual implementación de un IDE que pretendiera abarcar todas las etapas del desarrollo, sería fundamental integrar el mantenimiento de las tablas y la automatización del DL Code con funciones estandarizadas.

### <span id="page-120-0"></span>6.4. Capa de BL Code

El BL Code es la capa de la lógica del negocio de la aplicación, y donde típicamente se invertirá más esfuerzo en una aplicación compleja. En la Figura [6.13](#page-120-1) se presentan un par de ejemplos de funciones simples del BL Code de la aplicación TPCW, donde se puede apreciar que las entidades que se manejan tienen semántica dentro del dominio del negocio, como *book y subject*. Estas dos funciones del BL Code se utilizan para la generación dinámica de la página principal de la Figura  $6.3$ : la función get random book() es la que se utiliza en las variables de página como puede verse en la Figura  $6.6$ , y la función  $get\_subjects()$  se utiliza, a través de otra función del  $UICode$ , para generar la lista de géneros literarios que aparecen como *links* en las secciones "What's New" y "Best Sellers" de la página principal.

```
1 - get random book
2 create or replace function get random book ()
3 returns varchar as $$
4 declare
5 \times v book varchar (15);
6 begin
7 select floor (random ()*9999+1): : varchar into v_book;
8 return v_book;
9 end;
10 $$ language plpgsql ;
11
12 -- get subjects
13 create or replace function get_subjects ()
14 returns table (subject varchar) as $$
15 begin
16 return query
17 select distinct i_subject from item order by i_subject;
18 end;
19 $$ language plpgsql ;
```
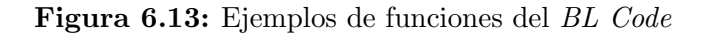

La imagen de la Figura [6.14](#page-121-0) muestra cómo se utilizan algunas funciones

del BL Code en la definición de la página "Product Detail" (página 9) de la aplicación TPCW. A esta página se puede llegar desde varias otras, pero siempre mediante un POST que incluye el book id, el cual se mantiene en la tabla de variables de sesión, y puede ser recuperado mediante la función get\_session\_variable().

<span id="page-121-0"></span>

| 1              |                                            | tpcw=> select region_id as r, item_id as i, function |
|----------------|--------------------------------------------|------------------------------------------------------|
| $\overline{2}$ |                                            | from function_items                                  |
| 3              |                                            | where application_id = 1 and page_id = 9;            |
| $\overline{4}$ | $r$   i                                    | function                                             |
| 5              |                                            | $- - - - + - - - - - -$                              |
| 6              |                                            | 2   2   get_book_title(get_session_variable          |
| $\overline{7}$ |                                            | $('###SESSION###', 9, 'book_id'))$                   |
| $\,8\,$        | $2 \mid$                                   | 4   get_book_author(get_session_variable             |
| 9              |                                            | $('###SESSION # # #', 9, 'book_id')$                 |
| 10             | 2                                          | 6   get_book_subject(get_session_variable            |
| 11             |                                            | $('###SESSION # # #', 9, 'book_id')$                 |
| 12             | 3 <sup>1</sup>                             | 1   get_book_cover(get_session_variable              |
| 13             |                                            | $('###SESSION # # #', 9, 'book_id'), 'ALIGN')$       |
| 14             | 3 <sup>1</sup>                             | 3   get_book_description(get_session_variable        |
| 15             |                                            | $('###SESSION###', 9, 'book_id'))$                   |
| 16             | 4                                          | 2   get_book_srp(get_session_variable                |
| 17             |                                            | $('###SESSION # ##', 9, 'book_id'))$                 |
| 18             | 4                                          | 4   get_book_cost(get_session_variable               |
| 19             |                                            | $('###SESSION###', 9, 'book_id'))$                   |
| 20             | 4                                          | 6   get_book_save(get_session_variable               |
| 21             |                                            | $('###SESSION###', 9, 'book_id'))$                   |
| 22             | $5 \mid$                                   | 2   get_book_backing(get_session_variable            |
| 23             |                                            | $('###SESSION###', 9, 'book_id'))$                   |
| 24             | 5 <sup>5</sup><br>$\overline{\phantom{a}}$ | 4   get_book_page(get_session_variable               |
| 25             |                                            | $('###SESSION###', 9, 'book_id'))$                   |
| ${\bf 26}$     | 5<br>$\overline{\phantom{a}}$              | 6   get_book_publisher(get_session_variable          |
| 27             |                                            | $('###SESSION # # #', 9, 'book_id'))$                |
| 28             | 5<br>$\perp$                               | 8   get_book_pub_date(get_session_variable           |
| 29             |                                            | $('###SESSION###', 9, 'book_id'))$                   |
| $30\,$         | 5<br>$\mathbf{1}$                          | 10   get_book_avail(get_session_variable             |
| 31             |                                            | $('###SESSION###', 9, 'book_id'))$                   |
| 32             | 5 <sup>5</sup><br>$\mathbf{L}$             | 12   get_book_dimensions(get_session_variable        |
| 33             |                                            | $('###SESSION # # #', 9, 'book_id'))$                |
| 34             | 5                                          | 14   get_book_isbn(get_session_variable              |
| 35             |                                            | $('###SESSION # # #', 9, 'book_id'))$                |
| 36             | $(15$ rows)                                |                                                      |

Figura 6.14: Utilización de funciones del BL Code

Es de esperar que en aplicaciones complejas el foco del desarrollo se encuentre en esta capa, incluyendo mecanismos avanzados de manejo de excepciones.

### <span id="page-122-0"></span>6.5. Capa de Interface Wrapper

El desarrollo de la capa del *Interface Wrapper* quedó fuera de alcance debido a su complejidad y a los pocos beneficios que esta capa ofrecía en el particular contexto limitado de este trabajo. Sin embargo, es posible comentar algunos aspectos de esta complejidad as´ı como las razones por las que se consideró de poco beneficio.

La complejidad de esta capa reside en la necesidad de diseñar un formato de información estructurada, que modele de forma completa todos los elementos necesarios para generar tanto una interfaz gráfica como una respuesta de  $Web$ Service. Este formato podría estar basado en XML o JSON, pero debería definirse la estructura que modelara todos los elementos posibles en cualquier tipo de respuesta. La Figura [6.15](#page-122-1) ofrece un ejemplo de esta dificultad mediante un primer acercamiento al formato de la respuesta del Interface Wrapper basado en JSON. En la línea resaltada puede apreciarse código HTML, que no debería existir en esta capa. En su lugar, debería existir una estructura de información con todos los elementos necesarios para generar la interfaz gráfica.

```
\overline{A}"page": {
     "session": "1000000",
     "title": "TPC-W Home",
     "pagevars": [
         "name": "book1 id".
          –<br>"value": "9276"
     "regions": [
         BEAR CHEE
         "open": "<!-- Region 1 open code -->",
         "items": [\overline{A}"type": "html",
              "code": "<H1 ALIGN=\"center\">TPC Web Commerce Benchmark (TPC-W)</H1><H2 ALIGN=\"center\">"
           \overline{\phantom{a}}\mathbf{1}"close": "<!-- Region 1 close code -->"
       \rightarrow-3
Ä
```
Figura 6.15: Acercamiento al formato del Interface Wrapper

No es esperable que este formato del Interface Wrapper tenga la misma capacidad de información que una interfaz en HTML. Este formato interno podría no incluir información relativa a la interfaz, como colores o alineación de un texto, pero s´ı deber´ıa tener la riqueza conceptual suficiente para permitir la generación de una interfaz compleja. A partir de este formato se deberían poder generar interfaces diferentes en función de un tema que podría ser elegido por el usuario  $y/\sigma$  en función del dispositivo. Esto permitiría agregar capacidades de Web Accessibility, o Responsive Web Design.

La ventaja de la codificación como JSON, es que permitiría de forma casi directa convertir la respuesta del Interface Wrapper en la respuesta de un Web Service REST. Es importante notar que el hecho de que este formato pueda ser transformado en una respuesta de un Web Service, no significa que esta no pueda ser utilizada por otro sistema para generar una interfaz gráfica. Es posible que dependiendo del uso que pretenda dársele a una respuesta no todos los elementos sean requeridos, y por motivos de desempeño podría ser conveniente tener una forma de limitar la inclusión de algunos elementos, por ejemplo las imágenes de los botones. Con esta idea en mente, la sustitución de los nombres de las imágenes por su contenido es una responsabilidad que debería delegarse a la capa del UI Code.

Debido a las restricciones de alcance de este trabajo, donde la única forma de interactuar con la aplicación sería a través de una interfaz gráfica única, el desarrollo de la capa del *Interface Wrapper* no ofrecía beneficios directos. Quedan abiertas las discusiones sobre los parámetros a incluir en las llamadas a las funciones de esta capa, as´ı como el formato de la respuesta, y las capacidades a integrar.

### <span id="page-123-0"></span>6.6. Capa de UI Code

La capa del UI Code se presenta en un estado que parece artesanal, debido a que el desarrollo de un IDE quedó fuera de alcance. Típicamente, este IDE tendría la responsabilidad de mantener un catálogo de elementos de interfaz y permitiría generar el UI Code maquetando las páginas y vinculando este UI Code con el Interface Wrapper.

Al haber quedado fuera de alcance tanto el IDE como el Interface Wrapper, la capa del UI Code se limita a generar el código HTML necesario para la interfaz de la aplicación. Vale mencionar que para soportar AJAX o la entrega de JavaScript y CSS por medio de *subrequests* se deberían desarrollar endpoints y funcionalidades específicas para esos fines, en el estado actual pueden incluirse JavaScript y CSS en forma inline, es decir, dentro del HTML como en el caso de la Figura [6.5.](#page-114-0) La Figura [6.16](#page-124-0) presenta la definición de la región 3 de la página "Home" de la aplicación TPCW (Correspondiente a las secciones "What's New" y "Best Sellers" que pueden verse en la Figura  $(6.3)$  $(6.3)$ , y especialmente los ítems de tipo *function* que llaman a funciones  $get\_subject\_$ table() del UI Code. El objetivo de esta función es generar una tabla con un  $link$  por cada género literario, que permita navegar a la página "New Products" (página 7) o "Best Sellers" (página 8) para ver una lista de los títulos más nuevos o más vendidos, respectivamente, del género.

<span id="page-124-0"></span>1 tpcw=> select item\_id, item\_name, item\_type from items 2 where application\_id = 1 and page\_id = 1  $3$  and region\_id = 3; 4 item\_id | item\_name | item\_type 5 -- - - - - - - -+ - - - - - - - - - - - - - - -+ - - - - - - - - - - - 6 1 | twotabsopen | html 7 2 | whatsnewimage | image 8 3 | whatsnewtable | function 9 4 | middletable | html 10 **5 | bestsellimage | image** 11 6 | bestselltable | function 12 7 | twotabsclose | html 13 (7 rows ) 14 15 tpcw=> select item\_id, function from function\_items 16 where application\_id = 1 and page\_id = 1  $17$  and region\_id = 3; 18 item\_id | function 19 -- - - - - - - -+ - - - - - - - - - - - - - - - - - - - - - - - - - - - - - - - - - - - - - - - - - - - - - - - - - - - - 20 3 | get\_subject\_table ('wn\_subject\_', '1', '7', 21 '### SESSION ### ', '300 ', '0', '# c0c0c0 ') 21 6 | get\_subject\_table ('bs\_subject\_', '1', '8', 23 **WEIGHT MESSION ### SESSION ###** ', '300', '0', '#c0c0c0') 24 (2 rows )

Figura 6.16: Definición de las secciones "What's New" y "Best Sellers"

La función get subject table(), en la capa del UI Code, genera din´amicamente el contenido de una tabla HTML de dos columnas con los links para navegar a una página que se pasa como parámetro a la función. La Figura [6.17](#page-125-0) presenta el código de la función, donde se puede apreciar que tiene la responsabilidad de generar los tags HTML de la tabla, iterando en el resultado de la función get subjects() del  $BL$  Code (que puede verse en la Figura  $6.13$ ) para generar un *link* por cada género. La responsabilidad de generar un *link* se delega a la función  $get\_subject\_link()$ , y esta separación de responsabilidades puede verse como un intento de aplicar atributos deseables

de la modularidad como alta cohesión y bajo acoplamiento, que no solo tienen sentido en el paradigma de la Programación Orientada a Objetos sino también en la Programación Imperativa, ya que permiten mantener una alta cohesión de intereses en el código de cada función y lograr cambios más localizados [\[106\]](#page-160-6).

```
1 create or replace function get_subject_table (
2 p_formid_prefix varchar,
3 p_app_id varchar,
4 p_page_id varchar ,
5 p_session_id varchar,
6 p_width varchar,
7 p_border varchar,
8 p_color varchar
9 ) returns varchar as $$
10 declare
11 v_counter smallint;
12 v_subject varchar (30);
13 v_form_id varchar (30);
14 v_subject_link varchar (500);
15 v_table varchar (20000);
16 begin
17 \qquad v_{\text{counter}} = 0;18 v_table = '<table width ="'|| p_width ||'" border ="'| | p_border
19 || '"bgcolor="'|| p_color || '">';
20 for v_subject in select subject from get_subjects ()
21 loop
22 v_{\text{counter}} = v_{\text{counter}} + 1;23 v_form_id = p_formid_prefix || v_counter ;
24 v_subject_link = get_subject_link (v_form_id, p_app_id,
25 p_page_id, p_session_id,
26 v_subject, v_subject);
27 if (v_counter %2=0) then
28 v_table = v_table || ' <td > <center > ' | | v_subject_link
29 \vert\vert ' </ center > </td > </tr>';
30 else
31 v_table = v_table || '<tr > <td > <center >'|| v_subject_link
32 || ' </ center > </td>';
33 end if ;
34 end loop ;
35 return v_table | | ' </table > ';
36 end;
37 $$ language plpgsql ;
```
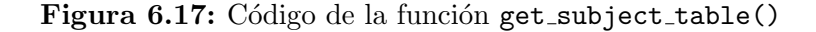

La Figura  $6.18$  presenta el código de la función get\_subject\_link(), que se limita a generar un HTML Form que se vea y se comporte como un link.

```
1 create or replace function get_subject_link (<br>2 p form id varchar.
     p_form_id varchar,
3 p_app_id varchar,
4 p_page_id varchar ,
5 p_session_id varchar,
6 p_subject_id varchar ,
7 p_link varchar
8 ) returns varchar as $$
9 declare
10 v_link varchar (1000);
11 begin
12 \quad v_{\text{link}} = ' <form id = " | | p_{\text{form}}id13 || '" action="tpcw/p" method="post">';
14 v_link = v_link | | get_hidden ('app_id', p_app_id);
15 v_link = v_link | | get_hidden ('page_id', p_page_id);
16 v_link = v_link | | get_hidden ('session_id', p_session_id);
17 v_link = v_link | | get_hidden ('subject_id', p_subject_id);
18 v_{\text{link}} = v_{\text{link}} / | \cdot \rangle <a href="javascript:{}"
19 onclick="document.getElementById('''
20 |\n\mathsf{p\_form\_id}|\n : which is not in the submit (); return false;">'
21 \left| \frac{1}{p_{\text{link}}} \right| \leq \frac{1}{a};
22 v_{\text{link}} = v_{\text{link}} / \sqrt{f}23 return v_link;
24 end;
25 $$ language plpgsql ;
```
Figura 6.18: Código de la función get subject link

Un ejemplo de código HTML de salida de esta función es el presentado en la Figura [6.5.](#page-114-0)

A modo de resumen, vale la pena describir de forma detallada, y a la luz de las funciones vistas, lo que sucede cuando alguien accede a la página "Home" de esta aplicación y sigue el link "ARTS" de la sección "What's New". En primer lugar, al cargarse la página "Home" se reutiliza o se genera un número de sesión dependiendo de que el usuario ya tuviera o no una sesión válida, y se setean las variables book1 id a book5 id en la tabla session variables (como se ve en la Figura [6.7\)](#page-115-1) mediante la función del BL Code get random  $book()$  (que se puede ver en la Figura [6.13\)](#page-120-1), según lo especifican las variables de página (como se puede ver en la Figura  $6.6$ ). Como se describe en la Tabla [5.1,](#page-99-0) despu´es de procesar las variables de p´agina y cuando ya tiene las nuevas variables de sesión disponibles, la función getpage() se encarga de generar el contenido de la página, región por región a través de la función getregion(), e ítem por ítem a través de la función getitem(). Para generar la región 2 donde se encuentran las 5 cubiertas de los libros aleatorios, se utilizan ítems de función (como se puede ver en la Figura  $6.8$ ). Cada una de las cubiertas de los libros aleatorios funciona conceptualmente como un botón de *submit* de un HTML Form que permite navegar a la página "Product Detail" (página 9), pasando como parámetro el book id, donde se puede ver el detalle del libro. Para generar la región 3 donde se encuentran las secciones "What's New" y "Best Sellers" se utilizan ítems de función que invocan a la función  $get$ subject\_table() (como se puede ver en la Figura  $6.16$ ). La función get -subject\_table() (cuyo código se puede ver en la Figura [6.17\)](#page-125-0), utiliza a la función get subjects() (cuyo código se puede ver en la Figura [6.13\)](#page-120-1) para iterar en los géneros de los libros, y a la función get\_subject\_link() (cuyo código se puede ver en la Figura  $6.18$ ) para generar cada uno de los  $HTML$ Forms que se ven como links. El código HTML del link "ARTS" de la sección "What's New" se puede ver en la Figura [6.5.](#page-114-0) Cuando se sigue este link, se genera un POST al endpoint p pasándole como parámetros app\_id=1, page\_id=7 y subject id=ARTS (adem´as del valor de session id). Como respuesta, la página "New Products" (página 7) muestra una lista de los 50 títulos más nuevos del género "ARTS", según los datos de la tabla item del modelo lógico del TPC-W que se puede ver en la Figura [6.2.](#page-111-0)

En este capítulo se demostró la posibilidad de desarrollar aplicaciones complejas siguiendo la propuesta RDBMS-only, aunque también se advierte que en los primeros pasos casi cada funcionalidad que se pretende desarrollar requiere una extensión a partir del prototipo básico del Capítulo [5.](#page-89-0) Por este motivo, no es esperable que el producto webpg sirva en su estado actual para desarrollar aplicaciones arbitrariamente complejas, y debería estar claro que el objetivo de estos experimentos fue demostrar la viabilidad de la propuesta. En el próximo capítulo se pretende juzgar la propuesta en comparación con otra arquitectura bien establecida, aunque para esta comparación se deben separar las limitaciones inherentes de la propuesta RDBMS-only de las limitaciones accidentales debidas al estado actual de implementación de *webpg*. Con todo, se advierte que los juicios son difíciles.

### Capítulo 7

# Análisis comparativo y evaluación del enfoque propuesto

 $Y$  *i*, que pretendes sentarte en el tribunal para juzgar a mil millas de distancia, con una vista que solo alcanza un palmo?

> $La\ divina\ comedia, \ el\ paraíso,$ canto XIX Dante Alighieri

En este capítulo se presenta un análisis comparativo de la tecnología presentada en el Capítulo [6](#page-108-0) respecto de otras tecnologías de utilización extendida. Este análisis no pretende emitir un juicio, sino que se presenta como una forma sistemática de comparar la arquitectura RDBMS-only con las bien establecidas arquitecturas de múltiples niveles. Vale aclarar que "sistemática" no implica "exhaustiva", y las comparaciones que aquí se presentan están lejos  $de$  ser exhaustivas<sup>[1](#page-128-0)</sup>.

Existen múltiples factores de éxito para una aplicación de  $e$ -commerce, muchos de los cuales están relacionados al negocio y son independientes de la

<span id="page-128-0"></span> ${}^{1}$ En otras palabras: la comparación es sistemática porque sigue un sistema, pero no es exhaustiva porque no agota todas las posibles características que se podrían considerar.

tecnología, como la orientación al cliente, la estrategia comercial, la variedad de la oferta, la facilidad de uso, los precios, los sistemas de pago, los envíos, el diseño, el marketing, y la confianza y fidelidad de los clientes [\[107\]](#page-160-7). En un an´alisis como el presente, donde el objeto de estudio es la arquitectura, nada se puede decir sobre estos factores, y el análisis se limita a las consideraciones de arquitectura.

En la búsqueda de un marco estándar para realizar un análisis comparativo de los productos generados con webpg y sus alternativas, se eligió la norma ISO 25010 [\[108\]](#page-161-0). Esta norma ofrece un modelo para realizar una evaluación sobre calidad del producto de software, y prescribe ocho características de calidad, cada una con subcaracterísticas, como se puede apreciar en la Tabla [7.1.](#page-129-0) Existen algunas características como Adecuación funcional y Usabilidad, que son independientes de la arquitectura, de las cuales nada diremos.

<span id="page-129-0"></span>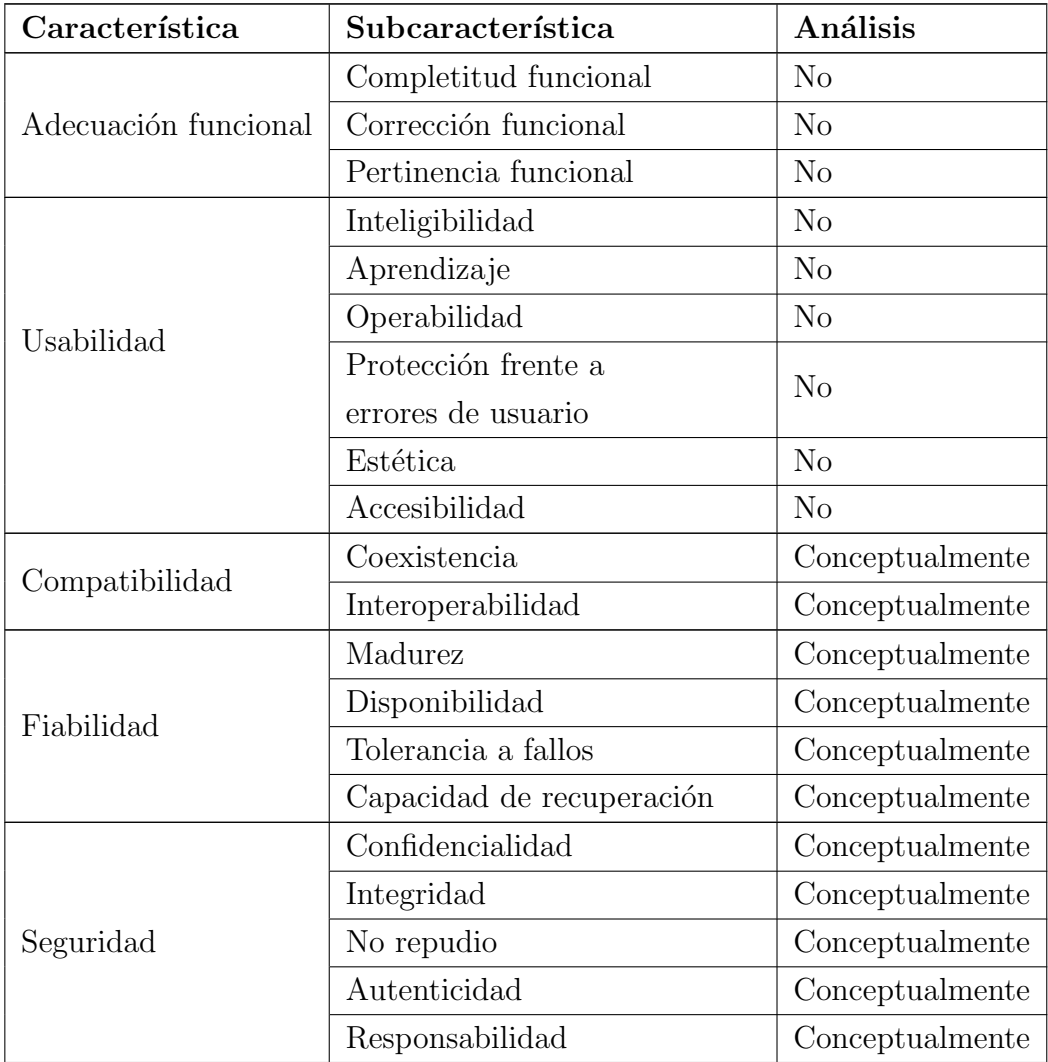

| Característica | Subcaracterística            | Análisis        |
|----------------|------------------------------|-----------------|
|                | Modularidad                  | Conceptualmente |
|                | Reusabilidad                 | Conceptualmente |
| Mantenibilidad | Capacidad de ser analizado   | Conceptualmente |
|                | Capacidad de ser modificado  | Conceptualmente |
|                | Capacidad de ser probado     | Conceptualmente |
|                | Adaptabilidad                | Conceptualmente |
| Portabilidad   | Facilidad de instalación     | Conceptualmente |
|                | Capacidad de ser reemplazado | Conceptualmente |
|                | Comportamiento temporal      | En profundidad  |
| Desempeño      | Utilización de recursos      | En profundidad  |
|                | Capacidad                    | En profundidad  |

Tabla 7.1: Modelo de calidad del producto de ISO/IEC 25010

Se discutirán las otras seis características, aunque para mantener acotado el alcance, este análisis comparativo se mantendrá a nivel conceptual para las características Compatibilidad (en la Sección [7.1\)](#page-130-0), Fiabilidad (en la Sección [7.2\)](#page-132-0), Seguridad (en la Sección [7.3\)](#page-134-0), Portabilidad (en la Sección [7.4\)](#page-136-0) y Mantenibilidad (en la Sección [7.5\)](#page-137-0). Esta comparación conceptual se realizará entre el prototipo webpg propuesto en el Capítulo [5,](#page-89-0) y una aplicación teórica en tres niveles que utilice Java Servlets para el nivel medio y un RDBMS para el nivel de persistencia. Llamaremos  $T_{\text{webpg}}$  a la tecnología del prototipo webpg, y  $T_{iava}$  a la tecnología que utiliza Java Servlets.

Solo para la característica Desempeño se realiza un análisis detallado, que incluye pruebas de desempeño, en la Sección [7.6.](#page-139-0)

Finalmente, la Sección [7.7](#page-144-0) presenta un resumen del análisis realizado.

### <span id="page-130-0"></span>7.1. Compatibilidad

Esta característica se define como la capacidad de dos o más sistemas o componentes para intercambiar información  $y/0$  llevar a cabo sus funciones requeridas cuando comparten el mismo entorno de hardware o software. Esta característica se subdivide a su vez en las siguientes subcaracterísticas:

Coexistencia. Capacidad del producto para coexistir con otro software independiente, en un entorno común, compartiendo recursos comunes sin detrimento.

**Interoperabilidad.** Capacidad de dos o más sistemas o componentes para intercambiar información y utilizar la información intercambiada.

En términos de **coexistencia**, las dos tecnologías podrían funcionar sobre sistemas operativos UNIX, Linux y Windows,  $T_{\text{webpg}}$  supone la existencia de un servidor web Apache y un RDBMS PostgreSQL, mientras que  $T_{java}$  supone la existencia de un *Servlet Container* y un RDBMS cualquiera. Esto podría suponer un argumento a favor de alguna de las dos tecnologías, en caso que se contara previamente con alguno de los componentes de software de base requeridos, pero no supone ninguna ventaja a priori para ninguna de las dos tecnologías en un análisis independiente del contexto.  $T_{\text{webpg}}$  no necesita que el software de base sea dedicado, y puede coexistir con otras aplicaciones que utilicen el mismo servidor web Apache y el mismo RDBMS PostgreSQL. Tjava tampoco necesita que el software de base sea dedicado, y puede coexistir con otras aplicaciones que utilicen el mismo Java Servlet Container y el mismo RDBMS. Las dos tecnologías tendrían una evaluación favorable y similar con respecto a coexistencia.

En términos de **interoperabilidad**  $T_{iava}$  tiene una gran ventaja, ya que existen numerosas bibliotecas que permiten interoperar con otros sistemas mediante Web Services si se utiliza un Java Servlet Container, y mediante Java Message Service (JMS), Java EE Connector Architecture (JCA) y EJB si se utiliza un *Java EE Application Server*. Vale destacar que estas últimas posibilidades de interoperabilidad de Tjava son aplicables cuando el otro sistema  $también utiliza un *Java EE Application Server*.$ 

En  $T_{\text{webpe}}$  podrían desarrollarse bibliotecas similares, pero hay que considerar que no están implementadas. APEX, por mencionar las capacidades de interoperabilidad de una tecnología que sigue una arquitectura similar, ha implementado el soporte de REST Web Services en el componente ORDS así como soporte para  $OAuth \, 2.0 \, \text{y} \, OpenID \, Connect \, (OIDE)$  para poder interoperar con cualquier sistema de Single Sign-On que utilice alguno de estos estándares.

Podemos concluir que la compatibilidad de  $T_{java}$  es similar a la de  $T_{webpg}$ en términos de coexistencia, pero que la compatibilidad de  $T_{java}$  es superior a la de  $T_{\text{webpg}}$  en términos de interoperabilidad, considerando su estado actual de desarrollo como prototipo, y que se necesitaría mucho desarrollo para que

 $T_{\text{webpg}}$  pudiera llegar a tener las posibilidades de interoperabilidad de  $T_{\text{java}}$ .

#### <span id="page-132-0"></span>7.2. Fiabilidad

Esta característica se define como la capacidad de un sistema o componente para desempeñar las funciones especificadas, cuando se usa bajo unas condiciones y período de tiempo determinados. Esta característica se subdivide a su vez en las siguientes subcaracterísticas:

- Madurez. Capacidad del sistema para satisfacer las necesidades de fiabilidad en condiciones normales.
- **Disponibilidad.** Capacidad del sistema o componente de estar operativo y accesible para su uso cuando se requiere.
- Tolerancia a fallos. Capacidad del sistema o componente para operar según lo previsto en presencia de fallos de hardware o software.
- Capacidad de recuperación. Capacidad del producto de software para recuperar los datos directamente afectados y reestablecer el estado deseado del sistema en caso de interrupción o fallo.

En términos de **madurez**, tanto  $T_{webpg}$  como  $T_{java}$  tienen un cierto nivel de madurez derivado de la madurez del software de base subyacente. En condiciones normales, podría argumentarse que un servidor web Apache y un RDBMS PostgreSQL tienen una madurez al menos tan alta como cualquier Java Servlet Container o Java EE Application Server y cualquier otro RDBMS. Sin embargo,  $T_{\text{webpg}}$  se debería someter a pruebas de uso en entornos de producción, y a una evolución prolongada en el tiempo, ya que no pueden considerarse maduros ni el web listener ni la engine. Mientras esto no ocurra, es razonable concluir que  $T_{java}$  tiene un mayor nivel de madurez, no debido a alguna característica intrínseca de la arquitectura sino a la escasa madurez del prototipo.

En términos de disponibilidad y tolerancia a fallos, en el web server tanto un servidor Apache como la mayoría de los *Java Servlet Containers* o Java EE Application Servers pueden configurarse en modalidad de cluster o dominio para ofrecer alta disponibilidad ante un fallo de hadrware o software en uno de los *hosts*. Incluso podrían configurarse como PODS sobre una tecnología de contenedores como *kubernetes* [\[109\]](#page-161-1). En el nivel de persistencia, PostgreSQL (como la mayoría de los RDBMSs maduros) puede configurarse en un entorno de alta disponibilidad ante un fallo de hadrware o software en uno de los hosts, por ejemplo utilizando una base standby con Streaming Replication y alguna forma de *failover* automático utilizando productos como repmgr  $[110]$  y/o pgpool  $[99]$ . Esta configuración de *cluster* activo-pasivo podría suponer, ante una caída del *host* con la base primaria, que pueden fallar los requests que lleguen entre la caída y la compleción del failover (esto es, la promoción de la base *standby* como primaria y la redirección de los requests desde el web server), período que típicamente puede llevar unos pocos segundos pero puede variar dependiendo del diseño de la solución y la configuración de los componentes involucrados. Si bien podría argumentarse que otros RDBMSs tienen soluciones nativas de *cluster* activo-activo, también es cierto que en algunos casos implican licenciamiento especial con costo extra (como en el caso de *Oracle Real Application Clusters*) y que  $T_{\text{webpg}}$  es portable a cualquier RDBMS con capacidades de cluster activo-activo basado en PostgreSQL como *EnterpriseDB*/Postgres-BDR [\[111\]](#page-161-3). Vale destacar además que los clusters de RDBMSs de tipo activo-activo suelen agregar una gran complejidad de configuración y administración a una solución. En resumen, las dos arquitecturas podrían lograr muy buenos niveles de disponibilidad y tolerancia a fallos si se configura adecuadamente el software de base.

En términos de **capacidad de recuperación**, es necesario distinguir los dos tipos de fallos de los que es posible tener que recuperarse: fallos de disponilidad de hardware o software, y fallos que generen problemas lógicos de datos. Para recuperarse de un fallo de disponibilidad de hardware o software, podr´ıa aplicar lo discutido en el p´arrafo anterior, si se tomaron medidas para ofrecer alta disponibilidad. Si estas medidas no se tomaron, los mecanismos de  $T_{\text{webpg}}$  y  $T_{\text{java}}$  son similares, ya que implican la restauración de un respaldo de los *hosts* del nivel medio, y la restauración a un punto en el tiempo de la base de datos, a partir de respaldos y logs transaccionales archivados, utilizando las funcionalidades del RDBMS, que son similares entre PostgreSQL y cualquier otro RDBMS. Vale aclarar que en arquitecturas complejas de N niveles, los "*hosts* del nivel medio" podrían ser múltiples, y en este caso podría tenerse una ventaja en  $T_{\text{webpg}}$ . Para recuperarse de una falla lógica (por ejemplo, se elimina una tabla a causa de un bug de software, un ataque o un error de un administrador) se debe identificar el momento de la falla y proceder a una restauración a un punto en el tiempo de la base de datos, a partir de respaldos

y logs transaccionales archivados.

Podemos concluir que la fiabilidad de  $T_{webpg}$  es comparable a la de  $T_{java}$ en las subcaracterísticas de disponibilidad, tolerancia a fallos y capacidad de recuperación; pero que la fiabilidad de  $T_{java}$  es superior a la de  $T_{webpg}$  en la subcaracterística de madurez, debido al estado de desarrollo del prototipo.

### <span id="page-134-0"></span>7.3. Seguridad

Esta característica se define como la capacidad de protección de la información y los datos de manera que personas o sistemas no autorizados no puedan leerlos o modificarlos. Esta característica se subdivide a su vez en las siguientes subcaracterísticas:

- **Confidencialidad.** Capacidad de protección contra el acceso de datos e información no autorizados, ya sea accidental o deliberadamente.
- Integridad. Capacidad del sistema o componente para prevenir accesos o modificaciones no permitidos a datos o programas.
- No repudio. Capacidad de demostrar las acciones o eventos que han tenido lugar, de manera que dichas acciones o eventos no puedan ser repudiados posteriormente.
- Responsabilidad. Capacidad de rastrear de forma inequívoca las acciones de una entidad.
- Autenticidad. Capacidad de demostrar la identidad de un sujeto o un recurso.

En términos de **confidencialidad**, no hay diferencias significativas en el nivel medio entre Twebpg y Tjava, salvo las que puedan deberse a la falta de madurez de  $T_{\text{webpe}}$ . Por ejemplo, no se tomaron medidas para prevenir un session hijacking, aunque no hay ninguna razón inherente a la arquitectura o a la tecnolog´ıa por la cual no puedan implementarse. Al nivel de la persistencia, PostgreSQL cuenta con la capacidad de utilizar conexiones sobre Secure Sockets Layer (SSL), tiene su propio sistema de control de accesos en el archivo de host based authentication llamado pg hba.conf, cuenta con un esquema de permisos similar al del resto de los RDBMSs e incluye la posibilidad de implementar cifrado a nivel de columnas específicas de una tabla o a nivel de archivos para aumentar la seguridad de la autenticación y

autorización. Algunas de estas capacidades (como la de cifrar una columna en una tabla) no son transparentes para las aplicaciones. Otros RDBMS como Oracle tienen capacidades mayores, y mediante el uso de Advanced Security Option (ASO) permiten utilizar funcionalidades de Transparent Data Encryption y Data Redaction que ofrecen una mejor usabilidad de similares características de seguridad. Vale mencionar que en cuanto a  $SQL$  Injection, una de las principales vulnerabilidades de las aplicaciones web,  $T_{\text{webpg}}$  puede ser superior a  $T_{java}$  según cómo se hayan implementado las sentencias en  $T_{java}$ . El SQL Injection es una posibilidad en la medida que se utiliza SQL dinámico, lo que está prohibido en  $T_{webpg}$  por diseño, ya que los accesos a los datos nunca se realizan mediante sentencias SQL sino mediante los Stored Procedures del DL Code, según se presentó en el Capítulo [4.](#page-84-0) En  $T_{java}$  los accesos podrían ser vulnerables a un  $SQL$  Injection si se realizan mediante SQL dinámico (objetos  $Statement$ ), o podrían no serlo si se realizan mediante SQL estático (objetos PreparedStatement y CallableStatement) en su totalidad.

En términos de **integridad**, se puede decir que no hay grandes diferencias entre  $T_{\text{webpg}}$  y  $T_{\text{java}}$ , ya que ambas tecnologías utilizan un RDBMS con capacidad de definir restricciones de integridad mediante SQL. Más allá de la integridad referencial, la eventual superioridad de  $T_{webpg}$  sobre  $T_{java}$  por prevenir el SQL Injection por diseño, podría constituir un argumento de mayor seguridad en las subcaracterísticas de confidencialidad e integridad.

En términos de **no repudio**, cabe distinguir entre dos casos. El primero, la posibilidad de generar pistas de auditoría para las modificaciones de datos sensibles, donde se registre el usuario, el momento y las versiones de las modificaciones (datos previos y posteriores). En PostgreSQL es posible implementar esto en parte mediante configuración y en parte mediante triggers. Otros RDBMSs como Oracle tienen características como Audit Trail y Fine Grained Auditing que mejoran las posibilidades de auditar eventos específicos. Estas características podrían implementarse en  $T_{\text{webpg}}$  en el DL Code como fue discutido en la Sección [6.3.](#page-117-0) En este caso, tanto en  $T_{webpg}$  como en  $T_{java}$ , se tiene el problema del mantenimiento del usuario nominado, ya que el usuario que está efectivamente conectado al RDBMS es un usuario genérico que mantiene un *pool* de conexiones. También existen formas de solucionar este problema tanto en  $T_{\text{webpg}}$  como en  $T_{\text{java}}$ , aunque la posibilidad de realizarlo en  $T_{\text{webpg}}$ se postula de forma teórica y no se realizó ninguna prueba de concepto para validarla. El segundo caso de no repudio, lo podría constituir la posibilidad de

agregar una firma electrónica avanzada a alguna modificación, lo que constituye una funcionalidad a implementar en el nivel del cliente (por ejemplo mediante WebSockets que se comuniquen con un software de gestión de firmas del lado del cliente, o con un token o lector de tarjetas inteligentes). En este caso, las capacidades de  $T_{webpg}$  y  $T_{java}$  son equivalentes, salvo por las consideraciones de madurez que pueden implicar la existencia de bibliotecas específicas en el caso de  $T_{java}$  que no estarían disponibles para  $T_{webpg}$ .

En términos de responsabilidad, las capacidades de Twebpg y T<sub>java</sub> son equivalentes. En ambos casos se tienen similares capacidades de auditoría, y se tiene el problema del mantenimiento del usuario nominado discutido en el p´arrafo anterior, inherente al uso de un pool de conexiones.

#### <span id="page-136-0"></span>7.4. Portabilidad

Esta característica se define como la capacidad del producto o componente de ser transferido de forma efectiva y eficiente de un entorno hardware, software, operacional o de utilización a otro. Esta característica se subdivide a su vez en las siguientes subcaracterísticas:

- Adaptabilidad. Capacidad del producto que le permite ser adaptado de forma efectiva y eficiente a diferentes entornos determinados de hardware, software, operacionales o de uso.
- Capacidad para ser instalado. Facilidad con la que el producto se puede instalar y/o desinstalar de forma exitosa en un determinado entorno.
- Capacidad para ser reemplazado. Capacidad del producto para ser utilizado en lugar de otro producto de software determinado con el mismo prop´osito y en el mismo entorno.

En términos de **adaptabilidad** al entorno de hardware y sistema operativo cabría decir que no hay diferencias significativas entre  $T_{\text{webpg}}$  y  $T_{\text{java}}$ : en ambos casos un producto desarrollado en estas tecnologías podría adaptarse a múltiples entornos de hardware y sistema operativo. Las dos tecnologías podrían considerarse igualmente aptas para entornos *on premise* y *on demand*. Donde sí existe una diferencia en la capacidad de adaptación es en las tecnologías de software de base: mientras que podría haber alguna pequeña dificultad en adaptar Tjava a un entorno diferente de RDBMS y servidor de aplicaciones, Twebpg es altamente dependiente del RDBMS por cuanto no existe un DBPL estándar.

En términos de capacidad para ser instalado tanto  $T_{\text{webpg}}$  como  $T_{\text{java}}$ son tecnologías muy fáciles de instalar. T<sub>java</sub> implica la instalación de un RDBMS, la creación de una base, la instalación de un Tomcat, un driver JDBC, el despliegue de una aplicación y unos pocos pasos de configuración.  $T_{\text{webpg}}$ implica la instalación de un RDBMS, la creación de una base, la instalación de un web server Apache con un módulo, una biblioteca de libpq y unos pocos pasos de configuración.

La capacidad para ser reemplazado es un poco más compleja de analizar, porque en general esta capacidad depende de cuál sea el otro producto en cuestión. Considerando la capacidad de reemplazar un producto como el del Capítulo [6](#page-108-0) entre  $T_{\text{webpg}}$  y  $T_{\text{java}}$ , podemos decir que tienen similares capacidades de ser reemplazados el uno por el otro, pero este reemplazo implica una reimplementación. La dificultad de la reimplementación en  $T_{\text{webpg}}$  dependerá de la existencia y facilidades de un IDE.

### <span id="page-137-0"></span>7.5. Mantenibilidad

Esta característica se define como la capacidad del producto de software para ser modificado efectiva y eficientemente, debido a necesidades evolutivas, correctivas o perfectivas. Esta caracter´ıstica se subdivide a su vez en las siguientes subcaracterísticas

- Modularidad. Capacidad de un sistema o programa de ordenador (compuesto de componentes discretos) que permite que un cambio en un componente tenga un impacto mínimo en los demás.
- Reusabilidad. Capacidad de un activo que permite que sea utilizado en más de un sistema de software o en la construcción de otros activos.
- Capacidad de ser analizado. Facilidad con la que se puede evaluar el impacto de un determinado cambio sobre el resto del software, diagnosticar las deficiencias o causas de fallos en el software, o identificar las partes a modificar.
- Capacidad para ser modificado. Capacidad del producto que permite que sea modificado de forma efectiva y eficiente sin introducir defectos o

degradar el desempeño.

Capacidad para ser probado. Facilidad con la que se pueden establecer criterios de prueba para un sistema o componente y con la que se pueden llevar a cabo las pruebas para determinar si se cumplen dichos criterios.

En términos de **modularidad** puede argumentarse que no hay grandes diferencias entre  $T_{\text{webpg}}$  y  $T_{\text{java}}$ , ya que en ambas tecnologías es posible el diseño de software en base a unidades modulares. Más allá de las diferencias de paradigma de programación, casi toda organización modular que puede diseñarse en  $T_{java}$  a través de las construcciones de *class* y package, puede diseñarse en  $T_{webpg}$  a través de las construcciones de function y schema. La diferencia fundamental es que la programación estructurada no tiene el concepto de herencia, y por tanto no existe un equivalente a los modificadores protected. Otra diferencia es que el control del acceso a cada unidad modular, en lugar de declararse en la propia unidad modular como en  $T_{iava}$ , se logra a través del control de los privilegios con sentencias grant, revoke y alter default privileges. Vale mencionar que PostgreSQL es un Object-Relational Database Management System (ORDBMS) y como tal ofrece la posibilidad de utilizar herencia, pero no utilizaremos esta caacterística como argumento ya que la elección de PostgreSQL no estuvo basada ella, y esta discusión pretende tener una validez m´as general aplicable a todo RDBMS que tenga un DBPL razonablemente desarrollado. Por esto, podría decirse que, en general,  $T_{java}$  y  $\rm T_{webpg}$ son similares en cuanto a su capacidad de producir software mantenible a través de un diseño modular, salvo por la ventaja de  $T_{java}$  de ofrecer las posibilidades de la herencia y el polimorfismo.

En términos de **reusabilidad**, ambas tecnologías permiten de forma similar la reutilización *intratecnológica* (es decir, la reutilización de código *dentro* de la misma tecnología). Una diferencia fundamental es que el código de  $T_{java}$ , al ser Java un estándar, podría desplegarse con relativa facilidad en cualquier otro *Servlet Container*, mientras que el código  $T_{\text{webpg}}$ , al no existir un DBPL estándar, supone un costo de traducción para un eventual reuso en otro RDBMS. Asumiendo que en determinados casos es posible que la tecnología de la interfaz deba cambiar más rápido que la de la lógica del negocio, el paradigma de ThickDB permitiría el reuso del DL Code y BL  $Code$  aún cuando se quisiera pasar de una arquitectura  $RDBMS-only$  a una arquitectura database-centric con la capa de la interfaz fuera del RDBMS. Sobre esta hipótesis, podríamos decir que la tecnología  $T_{\text{webpg}}$  tiene alguna ventaja respecto de Tjava en cuando a la capacidad de reuso.

En términos de capacidad de ser analizado, la inexistencia de un IDE en Twebpg supone una desventaja muy importante, pero asumiendo la existencia de un IDE, no deberían existir diferencias importantes entre un software desarrollado con  $T_{webpg}$  y otro desarrollado con  $T_{java}$  en cuanto a su capacidad de ser analizado.

En términos de capacidad para ser modificado, vale la misma apreciación que en el párrafo anterior: sin un IDE, la capacidad de modificar un software desarrollado con  $T_{webpg}$  es muy baja; pero sin embargo, con un IDE, no deberían existir diferencias importantes entre un software desarrollado con  $T_{\text{webpg}}$  y otro desarrollado con  $T_{\text{java}}$  en cuanto a su capacidad de ser modificado. Incluso se puede mencionar la ventaja de que la modificación solo requiere de un web browser, lo que podría facilitar la capacidad de modificar el software al evitar cualquier tipo de problemas de ambiente de desarrollo del lado del cliente.

En términos de capacidad para ser probado, valdría la pena distinguir entre los casos de prueba que se ejecutan directamente desde la interfaz y los que pueden ejecutarse a partir de la invocación de las construcciones del código. En los casos de prueba que se ejecuten directamente desde la interfaz no hay diferencias entre un software desarrollado con  $T_{\text{webpg}}$  y otro desarrollado con  $T_{java}$ . En los casos de prueba que se ejecuten a partir de la invocación de las construcciones del código, lo cual podría permitir la automatización de casos de prueba de forma muy simple, en el caso de  $T_{\text{webpg}}$  se tiene la ventaja de poder implementarlos y ejecutarlos únicamente a través de un web browser, lo que podría suponer una ventaja.

#### <span id="page-139-0"></span>7.6. Desempeño

Esta característica representa el desempeño relativo a la cantidad de recursos utilizados bajo determinadas condiciones. Esta característica se subdivide a su vez en las siguientes subcaracterísticas:

Comportamiento temporal. Los tiempos de respuesta y procesamiento y las tasas de rendimiento (throughput) de un

sistema cuando lleva a cabo sus funciones bajo condiciones determinadas en relación con un banco de pruebas (benchmark) establecido.

- Utilización de recursos. Las cantidades y tipos de recursos utilizados cuando el software lleva a cabo su función bajo condiciones determinadas.
- Capacidad. Grado en que los límites máximos de un parámetro de un producto o sistema software cumplen con los requisitos.

Los SUTs para las comparaciones de desempeño serán, por un lado, la implementación de Wisconsin en Java Servlets del TPC-W, y por otro, la implementación en webpg del Capítulo [6.](#page-108-0)

Para esta característica de *desempeño* se realizaron pruebas y se presentan los resultados de las mismas. Por este motivo, es preciso contar con definiciones m´as precisas que las ofrecidas por la norma ISO 25010. Si bien puede haber múltiples definiciones de los términos desempeño y escalabilidad, no se realizará un análisis de las cuestiones disputadas sobre estos temas y utilizaremos las siguientes definiciones [\[112,](#page-161-4) [113\]](#page-161-5).

Definición 7.1 Trabajo es el conjunto de operaciones requeridas para completar una tarea computacional

Por ejemplo, en el contexto de un sistema de *e-commerce*, un trabajo podría ser "Agregar un ítem a un carrito de compras" (le llamaremos trabajo A) o "Cambiar el medio de pago de un cliente" (le llamaremos trabajo C). En aplicaciones web, de gestión y transaccionales, es común asociar el trabajo a una transacción en la base de datos.

Definición 7.2 Desempeño (como tiempo de respuesta) es el tiempo que un cliente observa desde que realiza la solicitud de un trabajo hasta que tiene la respuesta

El tiempo de respuesta de dos tipos de trabajo pueden ser diferentes por naturaleza, ya que pueden requerir diferentes tipos de accesos a los recursos computacionales. El tiempo de respuesta de dos ejecuciones del mismo trabajo podr´ıa ser diferente debido a una variabilidad normal de la disponibilidad de los recursos en sistemas de tiempo compartido, pero debería tender a un valor estable, característico del trabajo, como promedio de un número grande de repeticiones. Un trabajo A podría tener un tiempo de respuesta característico de  $T_A$  y un trabajo C un tiempo de respuesta característico de  $T_C$ .

Definición 7.3 Desempeño (como carga) es una medida de cantidad de trabajo por unidad de tiempo

Si se consideran los trabajos A y C es posible que una determinada carga de trabajo realice  $N_A$  trabajos  $A \, y \, N_C$  trabajos  $C$  por unidad de tiempo. Si los trabajos se identifican con transacciones, el desempeño como carga podría medirse en términos de transacciones por unidad de tiempo, típicamente transacciones por segundo (tps). Un sistema podría tener un desempeño simultáneo de  $N_A$  transacciones A por segundo y  $N_C$  transacciones C por segundo. Si la relación entre  $N_A$  y  $N_C$  es característica del sistema, es posible simplificar la métrica diciendo que el sistema tiene un desempeño de  $(N_A +$  $N_C$ ) tps.

**Definición 7.4** Escalabilidad es la capacidad de un sistema de adaptarse a un incremento de la carga de trabajo, bien sin afectar el desempeño como tiempo de respuesta, o bien aumentando en la misma proporción el desempeño como carga. Eventualmente, esta capacidad puede ser conseguida agregando recursos computacionales al sistema.

Por ejemplo, podríamos duplicar la cantidad de solicitudes de trabajos A y C por unidad de tiempo, y verificar si el desempeño como tiempo de respuesta sigue siendo  $T_A$  y  $T_C$  respectivamente, o bien verificar si el desempeño del sistema también se duplicó a 2 \* ( $N_A + N_C$ ) tps. Típicamente, los sistemas pueden escalar hasta cierto punto a partir del cual se comienza a observar una degradación, y es posible graficar el desempeño (en cualquiera de sus acepciones) en función de la cantidad de solicitudes por unidad de tiempo. Esta función, característica de un sistema, puede utilizarse para comparar un sistema con otros en términos de desempeño y escalabilidad.

Las definiciones precedentes se utilizarán en los resultados de las pruebas de desempeño. Se realizaron pruebas siguiendo un *benchmark* representativo para sistemas de *e-commerce* del TPC, organización que publica benchmarks que modelan la carga típica de diferentes tipos de sistemas. Para estas pruebas de desempeño, utilizamos un benchmark inspirado en TPC Benchmark<sup>™</sup> W  $(TPC-W)$  [\[101\]](#page-160-1). El *benchmark* TPC-W modela el sitio web de una librería como sistema típico de *e-commerce*, que es una aplicación web (Definición [2.1\)](#page-24-0), de gestión (Definición [2.2\)](#page-25-0) y transaccional (Definición [2.3\)](#page-25-1), según fueron definidas en la Sección [2.1.](#page-23-0) Este *benchmark*, ampliamente reconocido en la literatura

 $[103, 114, 115, 102]$  $[103, 114, 115, 102]$  $[103, 114, 115, 102]$  $[103, 114, 115, 102]$  $[103, 114, 115, 102]$  $[103, 114, 115, 102]$  $[103, 114, 115, 102]$ , reproduce la carga generada por múltiples sesiones de web browsers sobre una aplicación web, que sirve contenido estático y dinámico. TPC-W ofrece un ambiente estándar independiente de la tecnología subyacente, la arquitectura diseñada y la infraestructura desplegada. Para poblar la base se utilizó una implementación de código abierto en Java del TPC-W con ligeras modificaciones para adaptarlo de DB2 a PostgreSQL [\[104\]](#page-160-4). El modelo lógico generado se puede apreciar en la Figura [6.2.](#page-111-0)

La Figura [7.1](#page-142-0) muestra lo que las dos implementaciones comparten y cómo difieren. Para esta comparación utilizamos la misma base de datos, con el mismo esquema y el mismo volumen de datos. La implementación  $T_{java}$  accede a la base de datos a través de JDBC y obtiene las imágenes del *filesystem*. La implementación  $T_{\text{webpg}}$  utiliza el módulo mod plpgsql como un adaptador entre los protocolos HTTP y libpq, pero realiza todo el procesamiento de los requests en el RDBMS, incluyendo la recuperación de las imágenes que se mantienen en tablas.

<span id="page-142-0"></span>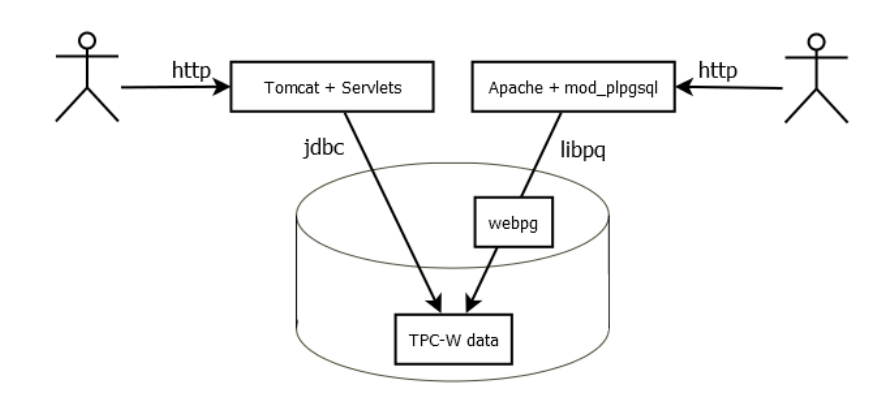

Figura 7.1: Accesos mediante Wisconsin y webpg

Es importante notar que se están comparando dos sistemas que tienen la misma interfaz, el mismo comportamiento, el mismo RDBMS y los mismos datos. La diferencia radica en la arquitectura, mientras  $T_{java}$  sigue la bien establecida arquitectura de tres niveles de tipo  $thin/fat/thin$ ,  $T_{webpg}$  sigue una arquitectura RDBMS-only de tipo thin/zero/fat.

Los tests de desempeño del TPC-W prescriben tres tipos de escenarios de uso en un sitio de e-commerce: Shopping, Browsing y Ordering. Para cada uno de estos escenarios, se establece la frecuencia de requests para cada una de las 14 páginas del sitio. La medida de desempeño más relevante es el  $Web$ Interaction Response Time (WIRT), que es el tiempo que pasa desde que el

primer byte es enviado desde el browser hasta que el browser recibe el último byte.

La Figura [7.2](#page-143-0) presenta los resultados de una comparación de peformance utilizando la m´etrica WIRT. Las frecuencias de tiempos de carga para dos de las páginas más accedidas fueron comparadas durante una interacción de tipo Shopping Mix.

<span id="page-143-0"></span>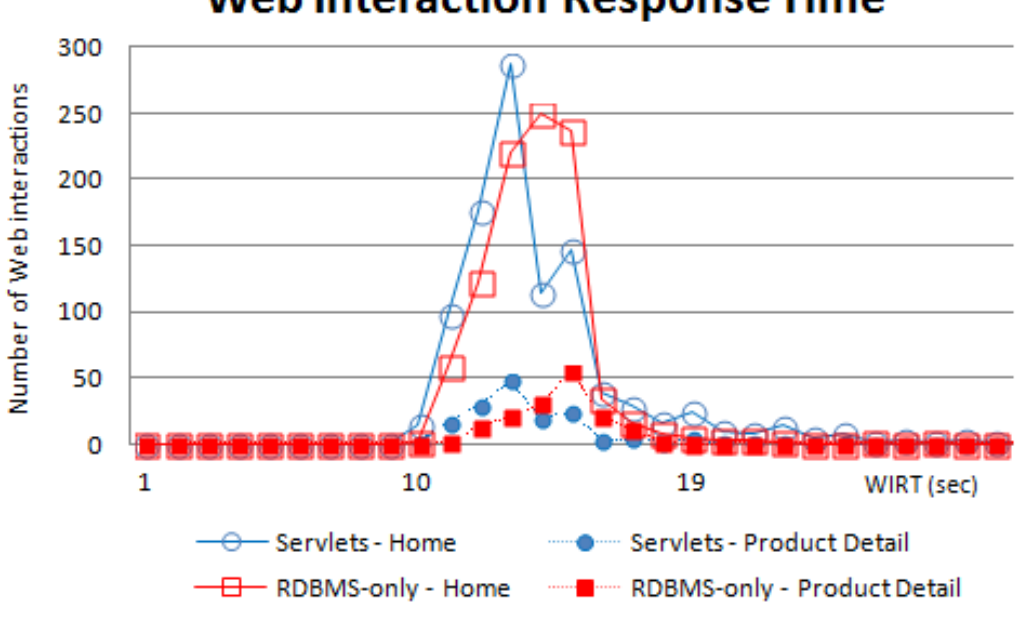

**Web Interaction Response Time** 

Figura 7.2: Comparación de desempeño

La Figura [7.2](#page-143-0) nuestra que no hay diferencias significativas de desempeño entre las dos implementaciones. Tampoco hay diferencias significativas entre esta comparación y otras que incluyan las demás páginas y otros tipos de interacción (*Browsing* y Ordering). Una observación preliminar es que la implementación  $T_{iava}$  tiene una frecuencia más alta de tiempos de respuesta ligeramente mejores, pero tiene una dispersión más alta que la de la implementación  $T_{\text{webpg}}$ . Esta última parece tener tiempos de respuesta ligeramente mayores, pero presenta menos dispersión y es más estable en los tiempos de respuesta observados. Vale destacar que en ninguno de los casos se realizó ningún trabajo de optimización en la base de datos.

Otro aspecto interesante en cuanto a desempeño es la diferencia en el proceso de carga de una p´agina a nivel del protocolo HTTP. Las figuras [7.3](#page-144-1) y [7.4](#page-144-2) presentan capturas de pantalla de la pestaña Network request list de la
funcionalidad Network Monitor de Firefox [\[116\]](#page-161-0), y permiten ver un detalle de los tiempos de carga de los diferentes recursos solicitados por HTTP. Como puede verse en la Figura [7.3,](#page-144-0) la carga de una página en T<sub>iava</sub> comienza por un request al Servlet, que se resuelve relativamente rápido, pero el código de la página que retorna hace referencia a otros recursos, como las imágenes, que generan subrequests.

<span id="page-144-0"></span>

| Estado | Método         | Dominio                         | Archivo                                        | 1,28s<br>0 <sub>ms</sub><br>640 ms<br>1,92s |
|--------|----------------|---------------------------------|------------------------------------------------|---------------------------------------------|
| 200    | <b>GET</b>     | 162.220.166.206:8080            | TPCW_search_request_servlet                    | 198 ms                                      |
| 200    | <b>GET</b>     | 162.220.166.206:8080            | thumb 4086.gif                                 | $212$ ms                                    |
| 200    | <b>GET</b>     | 162.220.166.206:8080            | thumb 5868.gif                                 | 227 ms                                      |
| 200    | <b>GET</b>     | 162.220.166.206:8080            | thumb 6037.gif                                 | 256 ms                                      |
| 200    | <b>GET</b>     | 162.220.166.206:8080            | thumb 6647.gif                                 | 238 ms                                      |
| 200    | <b>GET</b>     | 162.220.166.206:8080            | thumb 7761.gif                                 | $415$ ms                                    |
| 200    | <b>GET</b>     | 162, 220, 166, 206:8080         | tpclogo.gif                                    | $214$ ms                                    |
| 200    | <b>GET</b>     | 162.220.166.206:8080            | submit_B.gif                                   | $218$ ms                                    |
| 200    | <b>GET</b>     | 162.220.166.206:8080            | home B.gif                                     | $199$ ms                                    |
| 200    | <b>GET</b>     | 162.220.166.206:8080            | shopping cart B.gif                            | $202$ ms                                    |
| 200    | <b>GET</b>     | 162.220.166.206:8080            | favicon.ico                                    | 400 ms                                      |
| Ø      | 11 solicitudes | 60,67 KB / 62,73 KB transferido | DOMContentLoaded: 563 ms<br>Finalizado: 1,80 s | load: 1,12 s                                |

Figura 7.3: Carga de una página en  $T_{java}$ 

En el caso de Twebpg, como puede verse en la Figura [7.4,](#page-144-1) el request a una página es único y no genera otros subrequests.

<span id="page-144-1"></span>

| Estado | Método        | Dominio                         |                    | Archivo                  | 0 <sub>ms</sub> | 640 ms | 1.28s | 1.92s   |
|--------|---------------|---------------------------------|--------------------|--------------------------|-----------------|--------|-------|---------|
| 200    | <b>GET</b>    | 162, 220, 166, 206              |                    | tpcw?g&p=1:5:10000000    |                 |        |       | 2021 ms |
| 484    | <b>GET</b>    | 162.220.166.206                 | favicon.ico        |                          |                 |        |       | 181 ms  |
| Ø      | 2 solicitudes | 55,40 KB / 55,83 KB transferido | Finalizado: 2,05 s | DOMContentLoaded: 1,86 s | load: 1,91 s    |        |       |         |

Figura 7.4: Carga de una página en  $T_{\text{webpg}}$ 

En resumen, los tiempos de repuesta en  $T_{\text{webpg}}$  parecen ser un poco mayores, y la mayor parte del tiempo de carga se debe a la espera del web browser porque el web server le comience a enviar el HTTP Response. En el RDBMS, esta demora es fundamentalmente el tiempo de ejecución de la función  $g$ , que incluye la construcción de toda la página y las sustituciones de las imágenes, que deben recuperarse de la tabla de imágenes y sustituirse en el resultado final.

## 7.7. Resumen del análisis

En términos generales, las dos arquitecturas consideradas de forma teórica son comparables en todas las características y subcaracterísticas analizadas. Se advierten serias desventajas cuando se consideran las tecnologías concretas, lo cual se explica por la inmadurez propia de  $T_{\text{webpg}}$ . Los dos niveles de análisis aportan conclusiones diferentes e interesantes. Por un lado, no sería prudente considerar la implementación de un proyecto real en una tecnología como Twebpg, fundamentalmente por su baja fiabilidad. Por otro lado, se debe reconocer que estas limitaciones se deben principalmente a la falta de investigación y desarrollo en esta línea de trabajo. El caso de APEX (no analizado arriba) estaría en un punto intermedio: en términos de fiabilidad (madurez, disponibilidad, tolerancia a fallos y capacidad de recuperación) podría ser al menos tan bien calificado como  $T_{java}$ , pero en aspectos como compatibilidad (y específicamente interoperabilidad),  $T_{java}$  ofrece una gama de posibilidades que exceden las de APEX. Con todo, dado un proyecto específico habría que analizar si esta diferencia es relevante a la luz de los requerimientos concretos de interoperabilidad que se hayan relevado.

## Capítulo 8

## Conclusiones y trabajo a futuro

Muchas cosas sabe el zorro, pero el erizo sabe una sola y grande.

Arquíloco

En este capítulo se presentan las conclusiones de este trabajo y se delinean algunos de los problemas a abordar para continuar avanzando en esta línea de investigación.

La motivación inicial de este trabajo surgió a partir del conocimiento de APEX. Esta tecnología podría representar una anomalía en el sentido de seguir una arquitectura que no satisface las expectativas sobre la forma en que  $debería$ estructurarse una aplicación web. Esas expectativas generalmente son tácitas, y surgen de la exposición continua a trabajos, libros de texto y tecnologías que proponen, describen y siguen arquitecturas muy diferentes.

La relación que existe entre APEX y la arquitectura  $RDBMS\text{-}only$  es del tipo ejemplar-especie, con la particularidad de ser además el único ejemplar conocido de la especie. A efectos académicos, se puede justificar que la arquitectura RDBMS-only tiene interés, al ser una especie de arquitectura que no ha sido descrita, ni aún para refutarla como arquitectura válida. Por otra parte, la experiencia muestra con más fuerza que cualquier análisis teórico, que la arquitectura es útil en el sentido de adaptarse bien al uso, al menos en algunos escenarios como los presentados y en otros conocidos de la industria incluyendo algunos de los sitios web de la propia Oracle  $Corporation$  como el  $Oracle$  *Store* [\[117\]](#page-161-1). Considerando todo esto, parecía sensato comenzar analizando la arquitectura interna de APEX tanto como

fuera posible, no con interés tecnológico, sino tratando de obtener lo general de la especie a partir de lo concreto del ejemplar, tratando de discernir lo necesario de lo contingente. Ese análisis es el que se presentó en el Capítulo [3.](#page-52-0) Era de esperar que de este análisis pudiera obtenerse la descripción de una arquitectura con características estructurales propias y problemas inherentes, con ventajas y escenarios apropiados para su uso as´ı como limitaciones. Esa descripción de la arquitectura es la presentada en el Capítulo [4,](#page-84-0) pero vale decir que el orden de los capítulos no representa el orden cronológico del trabajo. Para todo el proceso de conceptualización y propuesta, ayudaron mucho la construcción de un nuevo ejemplar de la especie del Capítulo [5](#page-89-0) y los experimentos de su utilización del Capítulo  $6$ , lo que permitió enfrentarse a los problemas tecnológicos, contribuyendo así a fijar ideas y analizar la factibilidad de diferentes alternativas de solución para esos problemas. Ahora podría argumentarse que APEX dejó de ser el único ejemplar conocido de una especie no analizada, y que APEX y webpg (pese a toda su inmadurez) son dos ejemplares de la arquitectura RDBMS-only.

Una pregunta que surge muy fácil después de justificar la pertinencia y oportunidad de un trabajo que no tiene muchos antecedentes, es por qu´e no los tiene. En otras palabras, por qué aparecen tan pocas referencias a APEX y a una arquitectura como la descrita en la literatura especializada. Si bien la pregunta surge muy fácil, la respuesta parece difícil. Los factores podrían ser múltiples, y algunos podrían encontrarse en dominios tan diferentes, y lejanos para el autor, como la historia y la filosofía de la computación, o aún la psicología. En tal escenario, esbozar una respuesta a esta pregunta, aunque sea parcial, trasciende el alcance de este trabajo y las posibilidades del autor. Sin embargo, se realizaron algunos esfuerzos en ese sentido y creo que puede tener algún valor ofrecer un par de conjeturas que he llegado a formular en el transcurso de este trabajo.

La primera de ellas podría surgir considerando la distinción de Popper de las dos formas de novedad, a saber: la novedad real, de algo intrínsecamente nuevo; y la novedad de arreglos o combinaciones, donde elementos preexistentes se combinan de una nueva manera [\[118\]](#page-161-2). Así, algunas postulaciones en computación, como el modelo relacional de Edgar Codd [\[6,](#page-152-0) [7,](#page-152-1) [8,](#page-152-2) [9,](#page-152-3) [10\]](#page-153-0) y la Web de Tim Berners-Lee [\[119\]](#page-161-3) merecen ser llamadas una verdadera novedad; mientras que la idea de Oracle con la arquitectura de APEX es simplemente una novedad de arreglos, en cuanto combina dos tecnologías preeexistentes (un RDBMS y un web listener ) y las organiza para funcionar juntas de una forma nueva. Si bien esta novedad de arreglos constituye en la práctica una forma de novedad, no está basada en ninguna idea original publicada. Por otro lado, APEX no fue dise˜nado desde el comienzo para los objetivos que satisface actualmente, sino que su concepción misma fue incremental. Por supuesto que desde el comienzo se hizo que el RDBMS fuera capaz de atender un HTTP Request, con lo cual la arquitectura ya había quedado formulada al menos en la práctica; pero las expectativas de lo que se podría lograr con esta tecnología eran bajas y se limitaban a esperar que pudiera servir para desarrollar reportes y reemplazar planillas de cálculo, con lo que era de esperar que no despertara interés académico. No fue sino con el tiempo y la experimentación que las capacidades de APEX fueron aumentando para permitir mantener aplicaciones con estado y para ofrecer un IDE construido con la misma tecnología. Adicionalmente, la idea de compactar toda una aplicación empresarial en un nivel físico parece ir en el sentido opuesto de la tendencia actual de separación en múltiples niveles, arquitecturas orientadas a servicios y componentes desacoplados para funcionar sobre contenedores. Y finalmente, Oracle tampoco ha tenido la iniciativa de publicar ningún detalle sobre la arquitectura de APEX a nivel académico, y se ha limitado a describir solo los aspectos de la arquitectura que son relevantes para los administradores y desarrolladores de la aplicación, y en sus círculos técnicos (e.g. Oracle Technology Network, Oracle Open World, foros). De esta forma, tanto por ser meramente una novedad de arreglos como por haberse vuelto lenta y progresivamente una alternativa seria, por ir a contramano de las tendencias, y por el poco interés del proveedor en realizar y publicar trabajos de investigación sobre el tema, es posible que esta arquitectura haya pasado desapercibida para la academia.

La segunda conjetura deriva del hecho de que la web fue inventada con posterioridad a la orientación a objetos. Después de las primeras experiencias con tecnolog´ıas como CGI, los objetos fueron una tendencia dominante en las aplicaciones web, y junto con los objetos las arquitecturas de 3 niveles, el middleware y las arquitecturas de N niveles. Estas tendencias pudieron ser vistas como un verdadero "paradigma" en el sentido del "paradigma científico" de Kuhn, donde un paradigma nuevo reemplaza al paradigma anterior [\[120\]](#page-161-4). Las limitaciones de CGI pudieron ser vistas como evidencia de una crisis del "paradigma de la programación estructurada", y en ese sentido el nuevo "paradigma de la orientación a objetos" no constituía simplemente una alternativa sino una superación. Estas ideas, explícita o implícitamente, pudieron haber dominado en las comunidades tanto de la academia como de la industria, y quizá podrían explicar la escasez de trabajos enfocados en arquitecturas database-centric, y la singularidad de APEX como caso extremo de arquitectura RDBMS-only.

Estas conjeturas podrían tomarse como hipótesis para una investigación en los campos de la historia y filosofía de la computación.

Más allá de conjeturas, creo haber demostrado que la arquitectura RDBMS $only$  es una arquitectura válida para sistemas web, de gestión y transaccionales; as´ı como la factibilidad de implementar sistemas de este tipo con cualquier RDBMS que incluya un DBPL razonablemente desarrollado. Asimismo, queda claro que esta arquitectura ofrece algunas ventajas respecto de las clásicas arquitecturas de N niveles, especialmente por la reducción de la complejidad tecnológica [\[20\]](#page-153-1). Esta simplificación tecnológica puede redundar en una reducción de los puntos de falla así como en una simplificación de operaciones. En términos de desarrollo, las ventajas o desventajas dependerán mucho de las capacidades del IDE, pero el caso de APEX demuestra que es posible lograr una verdadera plataforma Low-Code que permita una alta productividad.

El enfoque ThickDB tal como se presenta en la Figura  $2.14$  también sugiere una ventaja, derivada de la posibilidad de tener múltiples tecnologías de interfaz sobre un RDBMS que resuelva la lógica de negocio de manera uniforme. Esto podría permitir la evolución de las tecnologías de interfaz sin modificar la lógica de negocio, reduciendo el costo, el tiempo y los riesgos de esa evolución. También se podría argumentar que es esperable que las tecnologías de la capa de presentación cambien con mayor velocidad que las tecnologías de las capas lógica y de acceso a datos.

También podrían existir ventajas dependientes del contexto. Como en el caso de Koppelaars [\[69\]](#page-157-0), alguien podría tener que tomar una decisión de arquitectura con restricciones, por ejemplo contando con un grupo de desarrollo con un alto nivel de experticia en un DBPL pero no en lenguajes orientados a objetos, y/o con la necesidad de hacer evolucionar un sistema con buena parte o toda la l´ogica de negocio desarrollada en un DBPL. Sea para aprovechar de la mejor manera los recursos disponibles, o para reutilizar el código de la lógica de negocio, un enfoque RDBMS-only podría resultar especialmente ventajoso.

Esta propuesta tambi´en presenta algunas desventajas. Algunas son

evidentes, y se derivan de la inexistencia de algunas funcionalidades muy potentes de la orientación a objetos como la herencia y el polimorfismo, así como de las posibilidades de articulaci´on de un trabajo distribuido como puede realizarse en arquitecturas de N capas.

Otros aspectos clave donde esta propuesta necesita ser mejorada son el control de versiones y la gestión de cambios. Las metodologías ágiles requieren un uso intensivo del control de versiones del código fuente. Dado que la lógica de la aplicación dentro de un sistema  $RDBMS\text{-}only$  se almacenará como DBPL, el control de versiones debe abordarse con herramientas de control de versiones disponibles en el RDBMS. Se podría analizar la aplicabilidad de herramientas de control de versiones de esquemas y datos como liquibase [\[121\]](#page-161-5), DbPatch [\[122\]](#page-161-6), Flyway [\[123\]](#page-161-7), Evolve [\[124\]](#page-162-0) o gitSQL [\[125\]](#page-162-1). Estas herramientas podrían requerir adaptaciones para el trabajo real en una arquitectura RDBMS-only. Otro problema relevante es la disponibilidad de bibliotecas de uso general. Si bien una tecnología RDBMS-only puede producir y consumir servicios web, existen dificultades para operar y realizar tareas específicas debido a la ausencia de bibliotecas que resuelvan problemas cotidianos. Esta dificultad es accidental y puede explicarse por la poca popularidad de la arquitectura.

Se puede argumentar que la dependencia del RDBMS constituye otra desventaja. En teoría, podría realizarse una propuesta similar a partir de un DBPL basado en un lenguaje de propósito general como Java, Perl o Python. Si bien el prototipo de este trabajo utilizó PostgreSQL, y se podrían haber utilizado alguna de esas alternativas, podrían presentar problemas al tratar de trasladar la solución a otros RDBMSs, bien porque no soporten esos lenguajes como DBPL, bien porque tengan particularidades en su implementación, o bien porque en la interacción con el RDBMS se hayan utilizado particularidades de los dialectos del SQL de cada RDBMS. Una propuesta de tecnología RDBMS-only que funcione en múltiples RDBMSs probablemente necesitaría una capa específica sobre cada RDBMS soportado que permitiera estandarizar las funciones del DL Code a las capas superiores.

Otras dos líneas de investigación interesante quedaron fuera del alcance de este trabajo. La primera es el desarrollo de la capa de SI Code para utilizar la arquitectura RDBMS-only como proveedor de servicios web. En este caso, sin toda la complejidad de los elementos de la interfaz, podría ser aún más fácil brindar servicios de datos con un enfoque RDBMS-only. La segunda es el desarrollo de un IDE que permita el desarrollo de aplicaciones de manera productiva.

En una interpretación del fragmento de Arquíloco del epígrafe de este cap´ıtulo, el erizo y el zorro representan dos formas extremas de personalidades intelectuales. El erizo representa la adherencia a una visión central única, "centrípeta" y finalista; mientras que el zorro representa a quienes, incapaces de percibir un orden único, quedan confinados a percibir los casos particulares, numerosos, diversos e incluso contradictorios en una visión "centrífuga". En las ciencias, los zorros son minoría  $[126]$ . Quizá en la tecnología sean mayoría, pero aún podría haber erizos. En algunas posiciones que pretenden defender una arquitectura *database-centric* a toda costa, podría advertirse una personalidad de erizo; pero también podría advertirse una en el sentido opuesto, en otras posiciones que pretenden rechazar a priori o ignorar cualquier alternativa que no coincida con su visión central única, su "paradigma" en sentido científico, de orientación a objetos y múltiples niveles. Frente a estos dos erizos opuestos, un zorro podría realizar una petición de tolerancia para la convivencia de "paradigmas tecnológicos".

Si bien creo que este trabajo realiza un pequeño aporte, existen muchas formas de extenderlo, y acaso corregirlo. En primer lugar, los experimentos del Capítulo [6](#page-108-0) podrían continuarse tanto para seguir enriqueciendo una aplicación para usuario final, como para incursionar en el problema del desarrollo de un IDE. Los avances que puedan realizarse en estas extensiones, seguramente servirán como retroalimentación tanto para el prototipo tecnológico presentado en el Cap´ıtulo [5,](#page-89-0) como para la propuesta de la arquitectura presentada en el Capítulo [4.](#page-84-0) En la medida que tanto una propuesta de la arquitectura RDBMSonly como la tecnología de los prototipos que puedan desarrollarse siguiéndola evolucionen, tanto más sentido tendrá continuar los análisis comparativos con otras arquitecturas y tecnologías como los presentados en el Capítulo [7.](#page-128-0) No solo creo posible, sino más bien seguro, que aún deben existir ventajas y posibilidades de una arquitectura RDBMS-only no descubiertas en este trabajo.

## **Bibliografía**

- [1] Wayne W. Eckerson. "Three Tier Client/Server Architecture: Achieving Scalability, Performance, and Efficiency in Client Server Applications." En: Open Information Systems 10.1 (1995).
- [2] Frederick P. Brooks Jr. "No Silver Bullet Essence and Accidents of Software Engineering". En: *Computer* 20.4 (abr. de 1987), págs. 10-19.
- [3] Clay Richardson y John R Rymer. "Vendor landscape: The fractured, fertile terrain of low-code application platforms". En: Forrester: Cambridge, MA, USA (2016).
- [4] P Vincent y col. "Magic Quadrant for Enterprise Low-Code Application Platforms". En: Gartner report 18 (2019).
- [5] Ana Nunes Alonso y col. "Towards a polyglot data access layer for a low-code application development platform". En: arXiv preprint arXiv:2004.13495 (2020).
- <span id="page-152-0"></span>[6] Edgar Frank Codd. Derivability, Redundancy and Consistency of Relations Stored in Large Data Banks. Inf. téc. IBM Research Report RJ 599, ago. de 1969.
- <span id="page-152-1"></span>[7] Edgar Frank Codd. "A Relational Model of Data for Large Shared Data Banks". En: *Communications of the ACM* 13.6 (jun. de 1970). p´ags. 377-387.
- <span id="page-152-2"></span>[8] Edgar Frank Codd. "A Data Base Sublanguage Founded on the Relational Calculus". En: Proceedings of the 1971 ACM SIGFIDET (now SIGMOD) workshop on data description, access and control. Jul. de 1971, págs. 35-68.
- <span id="page-152-3"></span>[9] Edgar Frank Codd. "Further Normalization of the Data Base Relational Model". En: Data Base Systems: Courant Computer Science Symposia Series 6 6 (1972), págs. 33-64.
- <span id="page-153-0"></span>[10] Edgar Frank Codd y col. Relational Completeness of Data Base Sublanguages. IBM Corporation, mar. de 1972.
- [11] Donald D Chamberlin y Raymond F Boyce. "SEQUEL: A structured English query language". En: Proceedings of the 1974 ACM SIGFIDET (now SIGMOD) workshop on Data description, access and control. 1974, págs. 249-264.
- [12] Theo Haerder y Andreas Reuter. "Principles of Transaction-oriented Database Recovery". En: ACM Comput. Surv. 15.4 (dic. de 1983), p´ags. 287-317.
- [13] Eric C. Cooper. "On the Expressive Power of Query Languages for Relational Databases". En: Proceedings of the 9th ACM SIGPLAN-SIGACT Symposium on Principles of Programming Languages. POPL '82. New York, NY, USA: ACM, 1982, págs. 361-365.
- [14] Jameela Al-Jaroodi, Nader Mohamed y Junaid Aziz. "Service oriented middleware: trends and challenges". En: 2010 Seventh International Conference on Information Technology: New Generations. IEEE. 2010, p´ags. 974-979.
- [15] Joachim W Schmidt y Florian Matthes. "The DBPL project: Advances in modular database programming". En: Information Systems 19.2  $(1994)$ , págs. 121-140.
- [16] Piero Fraternali, Gustavo Rossi y Fernando Sánchez-Figueroa. "Rich" internet applications". En: IEEE Internet Computing 14.3 (2010), p´ags. 9-12.
- [17] Divya Mahajan y col. "In-RDBMS hardware acceleration of advanced analytics". En: arXiv preprint arXiv:1801.06027 (2018).
- [18] Tim Austwick. "Using Oracle Apex securely". En: Network Security 2013.12 (2013), págs. 19-20.
- [19] John Scourias. "Aspects of Client/Server Database Systems". En: University of Waterloo (1995).
- <span id="page-153-1"></span>[20] G. Alonso y col. Web Services: Concepts, Architectures and Applications. Data-Centric Systems and Applications. Springer Berlin Heidelberg, 2013.
- [21] Mario Villamizar y col. "Evaluating the monolithic and the microservice architecture pattern to deploy web applications in the cloud". En: 2015 10th Computing Colombian Conference (10CCC). IEEE. 2015, p´ags. 583-590.
- [22] Karl Raimund Popper. Búsqueda sin término. Tecnos, 2002.
- [23] Michael Stonebraker y col. "The End of an Architectural Era: (It's Time for a Complete Rewrite)". En: Proceedings of the 33rd International Conference on Very Large Data Bases. VLDB '07. Vienna, Austria: VLDB Endowment, 2007, págs. 1150-1160.
- [24] Alfonso Vicente, Lorena Etcheverry y Ariel Sabiguero. "An RDBMSonly architecture for web applications". En: 2021 XLVII Latin American Computing Conference (CLEI). IEEE. 2021, págs. 1-9.
- [25] David Lorge Parnas, Paul C Clements y David M Weiss. "The modular structure of complex systems". En: IEEE Transactions on software Engineering 3 (1985), págs. 259-266.
- [26] Paul C Clements y Linda M Northrop. Software Architecture: An Executive Overview. Inf. téc. Carnegie-Mellon University, Pittsburgh, PA, Software Engineering Institute, 1996.
- [27] John A Zachman. "A framework for information systems architecture". En: IBM systems journal 26.3 (1987), págs. 276-292.
- [28] John F. Sowa y John A. Zachman. "Extending and formalizing the framework for information systems architecture". En: IBM systems journal 31.3 (1992), págs. 590-616.
- [29] C4ISR Architecture Working Group y col. "C4ISR architecture framework version 2.0". En: US Department of Defense (1997).
- [30] The Open Group.  $TOGAF^{\circledast}$ , an Open Group standard The Open Group. URL: [http : / / www . opengroup . org / subjectareas /](http://www.opengroup.org/subjectareas/enterprise/togaf) [enterprise/togaf](http://www.opengroup.org/subjectareas/enterprise/togaf).
- [31] Dewayne E. Perry y Alexander L. Wolf. "Foundations for the Study of Software Architecture". En: SIGSOFT Softw. Eng. Notes 17.4 (oct. de 1992), págs. 40-52.
- [32] Steven H Spewak y Steven C Hill. Enterprise architecture planning: developing a blueprint for data, applications and technology. QED Information Sciences, Inc., 1993.
- [33] CIO Council. "Federal enterprise architecture framework version 1.1". En: Retrieved from 80 (1999), págs.  $3-1$ .
- [34] Philippe Kruchten. "The 4+1 View Model of Architecture". En: IEEE  $Softw. 12.6$  (nov. de 1995), págs. 42-50.
- [35] Leon Shklar y Richard Rosen. Web application architecture. John Wiley & Sons, 2009.
- [36] RFC 3875 The Common Gateway Interface (CGI) Version 1.1. URL: <https://tools.ietf.org/html/rfc3875>.
- [37] Jakob Nielsen. "Noncommand user interfaces". En: Communications of the ACM 36.4 (1993), págs. 83-99.
- [38] Andrew P Black y Jonathan Walpole. "Objects to the rescue! or httpd: the next generation operating system". En: ACM SIGOPS Operating Systems Review 29.1 (1995), págs. 91-95.
- [39] Won Kim. "Object-Oriented Database Systems: Promises, Reality, and Future." En: *VLDB*. Vol. 19. 1993, págs. 676-692.
- [40] Lawrence G Tesler. "Networked Computing in the 1990s". En: Scientific American 265.3 (1991), págs. 86-93.
- [41] Christopher Ireland y col. "A classification of object-relational impedance mismatch". En: 2009 First International Confernce on Advances in Databases, Knowledge, and Data Applications. IEEE. 2009, p´ags. 36-43.
- [42] Bruce J. Neubauer y Dwight D. Strong. "The object-oriented paradigm: more natural or less familiar?" En: Journal of Computing Sciences in Colleges 18 (2002), págs. 280-289.
- [43] Robert Hirschfeld. "Three-tier distribution architecture". En: Pattern Languages of Programs (PloP) (1996), págs. 1-4.
- [44] Cory Nance y col. "Nosql vs rdbms-why there is room for both". En: Proceedings of the Southern Association for Information Systems Conference, Savannah, GA, USA. 2013.
- [45] Craig Larman, Luz María Hernández Rodríguez y Humberto Cárdenas Anaya. UML y Patrones: Introducción al análisis y diseño orientado a objetos. Vol. 2. Prentice Hall, 1999.
- [46] Philip A Bernstein. "Middleware: a model for distributed system services". En: *Communications of the ACM* 39.2 (1996), págs. 86-98.
- [47] Kassem Saleh, Robert Probert y Hassib Khanafer. "The distributed object computing paradigm: concepts and applications". En: Journal of Systems and Software  $47.2-3$  (1999), págs. 125-131.
- [48] Richard E Schantz y Douglas C Schmidt. "Middleware for distributed systems: Evolving the common structure for network-centric applications". En: Encyclopedia of Software Engineering 1 (2001), p´ags. 1-9.
- [49] Joachim W Schmidt. "Some high level language constructs for data of type relation". En: ACM Transactions on Database Systems (TODS) 2.3 (1977), págs. 247-261.
- [50] H Eckhardt y col. "Draft report on the database programming language DBPL". En: Universitat Frankfurt, FR Germany (1985).
- [51] Oracle Corporation. "Oracle Applications with the Network Computing Architecture". En: (1997). URL: http://www.adm.uwaterloo.ca/ [infofsp/fspupg/techdocs/107nca.pdf](http://www.adm.uwaterloo.ca/infofsp/fspupg/techdocs/107nca.pdf).
- [52] Oracle Corporation. An Overview of Oracle Forms Server Architecture. Inf. téc. Oracle Technical White Paper, abr. de 2000.
- [53] Oracle Corporation. Oracle Forms Oracle FAQ. url: [http://www.](http://www.orafaq.com/wiki/Oracle_Forms) [orafaq.com/wiki/Oracle\\_Forms](http://www.orafaq.com/wiki/Oracle_Forms).
- [54] Piero Fraternali. "Tools and approaches for developing data-intensive Web applications: a survey". En: ACM Computing Surveys (CSUR) 31.3 (1999), págs. 227-263.
- [55] SV Madhava Krishna y col. "Analysis and Modeling of Evolving Database-centric Web Applications." En: COMAD. 2010, pág. 65.
- [56] Alastair Monger, Sheila Baron y Jing Lu. "More on Oracle APEX for teaching and learning". En: the 7th International Workshop on Teaching, Learning and Assessment of Databases, 6 July 2009, University of Birmingham. 2009, págs. 3-12.
- [57] Z Zaharieva y R Billen. Rapid Development of Database Interfaces with Oracle APEX, used for the Controls Systems at CERN. Inf. téc. 2009.
- [58] Luis Rodríguez Fernández. Oracle APEX in the CERN Java Cloud. Abr. de 2015. URL: [http://openlab.cern/publications/technical\\_](http://openlab.cern/publications/technical_documents/oracle-apex-cern-java-cloud) [documents/oracle-apex-cern-java-cloud](http://openlab.cern/publications/technical_documents/oracle-apex-cern-java-cloud).
- [59] Jiangping Wang y Janet L Kourik. "Delivering database knowledge with web-based labs". En:  $ASBBS$  Proceedings 19.1 (2012), pág. 923.
- [60] Recx Ltd. Oracle APEX Nessus Plugins. url: [https://www.recx.co.](https://www.recx.co.uk/downloads/RecxApexNessusPlugins.zip) [uk/downloads/RecxApexNessusPlugins.zip](https://www.recx.co.uk/downloads/RecxApexNessusPlugins.zip).
- [61] Philip Greenspun. Database Backed Web Sites: The Thinking Person's Guide to Web Publishing. Ziff-Davis Publishing Co., 1997.
- [62] Eve Andersson, Philip Greenspun y Andrew Grumet. Software Engineering for Internet Applications. The MIT Press, 2006.
- [63] John C Shafer y Rakesh Agrawal. "Continuous querying in databasecentric web applications". En: Computer networks 33.1 (2000), p´ags. 519-531.
- [64] K. Selçuk Candan y col. "Enabling Dynamic Content Caching for Database-driven Web Sites". En: Proceedings of the 2001 ACM SIGMOD International Conference on Management of Data. SIGMOD '01. New York, NY, USA: ACM, 2001, págs. 532-543.
- [65] Jan Ploski y col. "Introducing version control to database-centric applications in a small enterprise". En: IEEE software 24.1 (2007).
- [66] Torsten Grust, Nils Schweinsberg y Alexander Ulrich. "Functions are data too: defunctionalization for PL/SQL". En: Proceedings of the VLDB Endowment 6.12 (2013), págs. 1214-1217.
- [67] Torsten Grust y Alexander Ulrich. "First-class functions for first-order database engines". En: arXiv preprint arXiv:1308.0158 (2013).
- [68] Alvin Cheung, Samuel Madden y Armando Solar-Lezama. "Sloth: Being lazy is a virtue (when issuing database queries)". En: ACM Transactions on Database Systems (ToDS)  $41.2$  (2016), págs. 1-42.
- <span id="page-157-0"></span>[69] Toon Koppelaars. "A Database-Centric Approach to J2EE Application Development". En: *Technical Report* (2014).
- [70] Toon Koppelaars. The Helsinki Declaration (IT-version): @Hotsos 2009: Starting this blog. Mar. de 2009. url: [http : / /](http://thehelsinkideclaration.blogspot.com.uy/2009/03/start-of-this-blog.html) thehelsinkideclaration.blogspot.com.uy/2009/03/start-of[this-blog.html](http://thehelsinkideclaration.blogspot.com.uy/2009/03/start-of-this-blog.html).
- [71] Julie Smith David, David Schuff y Robert St. Louis. "Managing your total IT cost of ownership". En: Communications of the ACM 45.1  $(2002)$ , págs. 101-106.
- [72] Bryn Llewellyn. NoPlsql versus ThickDB. url: [https : / / blogs .](https://blogs.oracle.com/plsql-and-ebr/noplsql-versus-thickdb) [oracle.com/plsql-and-ebr/noplsql-versus-thickdb](https://blogs.oracle.com/plsql-and-ebr/noplsql-versus-thickdb).
- [73] Bryn Llewellyn. Why use PL/SQL? URL: [https://www.oracle.com/](https://www.oracle.com/a/tech/docs/why-use-plsql-whitepaper-10.pdf) [a/tech/docs/why-use-plsql-whitepaper-10.pdf](https://www.oracle.com/a/tech/docs/why-use-plsql-whitepaper-10.pdf).
- [74] Kscope17. URL: <http://kscope17.com/>.
- [75] Marius Muji. "Application Development in Database-Driven Information Systems". En: Acta Universitatis Sapientiae-Electrical & Mechanical Engineering 2 (2010).
- [76] MDA Object Management Group. url: <http://www.omg.org/mda/>.
- [77] Octavian Andrei Dragoi. "The conceptual architecture of the Apache web server". En: Dept. of Computer Science, University of Waterloo (1999), págs. 1-10.
- [78] Oracle Corporation. Database PL/SQL Language Reference. URL: [https://docs.oracle.com/cd/B28359\\_01/appdev.111/b28370/](https://docs.oracle.com/cd/B28359_01/appdev.111/b28370/wrap.htm#LNPLS016) [wrap.htm#LNPLS016](https://docs.oracle.com/cd/B28359_01/appdev.111/b28370/wrap.htm#LNPLS016).
- [79] Pete Finnigan. How to unwrap  $PL/SQL$ . 2009. URL: https://www. blackhat.com/presentations/bh-usa-06/BH-US-06-Finnigan. [pdf](https://www.blackhat.com/presentations/bh-usa-06/BH-US-06-Finnigan.pdf).
- [80] Oracle Corporation. It is illegal to unwrap the APEX code for educational purposes?  $\sim$  Oracle Community. 2017. URL: https:// [community.oracle.com/thread/4027528](https://community.oracle.com/thread/4027528).
- [81] Oracle Corporation. Oracle Application Express Documentation. URL: <https://docs.oracle.com/database/apex-5.1/>.
- [82] Oracle Corporation. Oracle Application Express Architecture. URL: [http : / / www . oracle . com / technetwork / developer - tools / apex /](http://www.oracle.com/technetwork/developer-tools/apex/apex-arch-086399.html) [apex-arch-086399.html](http://www.oracle.com/technetwork/developer-tools/apex/apex-arch-086399.html).
- [83] Oracle Corporation. Application Express App Builder User's Guide. URL: https://docs.oracle.com/database/apex-5.1/HTMDB/ [toc.htm](https://docs.oracle.com/database/apex-5.1/HTMDB/toc.htm).
- [84] Oracle Application Express Collateral. URL: http://www.oracle. [com / technetwork / developer - tools / apex / learnmore / apex](http://www.oracle.com/technetwork/developer-tools/apex/learnmore/apex-presentations-1866619.html)  [presentations-1866619.html](http://www.oracle.com/technetwork/developer-tools/apex/learnmore/apex-presentations-1866619.html).
- [85] Oracle Corporation. Espacio: Oracle Application Express (APEX) — Oracle Community. url: [https : / / community . oracle . com /](https://community.oracle.com/community/database/developer-tools/application_express) [community/database/developer-tools/application\\_express](https://community.oracle.com/community/database/developer-tools/application_express).
- [86] Oracle Corporation. Application Express App Builder User's Guide. URL: https://docs.oracle.com/database/apex-5.1/HTMDB/ [utilizing-debug-mode.htm#HTMDB10003](https://docs.oracle.com/database/apex-5.1/HTMDB/utilizing-debug-mode.htm#HTMDB10003).
- [87] Oracle Corporation. Oracle APEX Platform. URL: https://apex. [oracle.com/en/platform/](https://apex.oracle.com/en/platform/).
- [88] Understanding mod\_plsql. URL: [https : / / docs . oracle . com /](https://docs.oracle.com/middleware/11119/classic/use-modplsql/concept.htm) [middleware/11119/classic/use-modplsql/concept.htm](https://docs.oracle.com/middleware/11119/classic/use-modplsql/concept.htm).
- [89] Dimitri Gielis. Moving to the APEX Listener. [https : / / www .](https://www.slideshare.net/DimitriGielis/moving-to-the-apex-listener) slideshare.net/DimitriGielis/moving-to-the-apex-listener. 2015.
- [90] Oracle Corporation. Apache PL/SQL Gateway Module. url: [https://](https://oss.oracle.com/projects/mod_owa/dist/documentation/modowa.htm) [oss.oracle.com/projects/mod\\_owa/dist/documentation/modowa.](https://oss.oracle.com/projects/mod_owa/dist/documentation/modowa.htm) [htm](https://oss.oracle.com/projects/mod_owa/dist/documentation/modowa.htm).
- [91] Torsten Zimmermann y col. "How HTTP/2 pushes the web: An empirical study of HTTP/2 server push". En: 2017 IFIP Networking Conference (IFIP Networking) and Workshops. IEEE. 2017, págs. 1-9.
- [92] Roberto Gonzalez y col. "The cookie recipe: Untangling the use of cookies in the wild". En: 2017 Network Traffic Measurement and Analysis Conference (TMA). IEEE. 2017, págs. 1-9.
- [93] Oracle Corporation. Understanding Session State Management. [https:](https://docs.oracle.com/database/121/HTMDB/concept_ses.htm) [//docs.oracle.com/database/121/HTMDB/concept\\_ses.htm](https://docs.oracle.com/database/121/HTMDB/concept_ses.htm).
- [94] Oracle Corporation. Creating a Form. [https://docs.oracle.com/](https://docs.oracle.com/database/apex-18.1/HTMDB/using-a-wizard-to-create-a-form.htm) [database / apex - 18 . 1 / HTMDB / using - a - wizard - to - create - a](https://docs.oracle.com/database/apex-18.1/HTMDB/using-a-wizard-to-create-a-form.htm)  [form.htm](https://docs.oracle.com/database/apex-18.1/HTMDB/using-a-wizard-to-create-a-form.htm).
- [95] Oracle Corporation. Creating a Report Using the Create Page Wizard. [https://docs.oracle.com/database/apex-18.1/HTMDB/creating](https://docs.oracle.com/database/apex-18.1/HTMDB/creating-report-create-page-wizard.htm)[report-create-page-wizard.htm](https://docs.oracle.com/database/apex-18.1/HTMDB/creating-report-create-page-wizard.htm).
- [96] PostgREST. URL: <https://postgrest.org/>.
- [97] L. Masinter. RFC2397 The "data"URL scheme. 1998. URL: [https:](https://tools.ietf.org/html/rfc2397) [//tools.ietf.org/html/rfc2397](https://tools.ietf.org/html/rfc2397).
- [98] PgBouncer Authors. PgBouncer. url: <https://www.pgbouncer.org>.
- [99] Tatsuo Ishii. pgpool Wiki. <https://www.pgpool.net>.
- [100] Junwen Yang y col. "How not to structure your database-backed web applications: a study of performance bugs in the wild". En: 2018 IEEE/ACM 40th International Conference on Software Engineering (ICSE). IEEE. 2018, págs. 800-810.
- [101] Transaction Processing Performance Council (TPC). TPC BENCHMARK W (Web Commerce) Specification. Dic. de 2003. url: [http://www.tpc.org/tpc\\_documents\\_current\\_versions/pdf/](http://www.tpc.org/tpc_documents_current_versions/pdf/tpcw_v2.0.0.pdf) [tpcw\\_v2.0.0.pdf](http://www.tpc.org/tpc_documents_current_versions/pdf/tpcw_v2.0.0.pdf).
- [102] Daniel A Menascé. "TPC-W: A benchmark for e-commerce". En: IEEE Internet Computing  $6.3$  (2002), págs. 83-87.
- [103] Harold W. Cain y Ravi Rajwar. "An architectural evaluation of Java TPC-W". En: In Proceedings of the Seventh International Symposium on High-Performance Computer Architecture. 2001, págs. 229-240.
- [104] Todd Bezenek y col. Java TPC-W Implementation Distribution. 2011. url: <https://pharm.ece.wisc.edu/tpcw.shtml>.
- [105] Daniel A Menascé y col. "A methodology for workload characterization of e-commerce sites". En: Proceedings of the 1st ACM conference on Electronic commerce. 1999, págs. 119-128.
- [106] Zhen Ming Jiang, Ahmed E Hassan y Richard C Holt. "Visualizing clone cohesion and coupling". En: 2006 13th Asia Pacific Software Engineering Conference ( $APSEC'06$ ). IEEE, 2006, págs. 467-476.
- [107] Tae Kyung Sung. "E-commerce critical success factors: East vs. West". En: Technological forecasting and social change 73.9 (2006), p´ags. 1161-1177.
- [108] ISO/IEC. ISO/IEC 25010 System and software quality models. Inf. téc. ISO/IEC, 2010.
- [109] The Kubernetes Authors.  $Pods Kubernetes$ . [https://kubernetes.](https://kubernetes.io/es/docs/concepts/workloads/pods/) [io/es/docs/concepts/workloads/pods/](https://kubernetes.io/es/docs/concepts/workloads/pods/).
- [110] 2ndQuadrant Ltd. Replication  $\mathcal B$  Failover Manager for Postgres. [https:](https://www.2ndquadrant.com/en/resources/repmgr/) [//www.2ndquadrant.com/en/resources/repmgr/](https://www.2ndquadrant.com/en/resources/repmgr/).
- [111] EBD. EDB. Power to Postgres. <https://www.enterprisedb.com/>.
- [112] Edward A Luke. "Defining and measuring scalability". En: Proceedings of Scalable Parallel Libraries Conference. IEEE, 1993, págs. 183-186.
- [113] André B. Bondi. "Characteristics of Scalability and Their Impact on Performance". En: Proceedings of the 2Nd International Workshop on Software and Performance. WOSP '00. event-place: Ottawa, Ontario, Canada. New York, NY, USA: ACM, 2000, págs. 195-203. ISBN: 1-58113-195-X.
- [114] Raúl Pena-Ortiz y col. "Providing TPC-W with web user dynamic behavior". En: *CLEI electronic journal* 15.2 (2012), págs. 2-2.
- [115] Ronald C. Dodge JR, Daniel A. Menascé y Daniel Barbara. "Testing E-Commerce Site Scalability With Tpc-W". En: In Proc. of 2001 Computer Measurement Group Conference. 2001, págs. 457-466.
- <span id="page-161-0"></span>[116] Network Monitor, Firefox Developer Tools.
- <span id="page-161-1"></span>[117] Oracle Corporation. Oracle Store. url: [https://shop.oracle.com/](https://shop.oracle.com/apex/f?p=dstore:home:0) [apex/f?p=dstore:home:0](https://shop.oracle.com/apex/f?p=dstore:home:0).
- <span id="page-161-2"></span>[118] Karl R. Popper. La Miseria del historicismo. 1a ed. (Area del conocimiento. Humanidades. Madrid: Taurus, 2010.
- <span id="page-161-3"></span>[119] Tim Berners-Lee. *Information Management: A Proposal*. Inf. téc. CERN, 1989. url: [http://www.w3.org/History/1989/proposal.](http://www.w3.org/History/1989/proposal.html) [html](http://www.w3.org/History/1989/proposal.html).
- <span id="page-161-4"></span>[120] Thomas S Kuhn. La estructura de las revoluciones científicas. Fondo de cultura económica, 2019.
- <span id="page-161-5"></span>[121] Liquibase. URL: <https://www.liquibase.org/>.
- <span id="page-161-6"></span>[122] *DbPatch.* URL: <https://github.com/dbpatch/DbPatch>.
- <span id="page-161-7"></span>[123] Flyway. URL: <https://flywaydb.org/>.
- <span id="page-162-0"></span>[124] Evolve. URL: <https://evolve-db.netlify.app/>.
- <span id="page-162-1"></span> $[125] \quad git SQL. \text{ URL: <https://gitsql.net/>.$  $[125] \quad git SQL. \text{ URL: <https://gitsql.net/>.$  $[125] \quad git SQL. \text{ URL: <https://gitsql.net/>.$
- <span id="page-162-2"></span>[126] Isaiah Berlin. El erizo y el zorro. Península, 2016.